### **МИНИСТЕРСТВО ОБРАЗОВАНИЯ И НАУКИ РОССИЙСКОЙ ФЕДЕРАЦИИ**

Федеральное государственное автономное образовательное

учреждение высшего образования

**«ЮЖНО-УРАЛЬСКИЙ ГОСУДАРСТВЕННЫЙ УНИВЕРСИТЕТ**

(НАЦИОНАЛЬНЫЙ ИССЛЕДОВАТЕЛЬСКИЙ УНИВЕРСИТЕТ)»

Факультет *Электротехнический*

Кафедра *Автоматики*

Направление подготовки *13.03.02 «Электроэнергетика и электротехника»*

 ДОПУСТИТЬ К ЗАЩИТЕ Заведующий кафедрой С.С. Голощапов  $\frac{1}{2018}$  r.

### ЭЛЕКТРОСНАБЖЕНИЕ РАЙОНА КОНВЕРТОРНОГО ЦЕХА МЕТАЛЛУРГИЧЕСКОГО ЗАВОДА

### ПОЯСНИТЕЛЬНАЯ ЗАПИСКА К ВЫПУСКНОЙ КВАЛИФИКАЦИОННОЙ РАБОТЕ ЮУрГУ – 13.03.02.2018.641 ПЗ ВКР

 **Консультанты: Автор проекта** 

*Безопасность электроснабжения* студент группы МиЭТ-543

 должность подпись ФИО полпись  $20 \Gamma$ .

*Релейная защита электроснабжения Руководитель проекта*

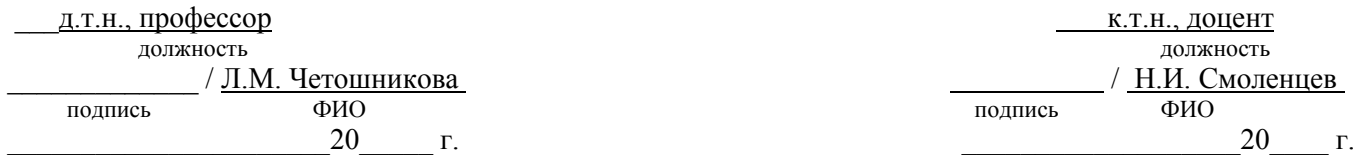

#### *Нормоконтроль*

\_\_\_к.т.н., доцент должность  $\frac{1}{\text{H.H.} \text{ Смоленцев}}$ подпись 20 г.

 \_\_\_\_\_\_\_\_\_\_\_\_\_\_\_\_\_\_\_\_\_\_\_\_\_\_\_\_\_ \_\_\_\_\_\_\_ / Голоскоков Д.С.  $\frac{1}{\sqrt{1\pi a\pi R} \cdot \frac{B.M.}{\Phi M}}$   $\frac{20}{\pi}$  г.

К.Т.Н., ДОЦЕНТ / Н.И. Смоленцев

Миасс 2018

# АННОТАЦИЯ

Голоскоков Д.С. Электроснабжение района конверторного цеха металлургического завода. Миасс: ЮУрГУ, МиЭт-543. 2018 г., 101 лист, 38 таблиц, 15 рисунков. Библиография литературы – 9 наименований. 4 листа чертежей формата А1.

В данном дипломном проекте спроектирована система электроснабжения района конверторного цеха металлургического завода. Предложенная система позволяет осуществить рациональное получение, распределение и потребление электроэнергии.

В ходе проекта произведен расчет электрических нагрузок как одного цеха, так и всего предприятия. Выбраны трансформаторы цеховых трансформаторных подстанций. Выбраны трансформаторы ГПП. Рассчитаны токи короткого замыкания, с учетом которых выбрано необходимое оборудование схем внутреннего и внешнего электроснабжения. Осуществлено технико-экономическое обоснование схемы внутреннего электроснабжения. Произведена компенсация реактивной мощности. Рассмотрена релейная защита синхронного двигателя.

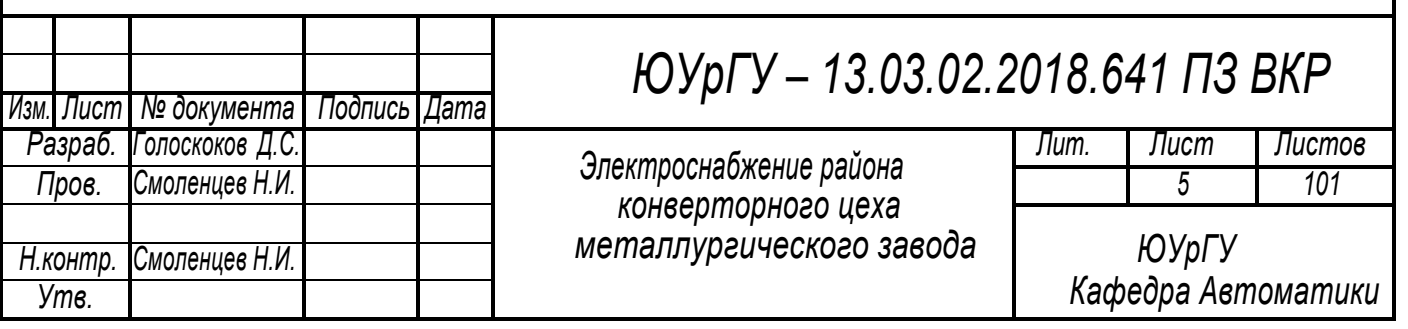

# ОГЛАВЛЕНИЕ

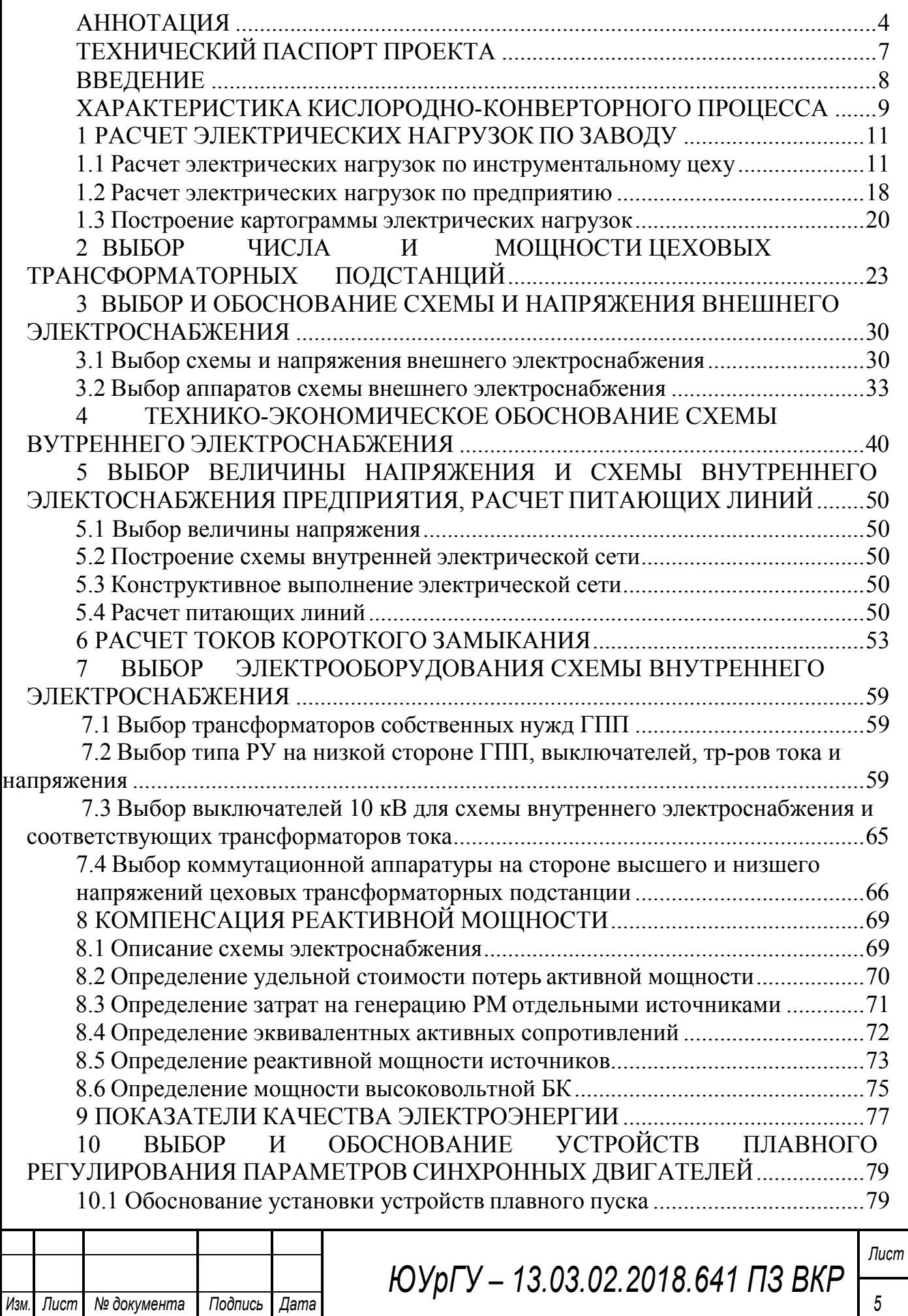

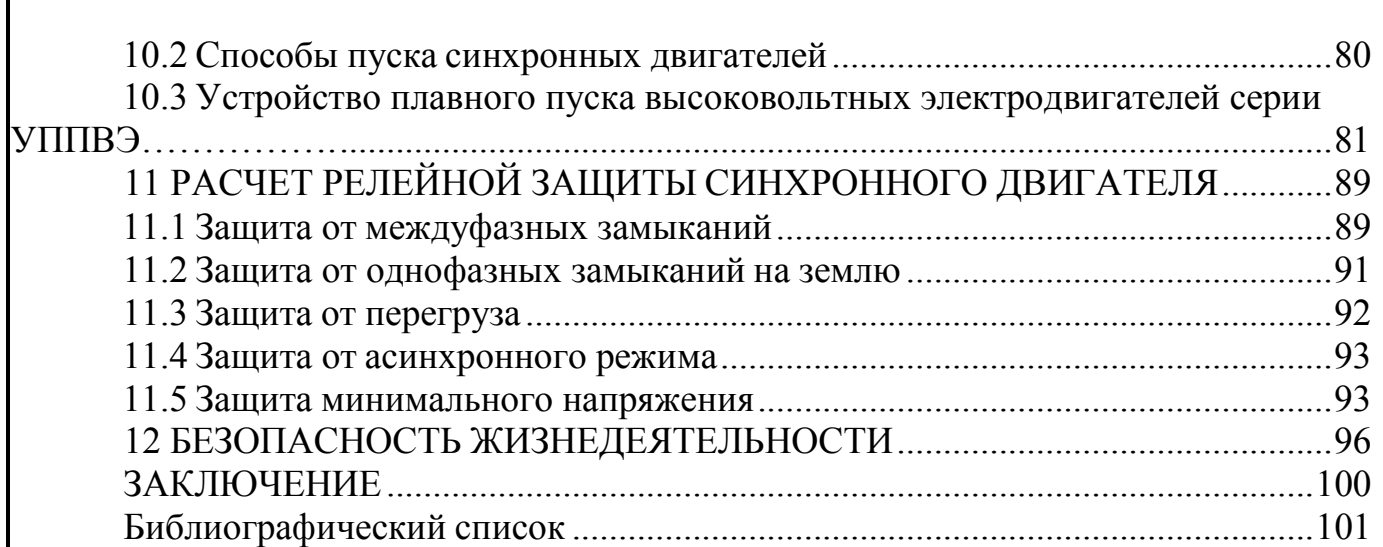

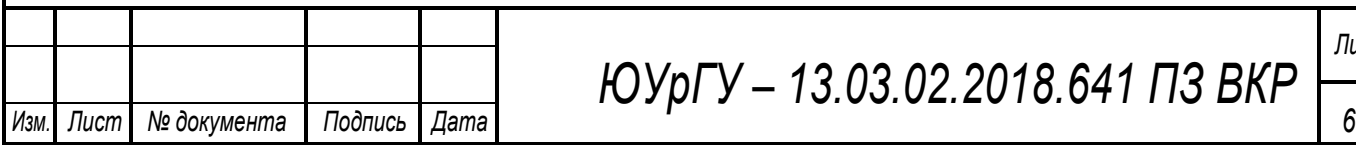

# ТЕХНИЧЕСКИЙ ПАСПОРТ ПРОЕКТА

1. Суммарная установленная мощность электроприемников предприятия напряжением ниже 1 кВ: 25455 кВА.

2. Суммарная установленная мощность электроприемников предприятия напряжением выше 1 кВ: 30705 кВА.

3. Категория основных потребителей по надежности электроснабжения: потребители 2 категорий.

4. Полная расчетная мощность на шинах главной понизительной подстанции: 42156 кВА;

5. Коэффициент реактивной мошности:

6. Напряжение внешнего электроснабжения: 110 кВ;

7. Мощность короткого замыкания в точке присоединения к энергосистеме: 3200 МВА, тип и сечение питающих линий: ВЛ-110, АС-120/19;

8. Расстояние от предприятия до питающей подстанции энергосистемы: 3 км;

9. Количество, тип и мощность трансформаторов главной понизительной подстанции: 2×ТРДН-32000/110;

10. Напряжение внутреннего электроснабжения предприятия: 10 кВ;

11. На территории устанавливаются комплектные трансформаторные подстанции с трансформаторами типа ТМГ, мощностью 630, 800, 1250, 2500 кВА;

12. Кабельные линии выполнены кабелем марки ААШв.

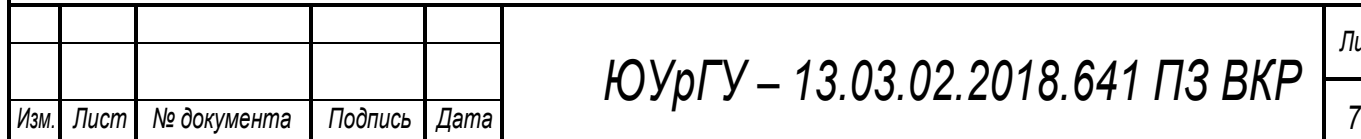

## ВВЕДЕНИЕ

В энергетической программе России сформулированы важнейшие задачи развития промышленности путем всемирной интенсификации и повышения эффективности производства на базе ускорения научно-технического прогресса.

В области электроснабжения потребителей эти задачи предусматривают повышение уровня проектно-конструкторских разработок, внедрение рациональную эксплуатацию высоконадежного электрооборудования, снижение непроизводительных расходов электроэнергии при ее передаче , распределении и потреблении.

Развивается и усложняется структура систем электроснабжения, возрастают требования к экономичности и надежности их работы в сочетании с изменяющейся структурой и характером потребителей электроэнергии. Широкое внедрение устройств управления распределением и потреблением электроэнергии на базе современной вычислительной также характерно для современного развития систем электроснабжения.

Т.о. важнейшие задачи, решаемые энергетиками и энергостроителями, состоят в непрерывном увеличении объёмов производства, в сокращении сроков строительства новых энергетических объектов и реконструкции старых, уменьшении удельных капиталовложений, в сокращении удельных расходов топлива, повышении производительности труда, в улучшении структуры производства электроэнергии и т.д.

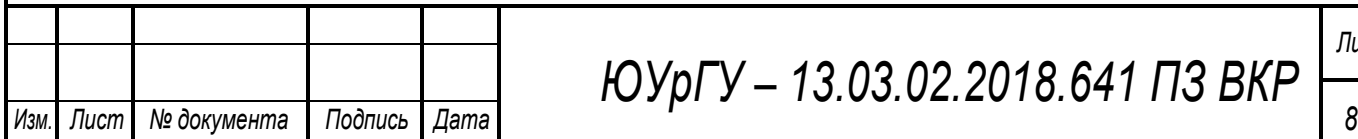

## **ХАРАКТЕРИСТИКА КИСЛОРОДНО-КОНВЕРТОРНОГО**

# **ПРОЦЕССА**

Кислородно-конвертерный процесс с верхней продувкой заключается в продувке жидкого чугуна кислородом, подводимым к металлу сверху через сопла водоохлаждаемой фурмы. При этом выгорают примеси чугуна - углерод, кремний, марганец, сера, фосфор, а продукты этих реакций переходят в шлак или газовую фазу.

Плавка в кислородном конвертере включает следующие периоды:

1) Заправка. По необходимости производят торкретирование футеровки конвертера и мелкий ремонт;

2) Загрузка лома. Стальной лом загружают в наклоненный конвертер совками. Их объем рассчитывают таким образом, чтобы загрузка обеспечивалась одним-двумя совками. Во избежание повреждения футеровки лом в совки укладывают так, чтобы при загрузке в конвертер первым попадал легковесный лом. После загрузки лома в конвертер для ускорения шлакообразования зачастую загружают известь (до 60% от общего расхода на плавку);

3) Заливка чугуна. Жидкий чугун с температурой 1260 - 1450˚С заливают в наклоненный конвертер одним ковшом;

4) Продувка.

После заливки чугуна конвертер поворачивают в вертикальное положение, вводят кислородную фурму и, включая подачу кислорода, начинают продувку. Фурма в течение продувки находится на высоте 4,8 - 0,8 м от уровня ванны в спокойном состоянии, причем для ускорения шлакообразования продувку начинают при повышенном положении фурмы, а через 2 - 4 мин ее опускают до оптимального положения.

В течение первой трети длительности продувки в конвертер несколькими порциями загружают известь; первую порцию извести загружают после "зажигания" плавки; вместе с первой порцией извести вводят плавиковый шпат и иногда другие флюсующие добавки.

Продувка до заданного содержания углерода в металле продолжается 12-18 мин в зависимости от принятой в том или ином цехе интенсивности продувки, находящейся в пределах 2,5 - 5 м<sup>3</sup>/(т·мин).

В течение продувки протекает следующие основные металлургические процессы:

a) окисление составляющих жидкого металла вдуваемым кислородом: окисляется избыточный углерод, а также кремний, марганец и небольшое количество железа; газообразные продукты окисления углерода (СО и немного СО<sub>2</sub>) удаляются из конвертера через горловину, остальные - переходят в шлак;

b) шлакообразование: основной шлак начинает формироваться с первых секунд продувки из продуктов окисления составляющих металла (SiO<sub>2</sub>, MnO, FeO, Fe<sub>2</sub>O<sub>3</sub>, P<sub>2</sub>O<sub>5</sub>), загружаемой в конвертер извести (CaO), а также оксидов, вносимых миксерным шлаком, ржавчиной стального лома и растворяющейся футеровкой;

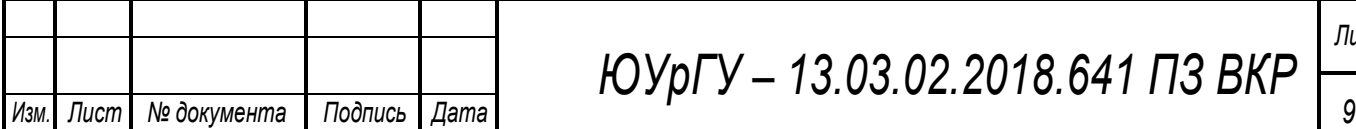

c) дефосфорация и десульфурация: в образующийся основной шлак удаляется часть содержащихся в шихте вредных примесей фосфора и серы;

d) нагрев металла до требуемой перед выпуском температуры (1600 – 1650 ˚С) за счет тепла экзотермических реакций окисления составляющих жидкого металла;

e) расплавление стального лома, обычно заканчивающееся в течение первых 2/3 длительности продувки;

f) удаление вредных газов: вместе с выделяющимися из ванны пузырями СО удаляется часть растворенных в жидком металле вредных газов - водорода и азота;

g) вынос дисперсных частиц железа и его оксидов отходящими из конвертера газами, испаряющихся в высокотемпературной подфурменной зоне.

5) Отбор проб, замер температуры, ожидание анализа, корректировка.

Продувка должна быть закончена при таком содержании углерода в металле, чтобы после присадки раскислителей и легирующих, вносящих углерод, было получено требуемое в выплавляемой марке стали количество углерода. Момент окончания продувки определяют по показаниям АСУ, количеству израсходованного кислорода, длительности продувки. После окончания продувки конвертер наклоняют, отбирают пробу, отправляя ее на анализ, и замеряют температуру термопарой погружения. Если по результатам анализа и замера температуры параметры металла соответствуют заданным, плавку выпускают; в случае несоответствия проводят корректирующие операции.

6) Выпуск с раскислением.

Металл из конвертера выпускают через летку, одновременно присаживая раскислители в сталеразливочный ковш на струю металла. На многих заводах при выпуске загущают попадающий в ковш шлак присадками извести или доломита или осуществляют отсечку конвертерного шлака.

7) Слив шлака.

Шлак сливают через горловину, наклоняя конвертер в противоположную от летки сторону. Такой слив исключает размывание шлаком канала летки.

8) Осмотр футеровки конвертера.

После выпуска очередной плавки визуально контролируют состояние футеровки и летки конвертера, определяя возможность проведения очередной плавки.

9) Доводка металла в ковше.

В цехах с непрерывной разливкой стали во время выпуска металла в ковш присаживают ферросплавы, содержащие марганец, кремний, хром и реже другие элементы из расчета на нижний предел их содержания в стали; после окончания выпуска ковш транспортируют на установку внепечной обработки.

Длительность всего цикла составляет 30-45 мин.

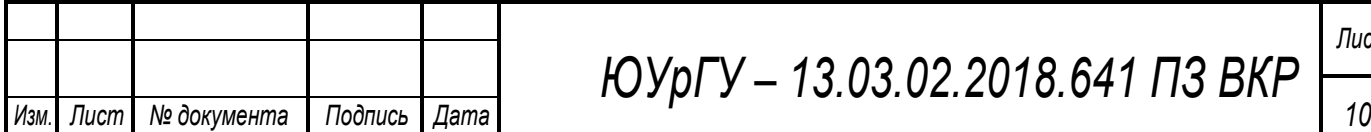

*ЮУрГУ – 13.03.02.2018.641 ПЗ ВКР*

# 1 РАСЧЕТ ЭЛЕКТРИЧЕСКИХ НАГРУЗОК ПО ЗАВОДУ

### **1.1 Расчет электрических нагрузок по инструментальному цеху**

Для расчёта электрических нагрузок воспользуемся методом упорядоченных диаграмм[1].

В начале расчета приводим мощность электроприёмников (ЭП), работающих в повторно-кратковременном режиме к продолжительности включения 100%. Это сварочные трансформаторы и выпрямители, номинальная мощность, приведенная к длительному режиму которых определяется по формуле: 

Определяем средние активные и реактивные нагрузки за наиболее загруженную смену для каждого электроприёмника или для группы электроприёмников:

 $\overline{a}$ 

где – коэффициент использования по активной мощности, характеризует степень использования установленной мощности за наиболее загруженную смену, приводятся в электротехническом справочнике [2]; – коэффициент реактивной мощности электроприёмника.

Затем определяем сумму средних мощностей ЭП отделения:

После этого находим эффективное число электроприёмников по отделениям:

 $\overline{a}$ 

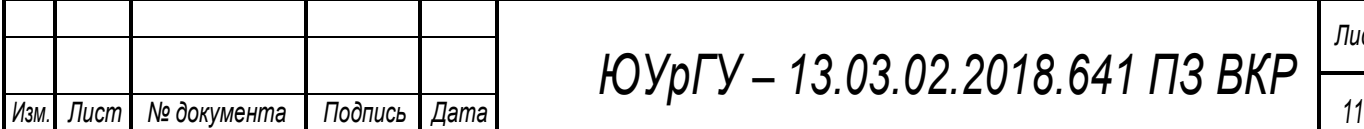

*ЮУрГУ – 13.03.02.2018.641 ПЗ ВКР*

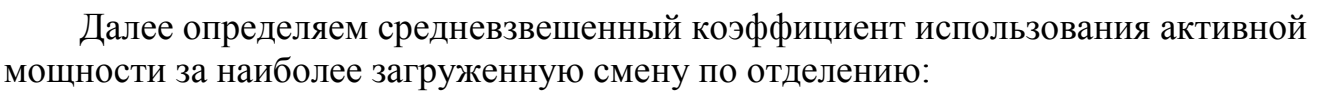

 $\overline{a}$ 

Расчётный коэффициент по активной мощности находим из справочных данных [1].

Расчётный коэффициент по реактивной мощности определяем по формуле:

Расчётные мощности ЭП отделений определяем по формулам:

Полная расчетная мощность ЭП отделений:

Расчётный ток ЭП отделений:

где – номинальное напряжение цеховой сети.

В результате произведённых расчётов по приведенным формулам полученные данные сводим в таблицу 1.

 $\overline{a}$ 

Ī

I

Среди электроприёмников есть как трёхфазные так и однофазные, питаемые на линейном или фазном напряжение. Необходимо как можно равномернее распределить однофазную нагрузку между фазами, чтобы не возникали недопустимые напряжения обратной последовательности и изоляция одной из фаз не изнашивалась быстрее других. В таблице 2 приведён расчёт наиболее загруженной фазы отделения токов высокой частоты и сварки для однофазных электроприёмников.

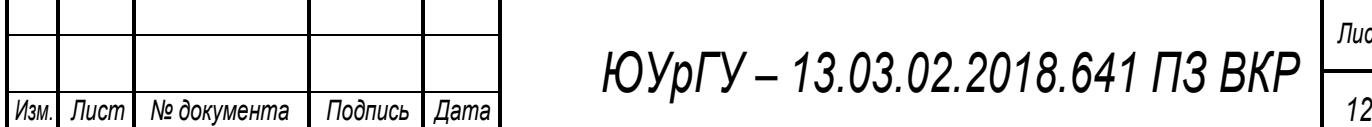

*ЮУрГУ – 13.03.02.2018.641 ПЗ ВКР*

Загрузку фаз определяем по полной средней мощности:

где и – число электроприемников, подключенных соответственно на линейные напряжения *U* и *U* ; – число однофазных электроприемников, подключенных на фазное напряжение  $U_0$ ;  $k_{(1)}$  и  $k_{(2)}$  – коэффициенты приведения активной мощности однофазных электроприемников, подключенных на линейные напряжения  $U$  и  $U$ , к фазе « »;  $q_{(+)}$  и  $q_{(+)}$  – тже по реактивной мощности;  $tg\varphi_0$  – коэффициент реактивной мощности однофазных электроприемников, подключенных на фазное напряжение *U* <sup>0</sup>.

Значения коэффициентов приведения по активной и реактивной мощности берем из учебного пособия [1].

За среднюю активную и реактивную мощность принимаем утроенную мощность наиболее загруженной фазы.

Расчётные нагрузки по цеху находим также как нагрузки по отделениям, только , – тепловая постоянная времени нагрева, для 3-го уровня электроснабжения составляет 2,5 часа, для 2-го уровня равна 10 минут и число электроприёмников формирующих график нагрузки цеха больше чем в отделении, поэтому значения коэффициента расчётной мощности берем из другой таблицы. Но если средняя активная нагрузка цеха меньше 100 кВт, то

 берем по той же таблице что и коэффициенты расчётной мощности отделений. Результаты произведённых расчётов по инструментальному цеху сводим в таблицу 1.

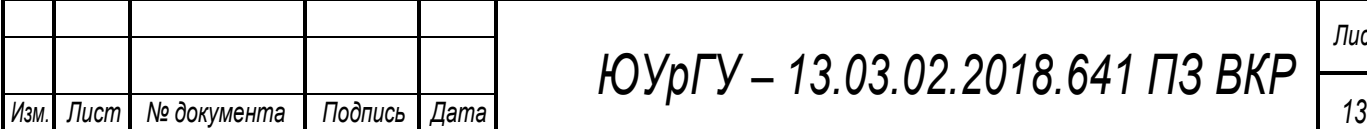

*ЮУрГУ – 13.03.02.2018.641 ПЗ ВКР*

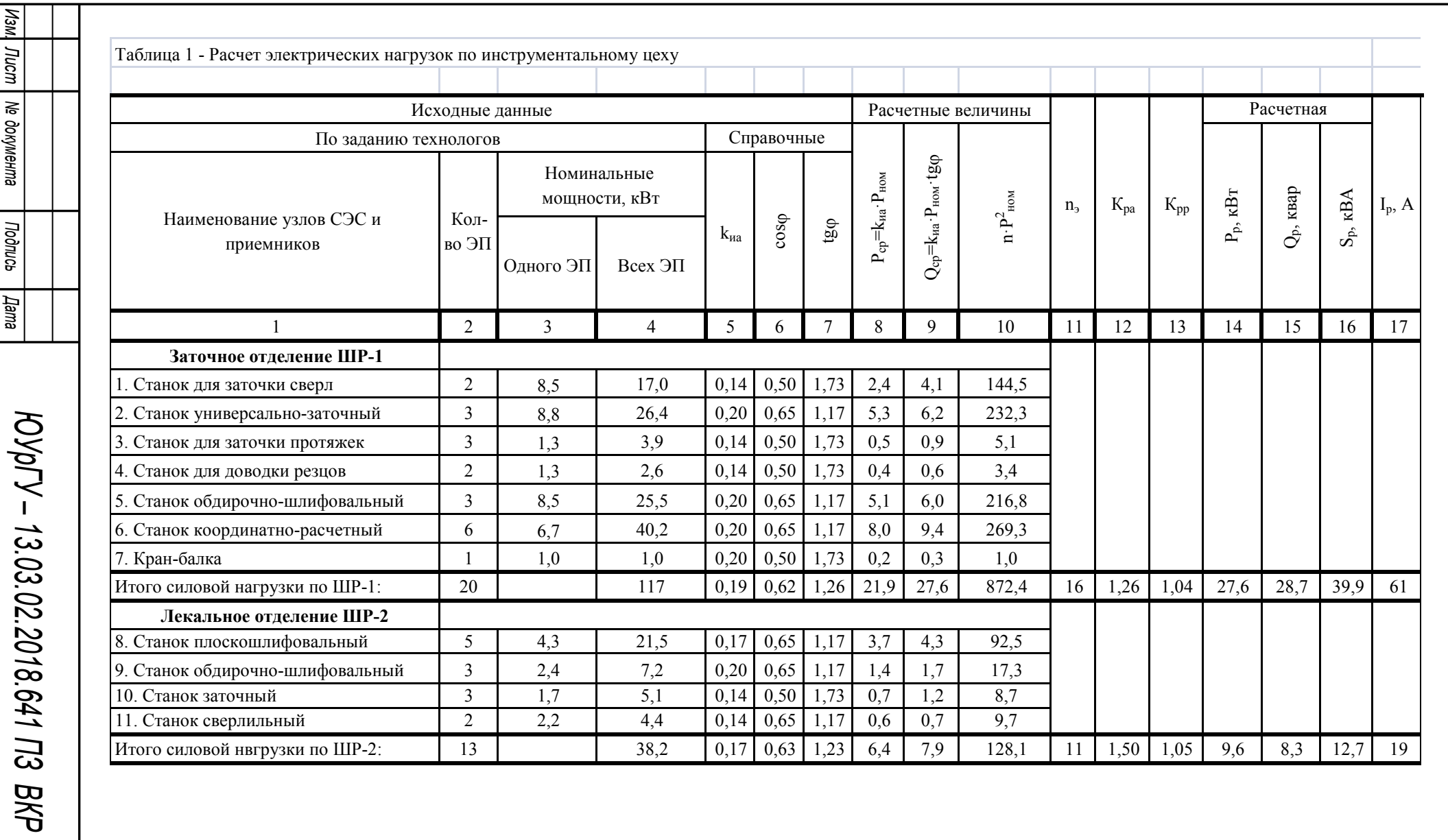

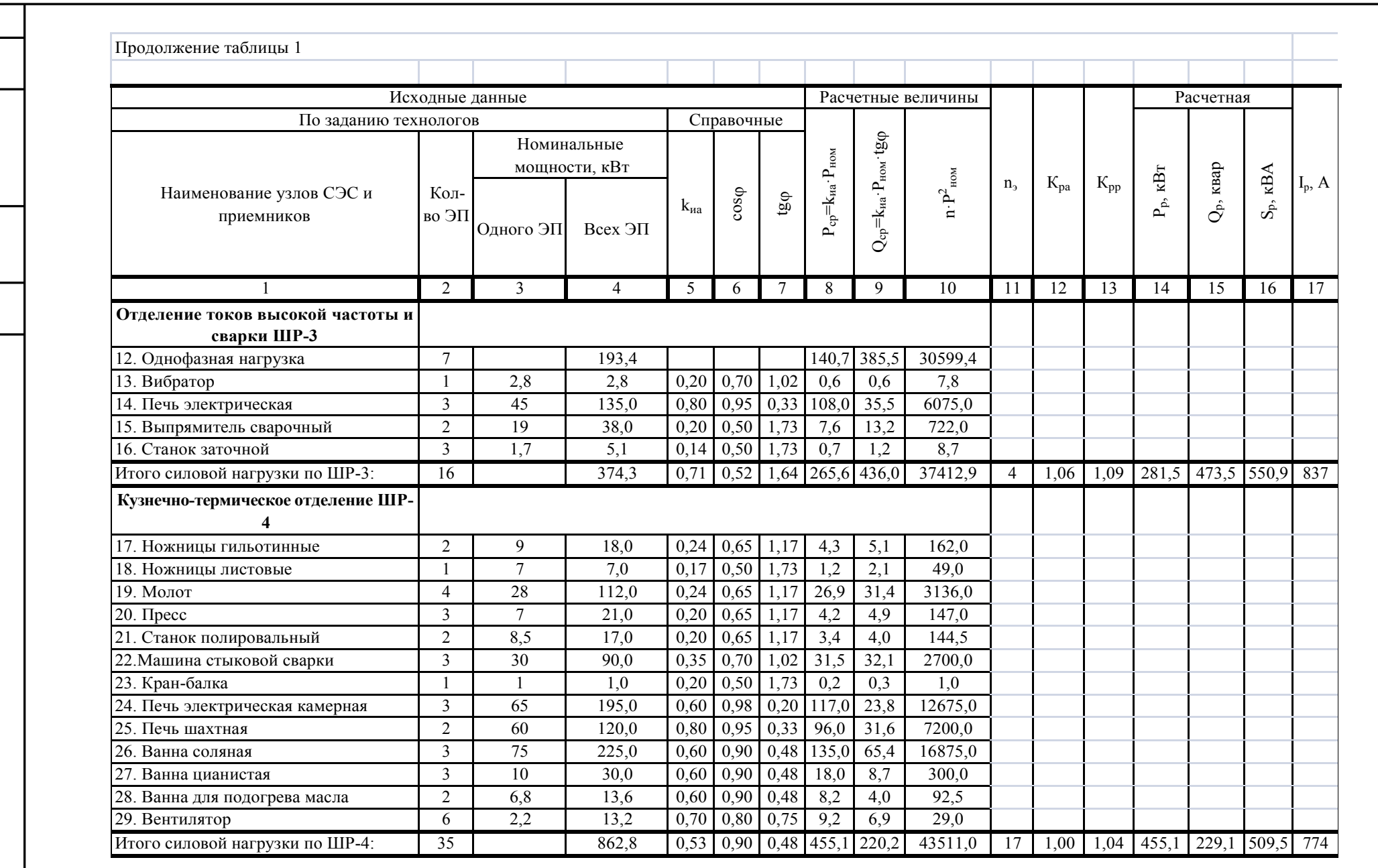

[Изм] Лист | № документа *Изм. Лист № документа Подпись Дата* | Подпись | Дата *ЮУрГУ* 

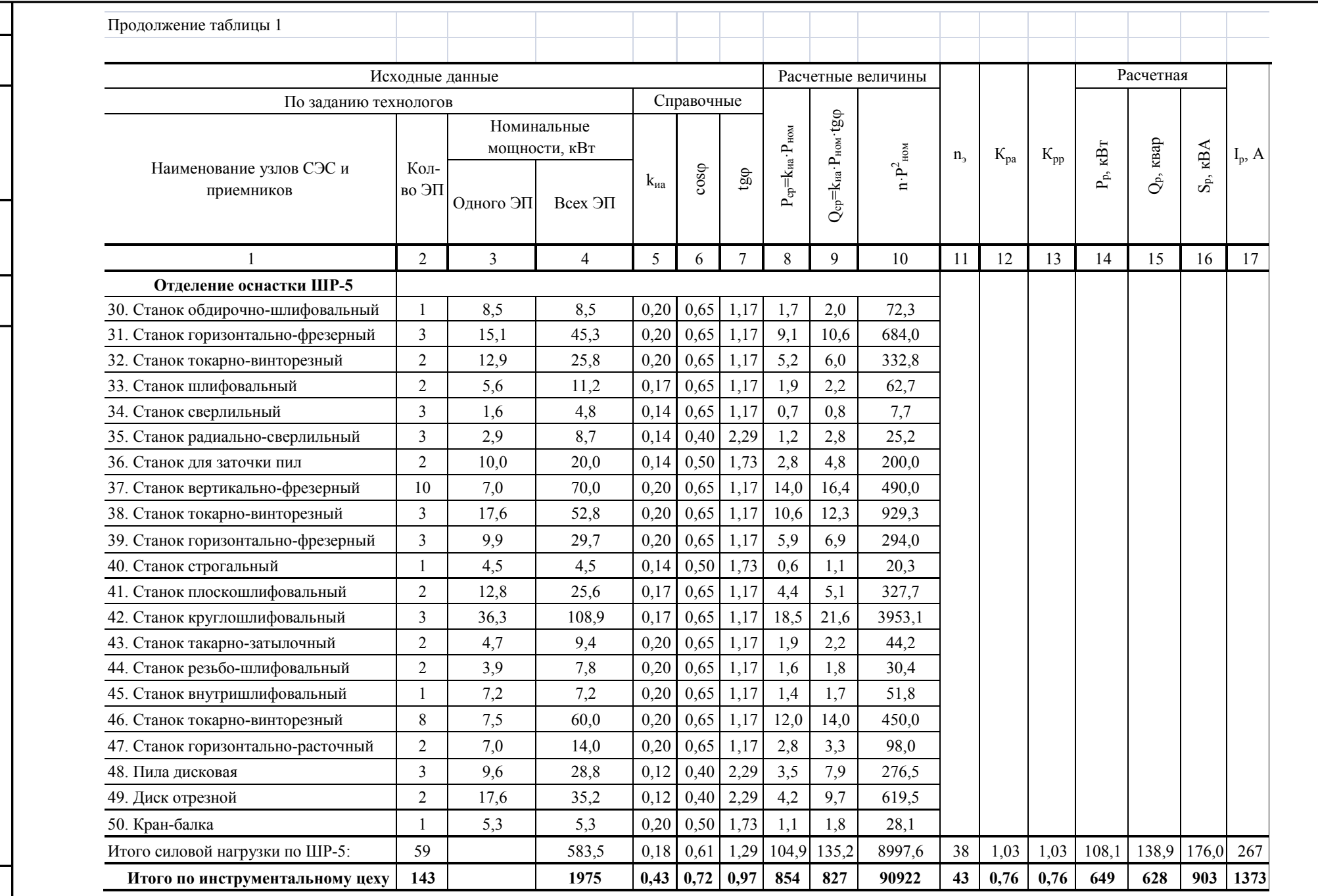

Mam. Tucm Ne dokyweнma

Подпись

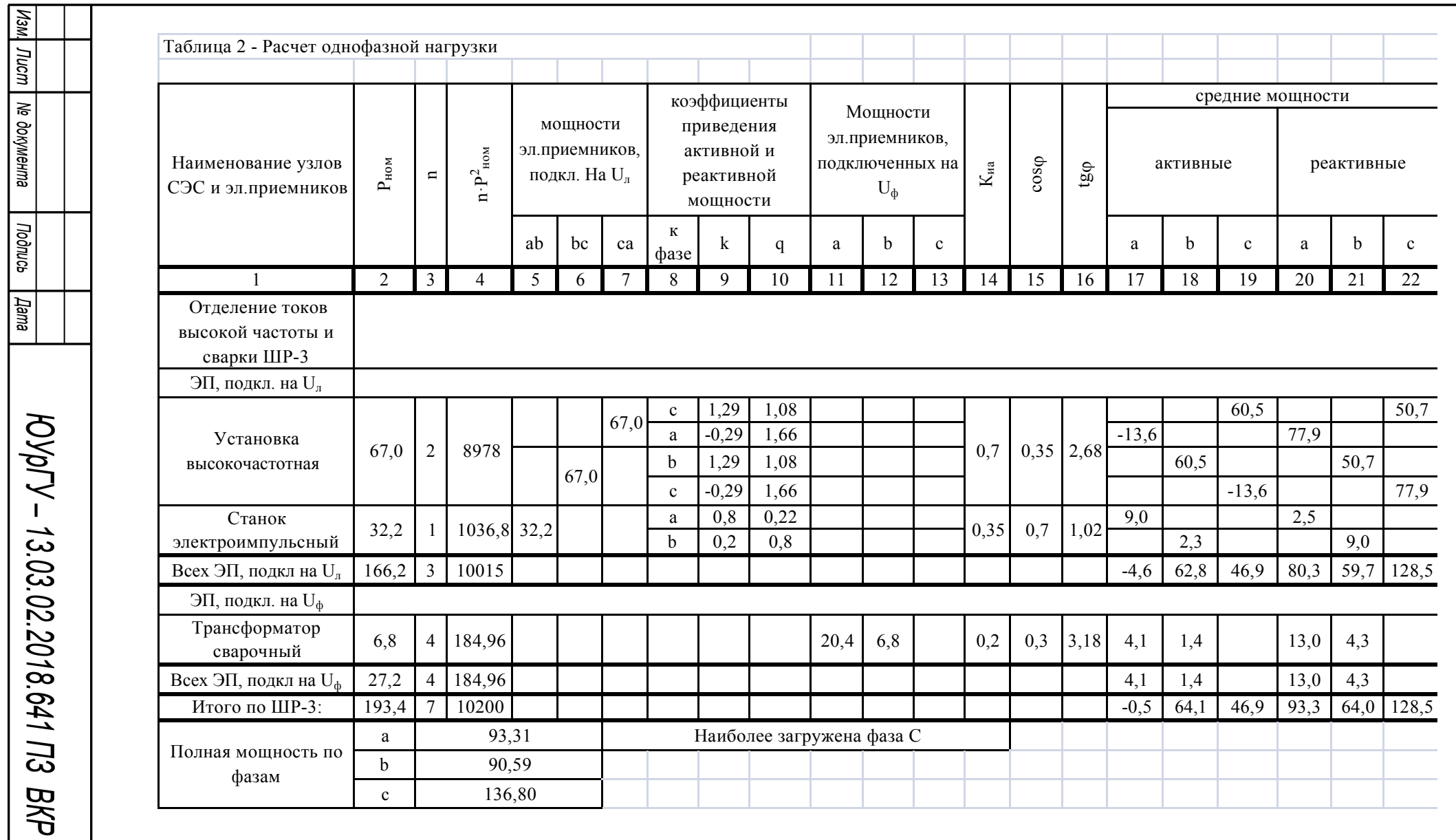

## **1.2 Расчет электрических нагрузок по предприятию**

Вначале определяем расчётные низковольтные нагрузки 0,4 кВ остальных цехов [2].

Расчетная осветительная нагрузка  $_{\text{p}~\text{oc}}$  цеха вычисляется с учетом площади производственной поверхности пола ц цеха, определяемой по генплану предприятия, удельной осветительной нагрузки и уд осв $\overline{M}$ коэффициента спроса на освещение <sup>с</sup> осв [1].

<sup>р</sup> осв <sup>ц</sup> уд осв <sup>с</sup> осв

<sup>р</sup> осв <sup>р</sup> осв осв

Коэффициент мощности осветительных приборов <sub>осв</sub> зависит от типа устанавливаемых источников света и наличия в них собственных компенсаторов реактивной мощности.

Суммируем найденные активные и реактивные расчётные мощности и находим полную расчётную низковольтную нагрузку по цеху:

> <sup>р</sup> <sup>р</sup> <sup>р</sup> осв <sup>р</sup> <sup>р</sup> осв

После нахождения нагрузок всех цехов, рассчитывается строка «Итого по нагрузке 0,4 кВ», в которой суммируются по колонкам номинальные активные мощности  $_{\text{H}}$ , средние активные <sub>ср</sub> и реактивные <sub>ср</sub> нагрузки и расчетные осветительные нагрузки р осв.

Результаты произведённых по этим формулам расчётов цеховых нагрузок сведены в таблицу 3.

Далее находим расчётную высоковольтную нагрузку. Высоковольтные потребители есть в цехах 5, 8, 9, 10, 11, в этих цехах установлены: синхронные двигатели. Результаты расчёта нагрузок высоковольтных электроприёмников сведены в таблицу 3.

Таблицу заканчивает строка «Предприятие», в которой записываются суммарные данные: номинальная активная мощность, средние и расчетные активная и реактивная нагрузки, а также средние для всего предприятия значения коэффициентов.

Расчетные данные по отдельным цехам в дальнейшем используются при выборе числа и мощности цеховых понижающих трансформаторов, и затем с учетом потерь мощности в указанных трансформаторах для расчета питающих линий. Расчетные данные по предприятию в целом с учетом потерь мощности в цеховых трансформаторах используются при выборе трансформаторов главной понизительной подстанции (ГПП) и расчете схемы внешнего электроснабжения.

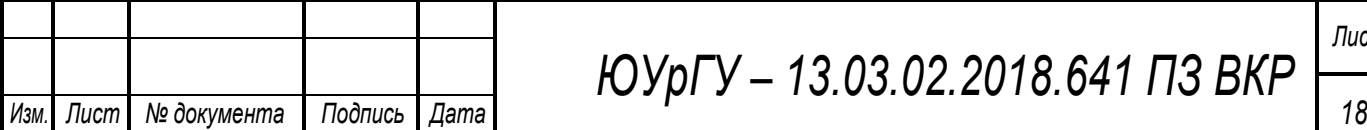

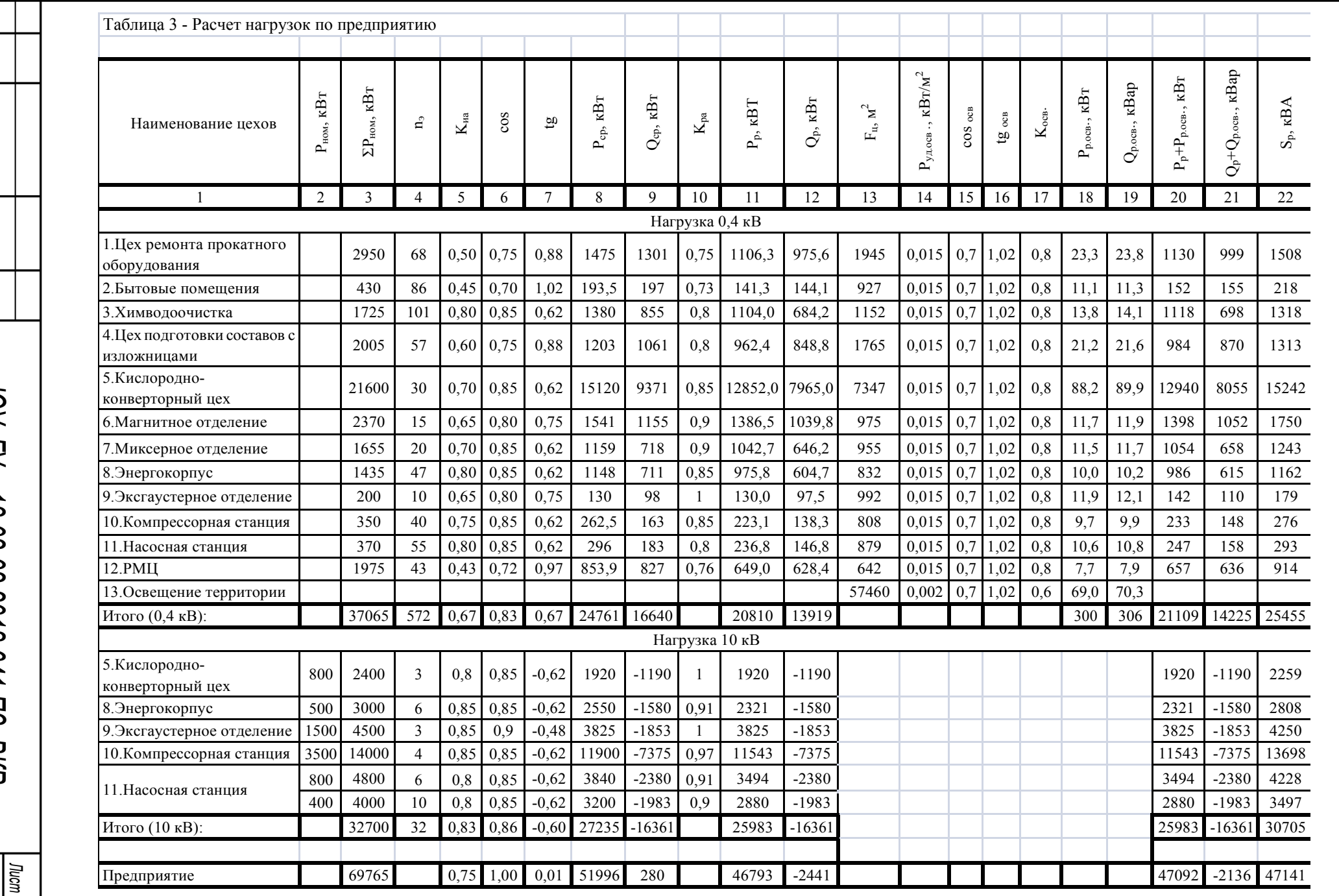

*ЮУрГУ* 

*Изм. Лист № документа Подпись Дата*

Изм. Лист Ne документа

| *Подпись* 

*Aama* 

*– 13.03.02.2018.641 ПЗ*

*ВКР*

*19*

## **1.3 Построение картограммы электрических нагрузок**

Картограмма нагрузок представляет собой размещенные на генеральном плане окружности, центры которых совпадают с центрами нагрузок цехов, а площади окружностей пропорциональны расчетным активным нагрузкам. Каждая окружность делится на секторы, площади которых пропорциональны активным нагрузкам электроприемников с напряжением до 1 кВ, электроприемников с напряжением свыше 1 кВ и электрического освещения.

Расчёт картограммы начинаем с определения масштаба площадей картограммы нагрузок:

> р  $\overline{a}$

где  $_p$  – минимальная активная расчетная мощность одного цеха;

 мм – радиус минимальной окружности. Затем определяем радиус каждой окружности:

р

где <sub>р</sub> – расчётная активная нагрузка всего цеха.

Углы секторов круга для каждого цеха определяются по формулам:

$$
H \qquad \qquad \frac{p}{p} \sum
$$

где <sup>р</sup> <sup>н</sup> – расчетные активные нагрузки электроприемников до 1 кВ.

Углы секторов круга для высоковольтной и осветительной нагрузки определяются так же, как и для низковольтной. Расчетную осветительную нагрузку наружного освещения распределим равномерно между всеми цехами.

Центр электрических нагрузок предприятия является символическим центром потребления электрической энергии (активной мощности) предприятия, координаты которого находятся по выражениям:

$$
\begin{array}{cc}\n & - & p \\
 & & p \\
 & & - & p \\
\hline\n & p & & \n\end{array}
$$

где , – координаты центра i-го цеха на плане предприятия.

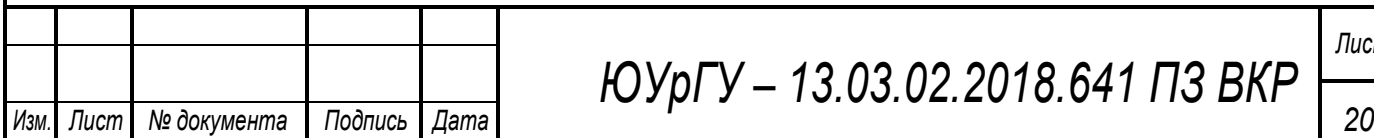

*ЮУрГУ – 13.03.02.2018.641 ПЗ ВКР*

ГПП следует располагать в центре электрических нагрузок или как можно ближе к центру, смещая её в сторону источника питания – подстанции энергосистемы [2].

Результаты расчётов картограммы электрических нагрузок сводим в таблицу 4.

Расположить ГПП в самом центре электрических нагрузок невозможно изза близости цехов, поэтому необходимо сместить ГПП относительно центра в сторону источника питания – подстанции энергосистемы.

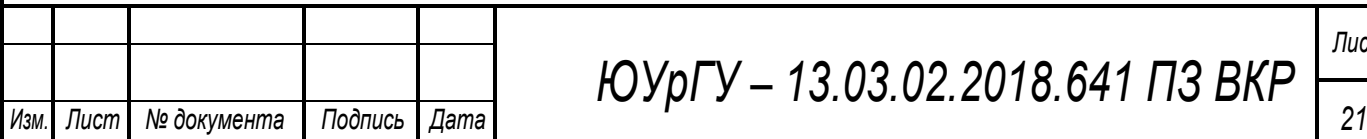

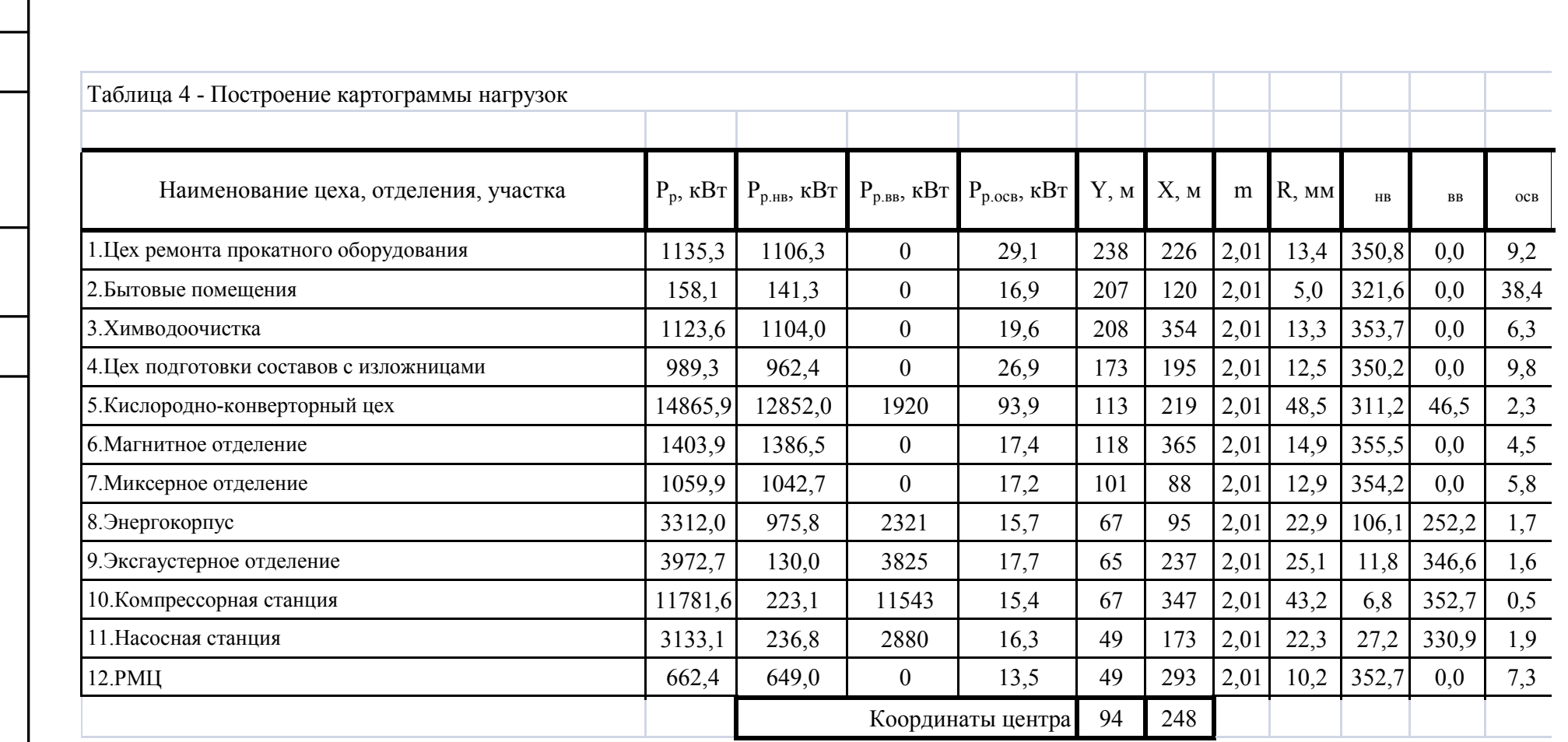

# **2 ВЫБОР ЧИСЛА И МОЩНОСТИ ЦЕХОВЫХ ТРАНСФОРМАТОРНЫХ ПОДСТАНЦИЙ**

Выбор трансформаторов является важным этапом проектирования. Он существенно влияет на основные технические и экономические показатели разрабатываемой схемы электроснабжения промышленного предприятия.

Цеховые ТП служат для снижения напряжения до 0,4кВ, на которое подключается большинство электроприёмников на предприятии. Они состоят из трансформаторов и комплектных РУ.

Выбор цеховых ТП сводится к решению нескольких задач:

- выбор типа трансформаторов;

- выбор единичной мощности трансформаторов;

- выбор числа трансформаторов на ТП;

- общего числа трансформаторов, обеспечивающих минимум приведенных годовых затрат с СЭС;

- определение мощности конденсаторных батарей на ТП;

- выбор местоположения ТП.

Из справочной литературы находим максимально допустимый период в перерыве электроснабжения оборудования, т.е. определяем категории надёжности электроснабжения цехов. Минимальное число трансформаторов по<br>условиям надёжности ( ) равно 2 для первой группы, для второй группы - 2 условиям надёжности ( ) равно 2 для первой группы, для второй группы - 2

и допускается один трансформатор при наличии резервной перемычки на напряжение 0,4кВ, для третей группы допускается установка одного трансформатора [1].

Существующая связь между экономически целесообразной мощностью отдельного трансформатора цеховой ТП и плотностью электрической нагрузки цеха получена на основе технико-экономических расчетов и приближенно представлена в таблице 5[1].

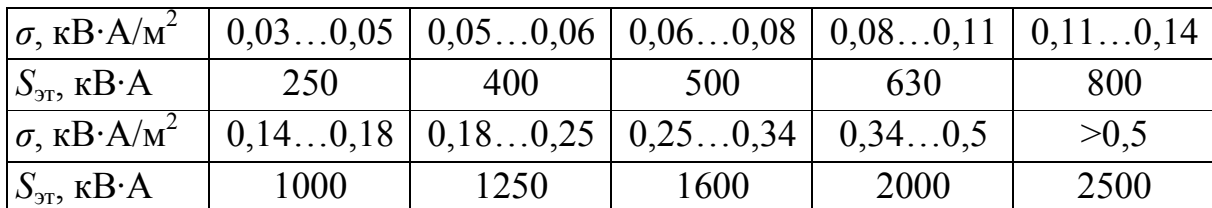

Таблица 5 – Экономически целесообразная мощность тра-ра цеховой ТП

Определим число трансформаторов на каждой цеховой ТП. Находим плотность цеховой нагрузки:

$$
\begin{array}{c}p\\-\rule{2mm}{12pt}\end{array}
$$

где: <sub>р</sub> - расчетная электрическая нагрузка цеха, кВА; <sub>ц</sub> – площадь цеха, м<sup>2</sup>.

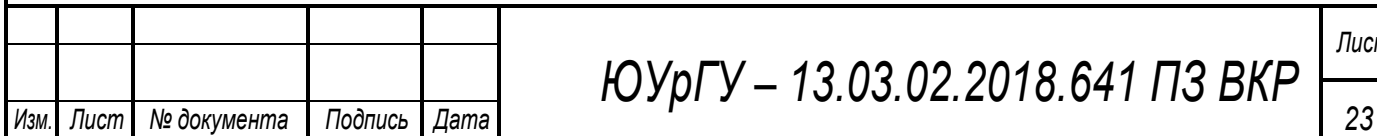

*ЮУрГУ – 13.03.02.2018.641 ПЗ ВКР*

Определяем экономически целесообразную единичную мощность эт из таблицы 5.

Минимальное экономически выгодное число трансформаторов определяется по формуле:

эк р з т доп эт т

где  $p -$  расчётная активная нагрузка цеха;  $3T$   $p$   $q$   $-$  допустимый коэффициент загрузки трансформатора в период максимума цеховой нагрузки, зависит от категории надёжности электроснабжения цеха:  $\frac{1}{3}$   $\frac{1}{1}$   $\frac{1}{4}$   $\frac{1}{100}$  – для первой категории,  $\frac{1}{3}$   $\frac{1}{100}$  – – для второй категории,  $\frac{1}{3}$   $\frac{1}{100}$ для третей категории,  $_{\textrm{\tiny{T}}}$  – добавка до ближайшего целого числа [2].

Минимальное число трансформаторов в цехе определяется как максимум из числа трансформаторов по условиям надёжности и по экономической целесообразности:

> т эк н  $H$  T

Оптимальное число трансформаторов в цехе находим по формуле:

опт т т

где m - добавка до оптимального числа, <sub>т з т доп</sub>  $_{\rm T}$ , берется из справочной литературы [2]. При условии эк , т  $_3$  т доп  $_1$  , оерется, эк н принимается  $_{\text{T}}^{\text{H}}$  $_{\textrm{\tiny{T}}}$  и единичная мощность трансформаторов определяется по формуле:

$$
T HOM \qquad \qquad \frac{p}{3 T \text{ AOH} \qquad T}
$$

Тип трансформаторов устанавливаемых на ТП зависит от условий эксплуатации.

Чтобы уменьшить загрузку цеховых трансформаторов и уменьшить потери энергии в элементах СЭС устанавливают компенсационные устройства (конденсаторные батареи).

Найдём мощности компенсирующих устройств на каждой ТП. где <sub>р</sub> – предельная реактивная мощности которую сможет пропустить выбранный трансформатор не перегрузившись в нормальном режиме:

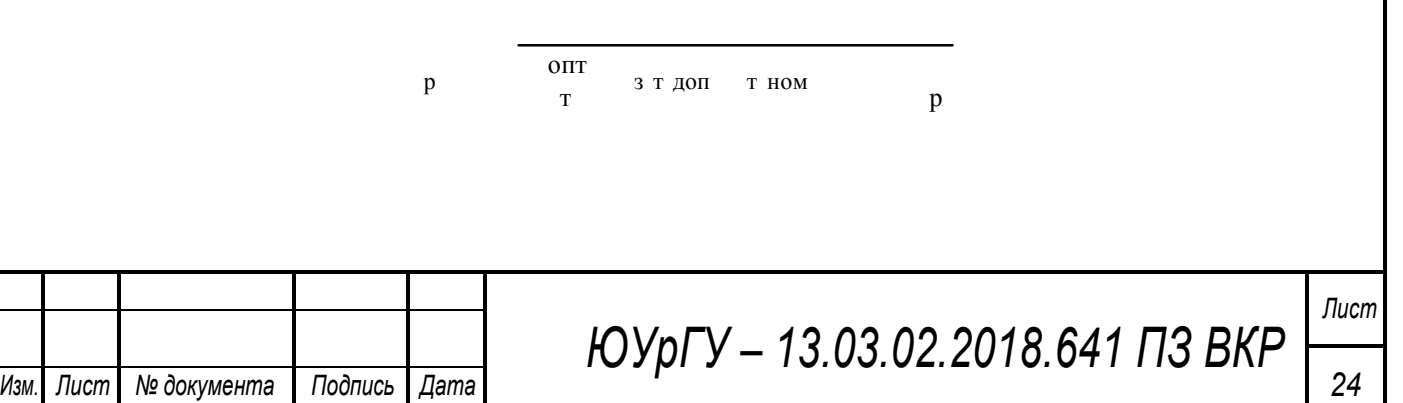

где  $\frac{0}{T}$  – число трансформаторов цеховой ТП;  $\frac{3 \text{ TJ}}{100}$  – допустимый коэффициент загрузки трансформаторов цеховой ТП в нормальном режиме;  $_{\text{T HOM}}$  – номинальная мощность трансформаторов цеховой ТП;  $_{\text{p}}$  – расчетная активная нагрузка на ТП.

Величина р является расчетной, поэтому в общем случае реактивная нагрузка трансформаторов не равна ей:

> р **если** <sub>р</sub> если р р

где – реальная реактивная мощность проходящая через трансформатор период максимума нагрузки. При <sub>р р</sub> трансформаторы ТП не могут пропустить всю реактивную нагрузку и поэтому часть её должна быть скомпенсирована с помощью конденсаторов, которые следует установить на стороне низкого напряжения данной ТП.

Мощность этих конденсаторов будет составлять:

ку <sup>р</sup>

Коэффициенты загрузки трансформаторов в нормальном и послеаварийном режимах соответственно:

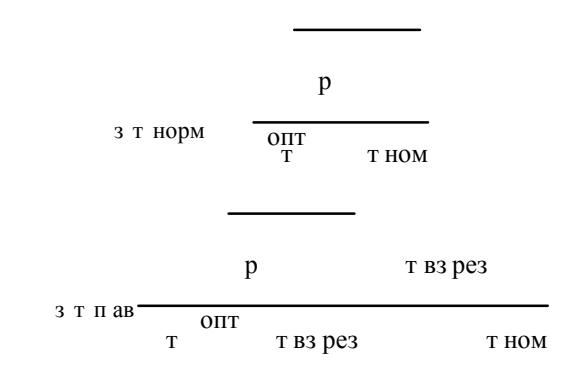

где  $_{T B3 P e3}$  – число взаимно резервированных трансформаторов цеховых ТП. Потери активной мощности в трансформаторе находятся по формуле:<br>
<sup>T</sup> XX</sup>

т з т норм кз

где n - число ТП в цехе;  $_{xx}$  – потери холостого хода в трансформаторе;  $_{3}$  <sub>т норм</sub> – коэффициент загрузки трансформатора в нормальном режиме;  $_{K3}$  – потери короткого замыкания.

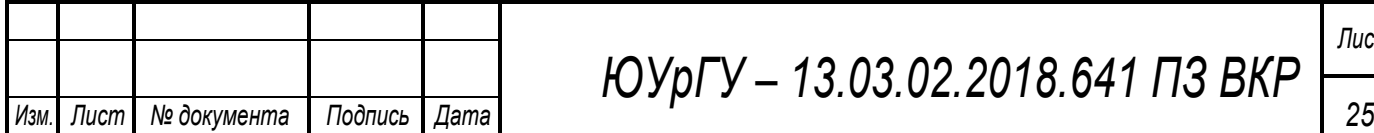

*ЮУрГУ – 13.03.02.2018.641 ПЗ ВКР*

Потери реактивной мощности в трансформаторе:

т ном хх з т норм к з

где  $_{xx}$  – ток холостого хода;  $_{T,HOM}$  - номинальная мощность трансформатора; к з – напряжение короткого замыкания.

Местоположение подстанций выбираем по возможности ближе к центрам электрических нагрузок с учётом расположения технологического оборудования.

В нашем случае в цехе №2 возможно выполнить низковольтный распределительный пункт и запитать их от цеха №4. Аналогично цех №10 запитаем от цеха №6; цеха №9 и №11 от цеха №5. Однако питание от соседней ТП и установка НРП экономически выгодна, если выполняется условие:

 $RBA$  м

где р – полная расчетная нагрузка цеха, – расстояние от НРП цеха до соседней ТП (определяется по длине траншеи кабельной линии). Проверку этого условия выполним в таблице 6.

Таблица 6 – Расчет экономической выгодности установки НРП

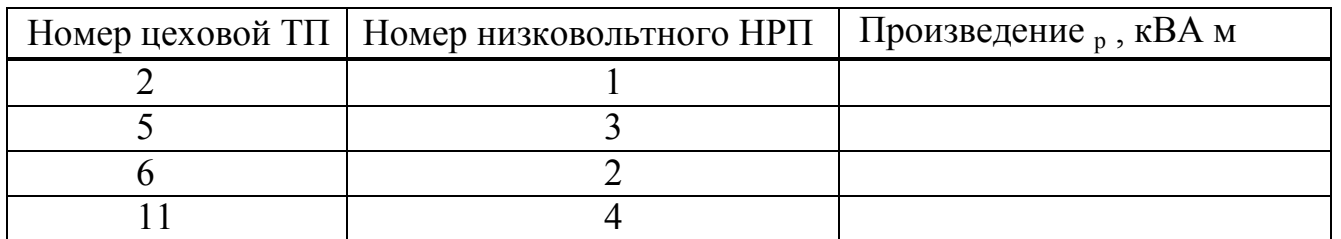

Из таблицы 6 видно, что установка всех НРП экономически целесообразна.

В послеаварийном режиме на подстанциях № 1, 3, 7, 8, 11, 12 в связи с выходом одного трансформатора из строя необходимо отключить часть потребителей, не участвующих в основном технологическом процессе. Их мощность найдём по формуле:

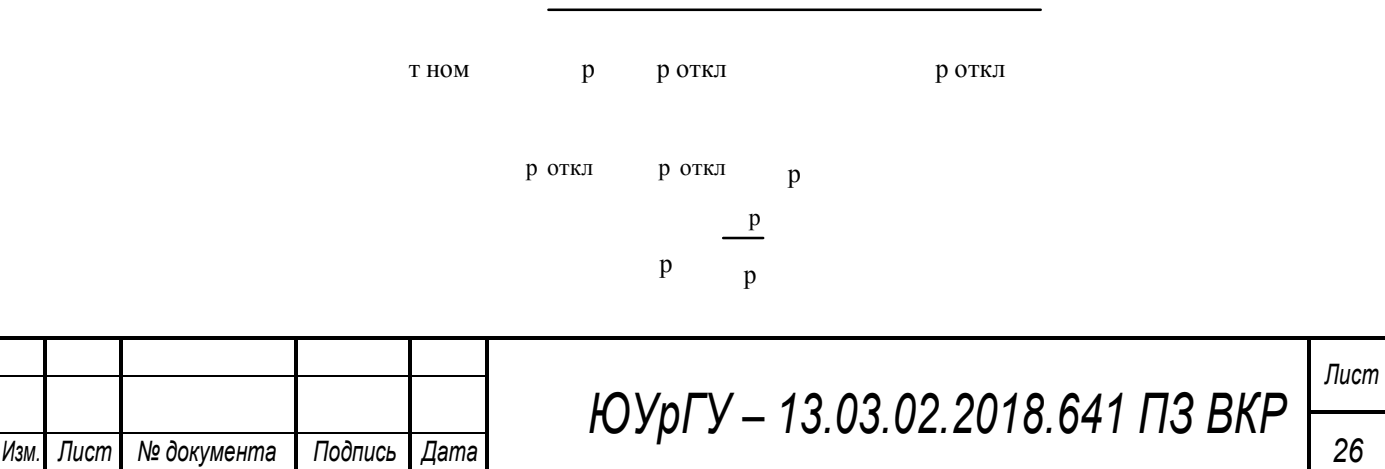

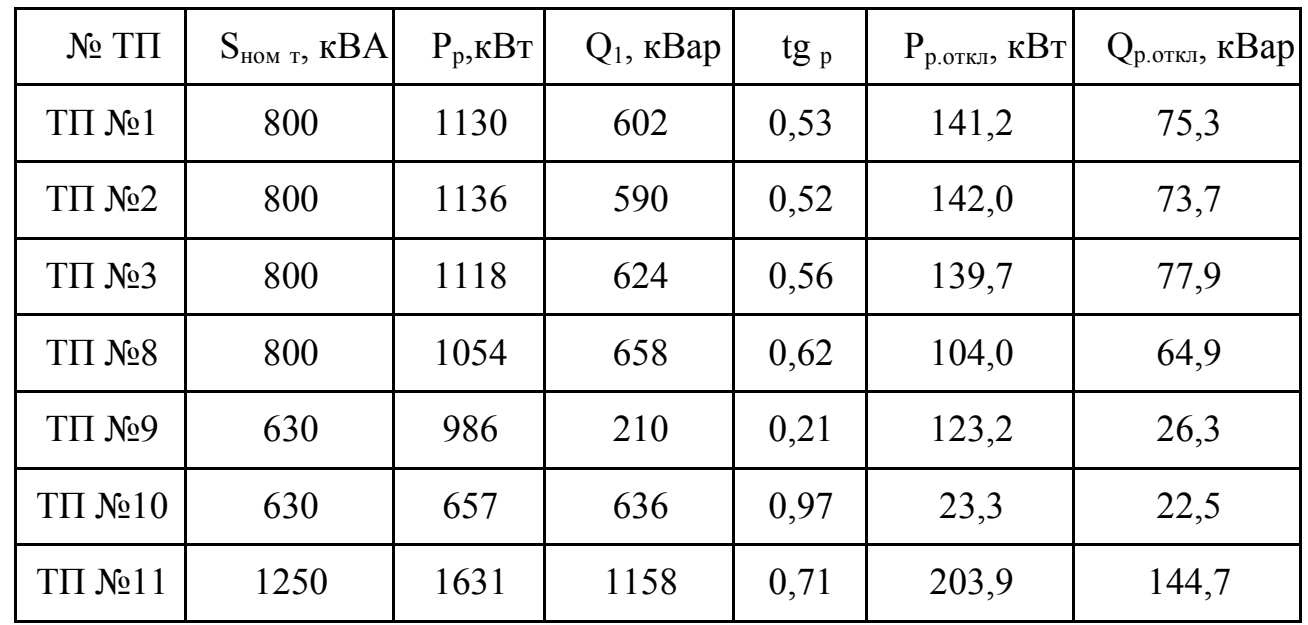

Таблица 7 - Результаты расчёта по отключаемой нагрузке

Освещение территории предприятия производим с ближайших цеховых ТП. Это возможно благодаря тому, что мощность освещения невелика и оно включается вечером, когда часть оборудования уже отключена [2].

Все расчеты по выбору числа и мощности трансформаторов сведем в таблицу 8.

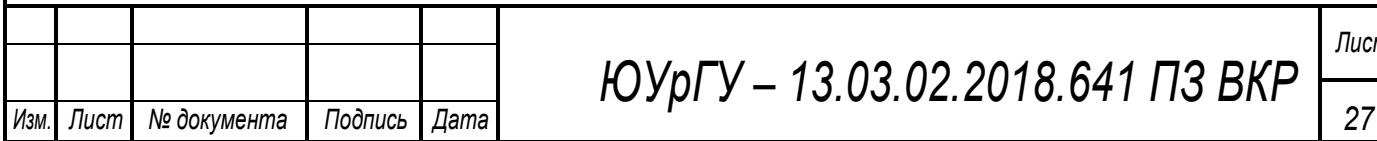

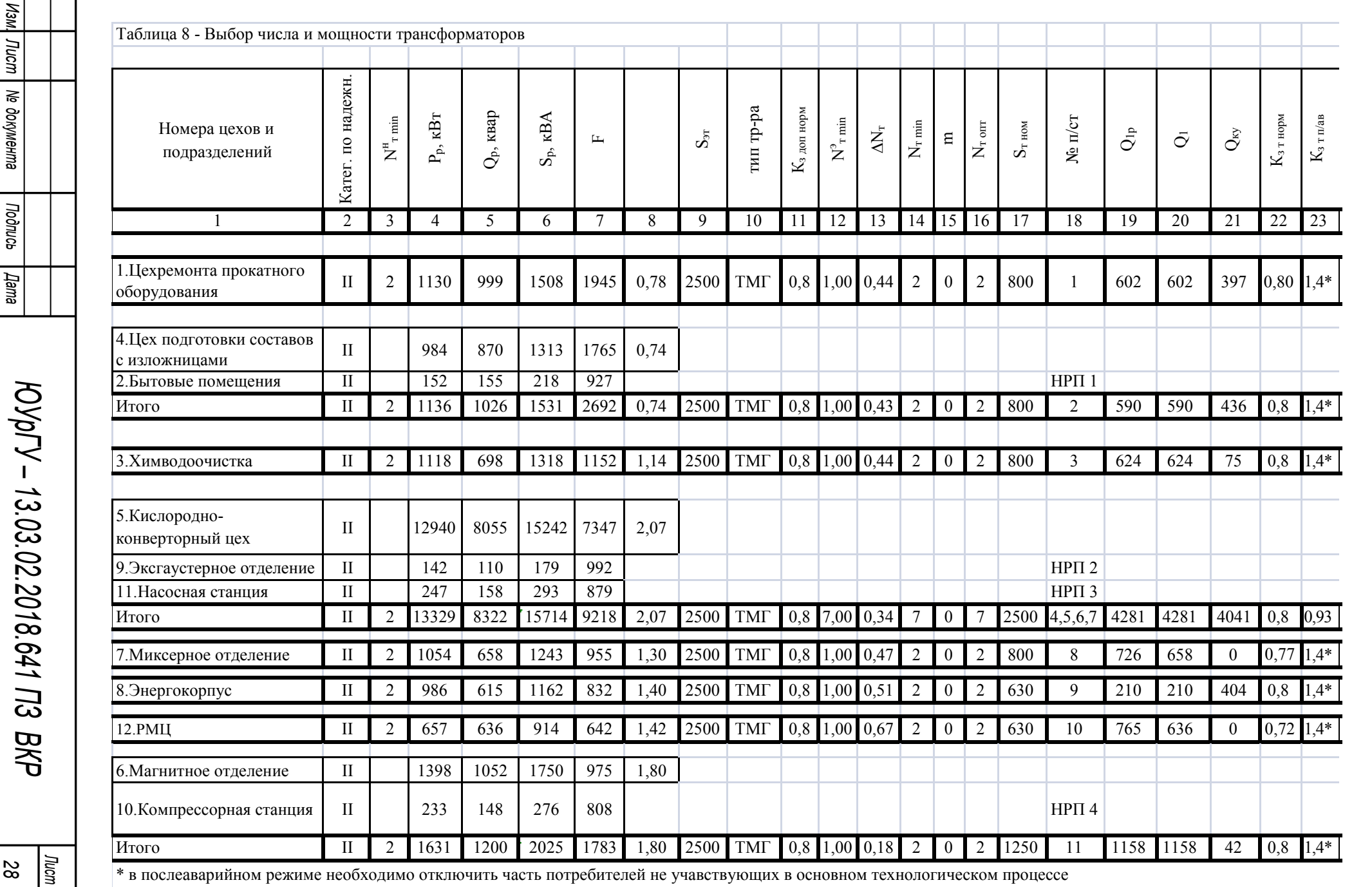

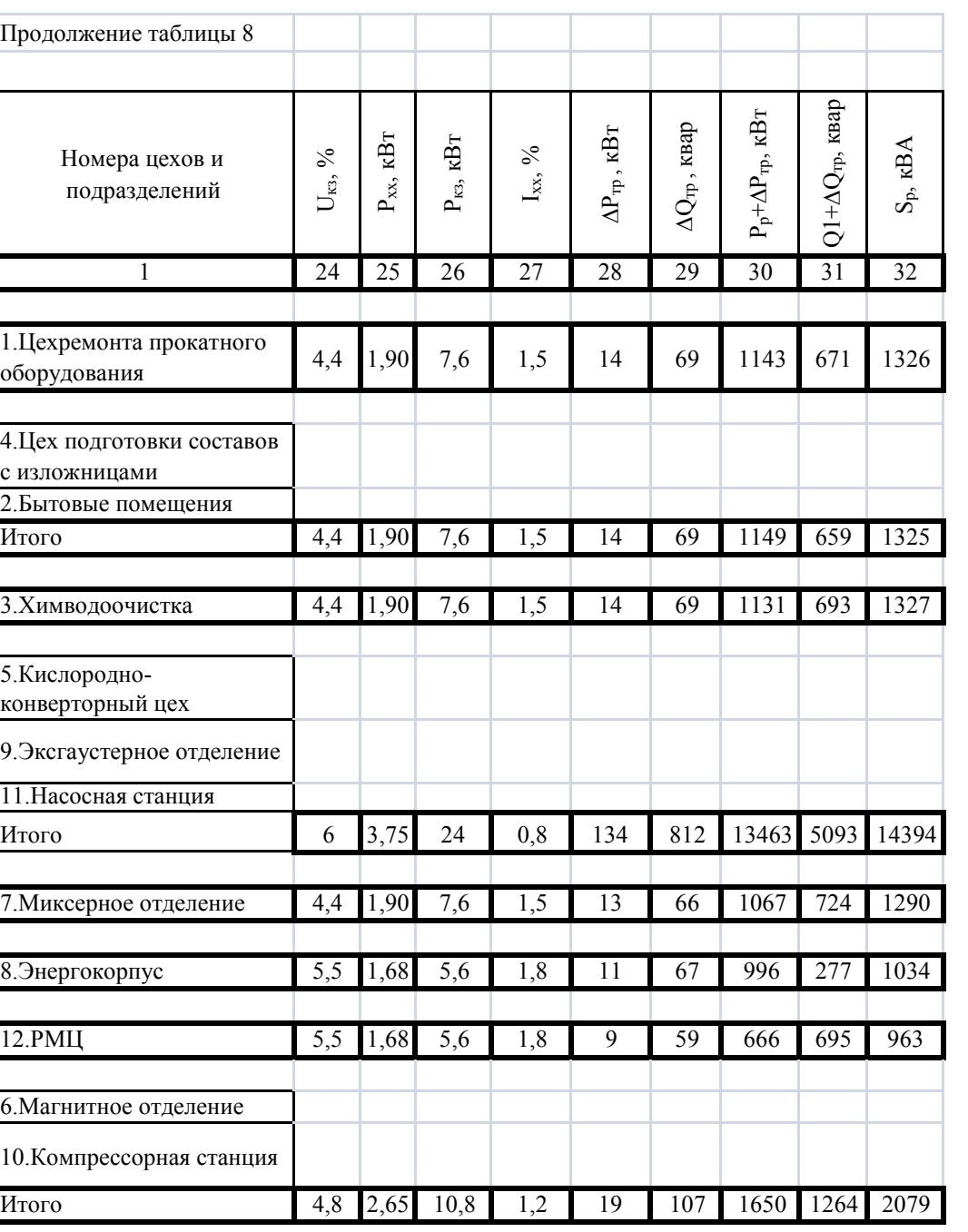

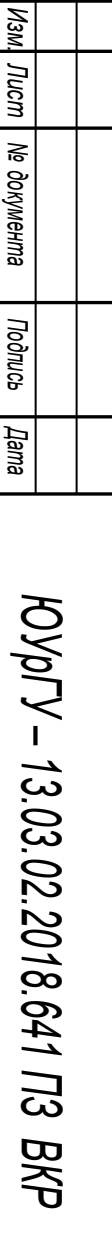

-

# 3 ВЫБОР И ОБОСНОВАНИЕ СХЕМЫ И НАПРЯЖЕНИЯ ВНЕШНЕГО ЭЛЕКТРОСНАБЖЕНИЯ

## **3.1 Выбор схемы и напряжения внешнего электроснабжения**

Величина напряжения питания главной понизительной подстанции предприятия определяется наличием конкретных источников питания, уровнями напряжений на них, расстоянием от ГПП до этих источников, возможностью сооружения воздушных линий для передачи электроэнергии и другими факторами.

Из всех возможных вариантов внешнего электроснабжения нужно выбрать оптимальный, т. е. имеющий наилучшие технико-экономические показатели. Для этого, прежде всего, следует найти величину рационального напряжения, которую возможно оценить по приближенной формуле Стилла:

рац рационал $\overline{p}$ п К $\overline{B}$ 

где – длина питающей ГПП линии, км;  $_{p}$  <sub>п</sub> – расчетная активная нагрузка предприятия на стороне низшего напряжения ГПП, кВт.

Расчетная (максимальная) активная нагрузка предприятия:

рп рнв рвв  $T \Sigma$  ом ро

где <sup>р</sup> н в – расчетная низковольтная активная нагрузка всех цехов и других потребителей предприятия; <sub>р в в</sub> – расчетная активная высоковольтная нагрузка предприятия, создаваемая высоковольтными синхронными, асинхронными электродвигателями, преобразовательными подстанциями и т. п.; <sub>в о</sub> – расчетная активная нагрузка освещения предприятия, включающая внутрицеховое и наружное освещение;  $\frac{1}{x}$  – суммарные потери активной мощности в трансформаторах цеховых ТП; <sup>о</sup> <sup>м</sup> – коэффициент одновременности максимумов.

<sup>о</sup> <sup>м</sup> <sup>и</sup> <sup>а</sup>

где -число графиков из которых формируется график нагрузки рассматриваемого узла.

Тогда:

р п к $B$ т

Величина рационального напряжения:

рац кВ

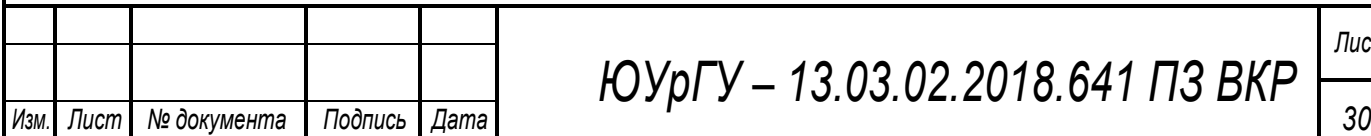

*ЮУрГУ – 13.03.02.2018.641 ПЗ ВКР*

Величина рационального напряжения близка к стандартному существующему уровню напряжения 110кВ на подстанции энергосистемы. Следовательно расчет ведем для одного уровня напряжения 110кВ.

Полная расчетная нагрузка предприятия, необходимая для выбора силовых трансформаторов ГПП находится приближенно по формуле:

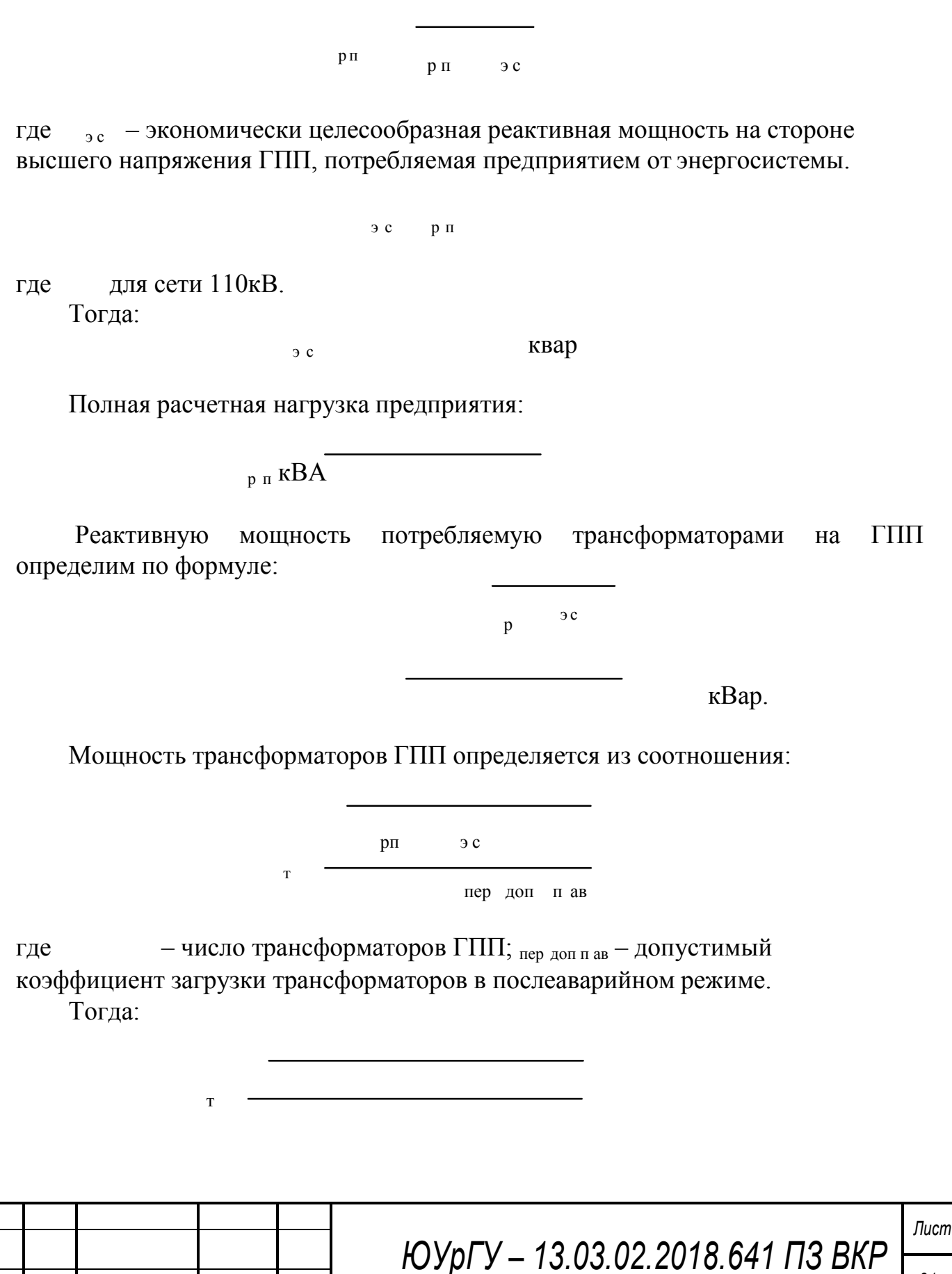

Для электроснабжения предприятия выбираем трансформаторы ГПП типа ТРДН-32000/110/10 – трансформатор силовой, двухобмоточный класса 110 кВ, который выпускает компания «Тольяттинский Трансформатор». Трансформаторы с регулированием напряжения под нагрузкой (РПН) в стороне ВН в диапазоне 16 % 9 ступеней с системой охлаждения вида «Д», предназначены для работы в сетях общего назначения. Сведем полученные результаты в таблицу 10.

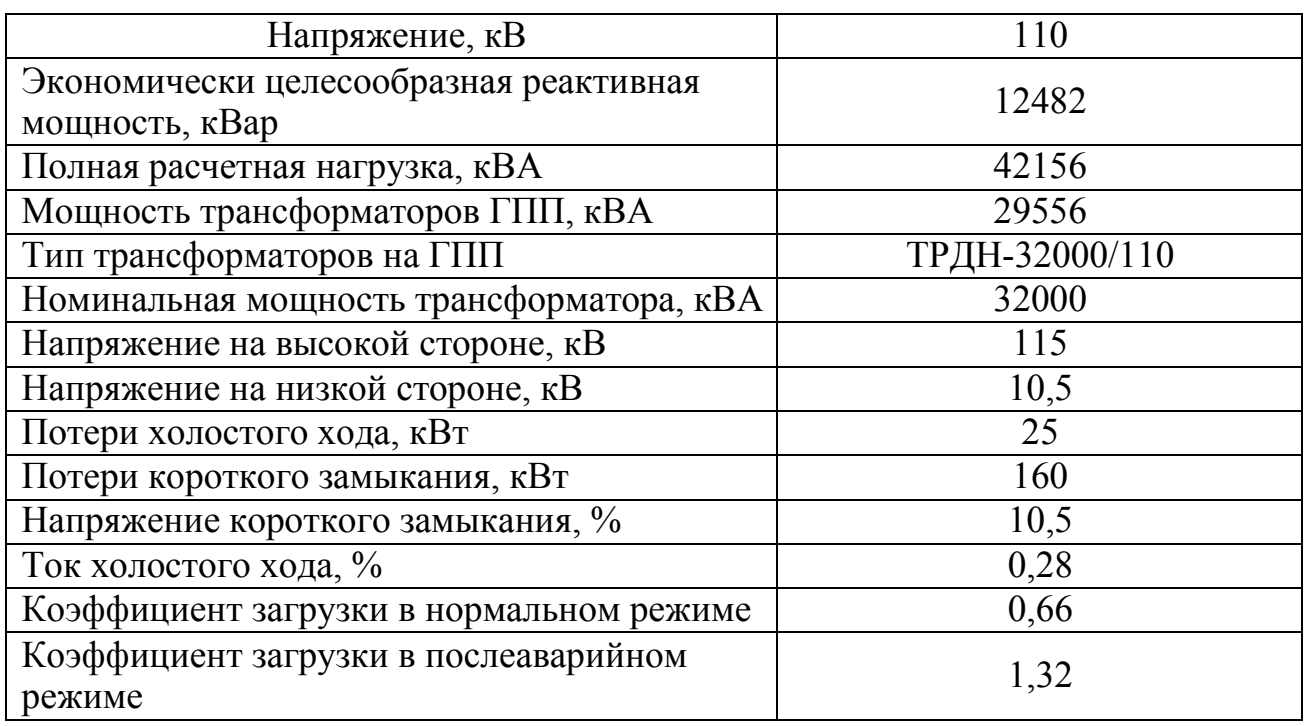

Таблица 9 – Выбор трансформаторов ГПП

Вариант схемы электроснабжения на 110 кВ представлен на рисунке 1.

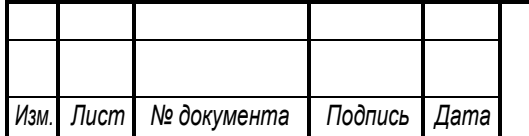

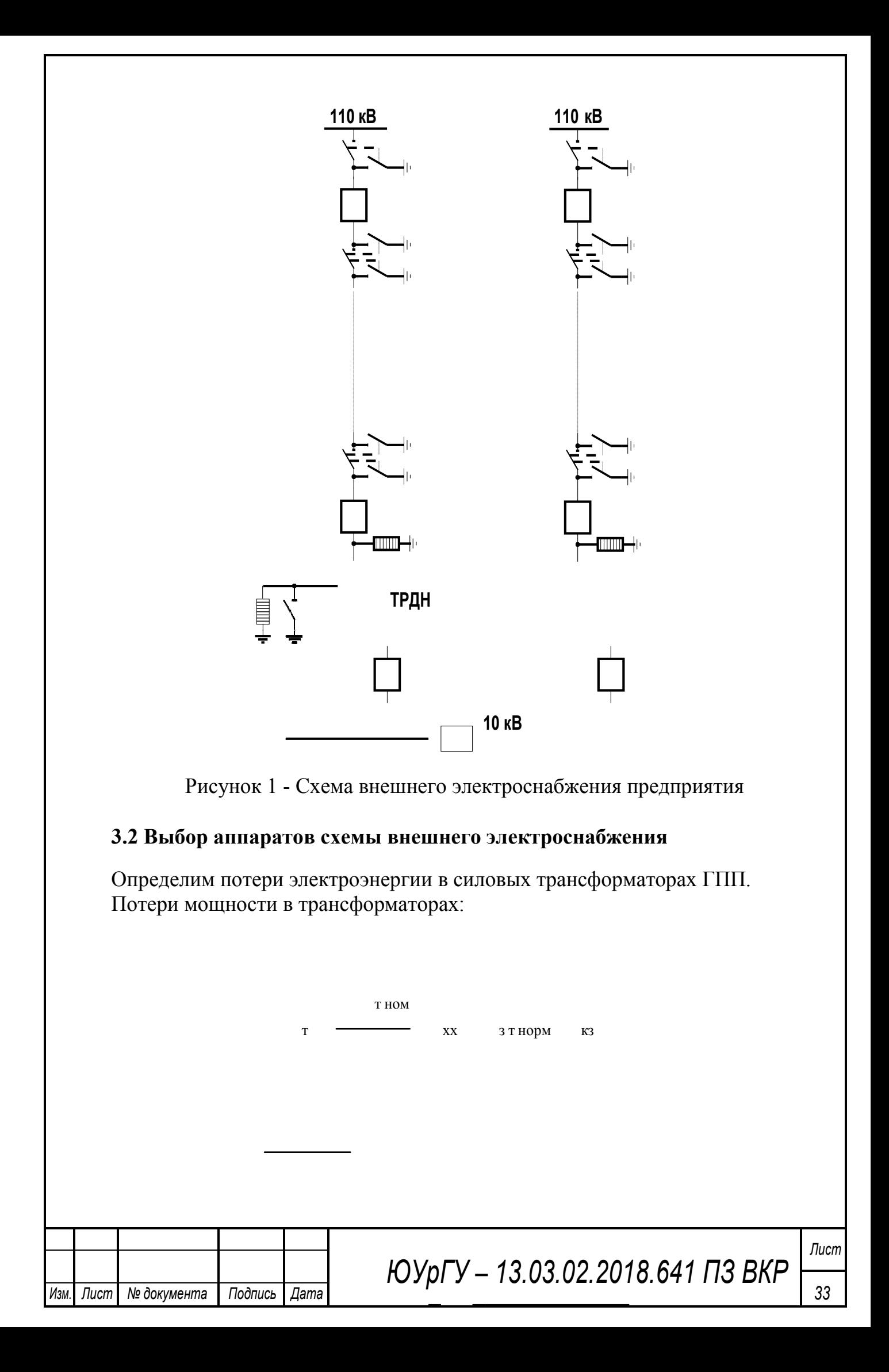

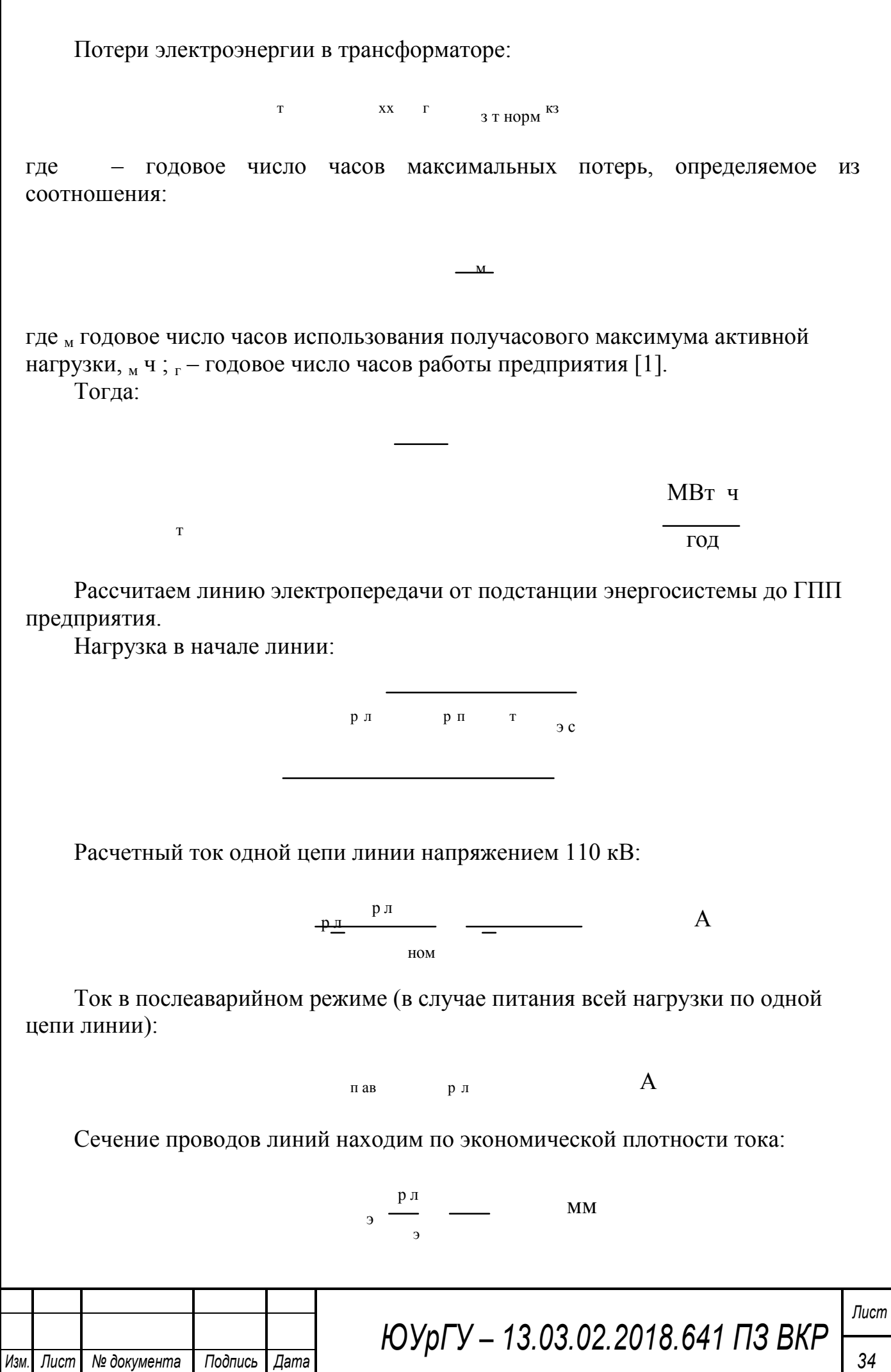

где <sup>э</sup> экономическая плотность тока, А/мм [7]. Необходимо выбрать ближайшее стандартное сечение. Выбираем провод АС 120/19. Провод имеет длительно допустимый ток  $_A$   $_{A00}$  А и удельные сопротивления [7] Ом и Ом  $KM$  KM Проверяем провод по нагреву в послеаварийном режиме: д доп  $A$  пав  $A$ Потери активной энергии в проводах линии за год: Л р л год

Рассчитаем токи короткого замыкания в начале отходящих линий от питающей подстанции энергосистемы и на вводах ГПП или ЦРП.

Исходная схема питания промышленного предприятия и схема замещения для расчета токов короткого замыкания приведены на рисунке 2.

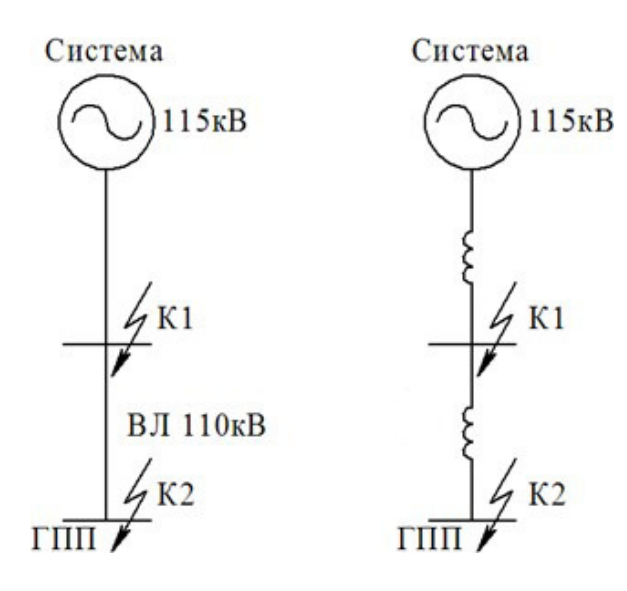

Рисунок 2 – а) Исходная схема питания, б) схема замещения

Определим параметры схемы замещения. При мощности короткого замыкания <sup>с</sup> МВА и базисной мощности б МВА за базисное напряжение принимаем среднее напряжение в ступени, где рассматривается КЗ. Среднее напряжение на 5% больше номинального, следовательно,  $_6$  кВ.

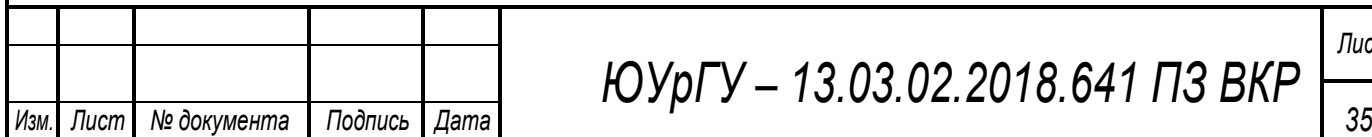

*ЮУрГУ – 13.03.02.2018.641 ПЗ ВКР*

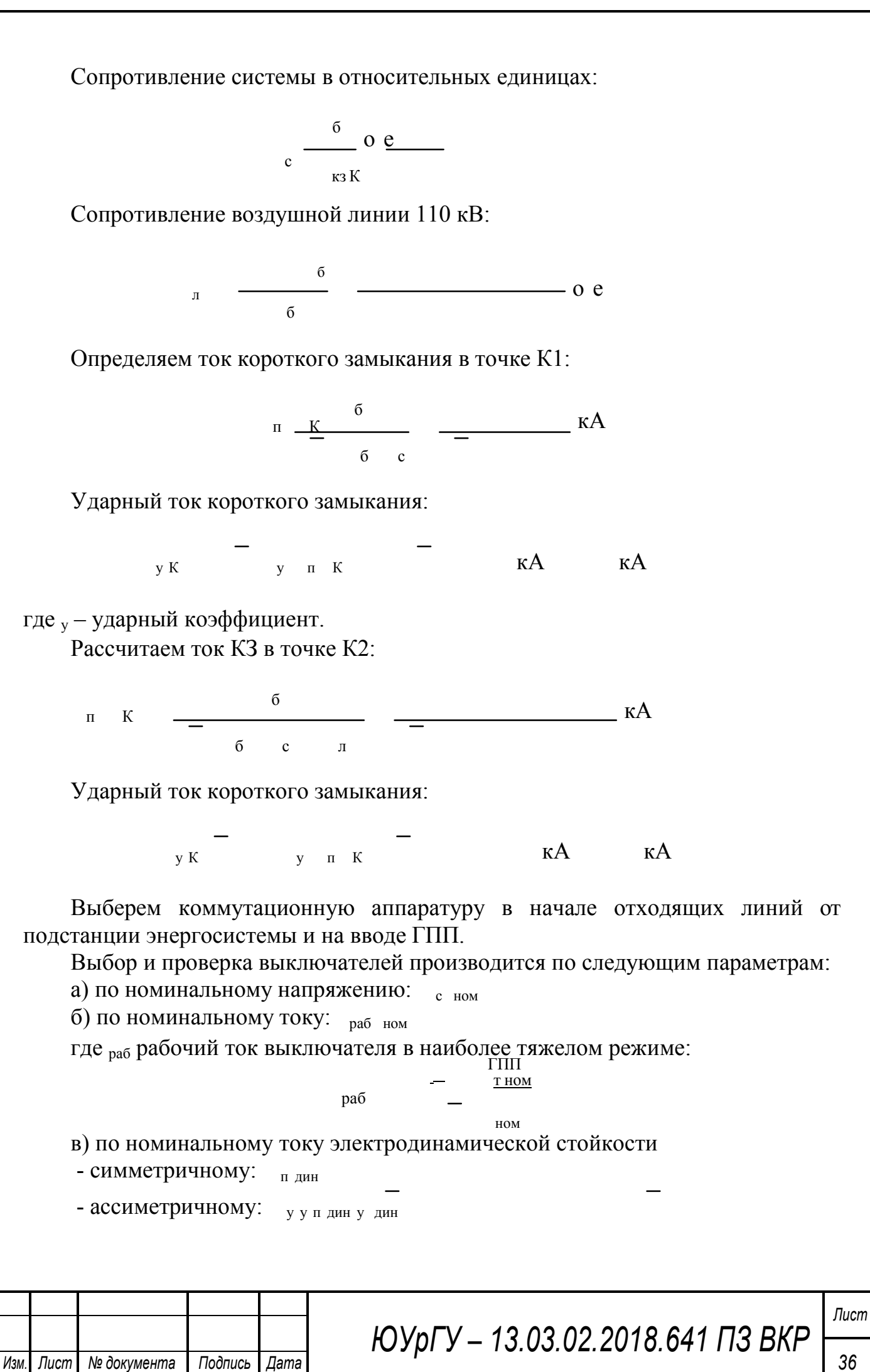

г) по номинальному току отключения

- симметричному: поткл,

- ассиметричному: па откл

где <sub>норм</sub> – процентное содержание апериодической составляющей в токе короткого замыкания.

д) по номинальному импульсу квадратичного тока (по термической стойкости)

норм

к п з в а кдоп <sub>тер</sub> тер

где <sub>з</sub> с – минимальное время действия релейной защиты; <sub>в</sub> – собственное время отключения выключателя по каталогу; <sub>а</sub> - время затухания апериодической составляющей тока КЗ.

*ыби аем выключа ели:*

Намечаем к установке на вводе ГПП выключатели типа ВГТ-110II-40/2500 У1[7]. Это элегазовый выключатель для наружной установки.

Рабочий ток выключателя в наиболее утяжеленном режиме:

т ном ГПП раб  $\begin{array}{c}\n\text{Trill} \\
\hline\n\end{array}\n\qquad \qquad A$ ном

Время отключения выключателя:

з

с в  $\overline{C}$ 

где <sub>з</sub> – минимальное время срабатывания защиты; <sub>с в</sub> – собственное время срабатывания выключателя.

Значение апериодической составляющей тока КЗ в момент времени :

 $\alpha$  a  $\alpha$  a  $\alpha$  kA  $\alpha$  kA

где <sub>а</sub> – постоянная времени затухания апериодической составляющей тока при КЗ.

Нормированное значение апериодической составляющей тока отключения для данного выключателя: го выключателя:<br>  $\alpha$  норм откл ном  $\alpha$  KA KA

где <sub>норм</sub> – нормированное содержание апериодической составляющей в токе отключения.

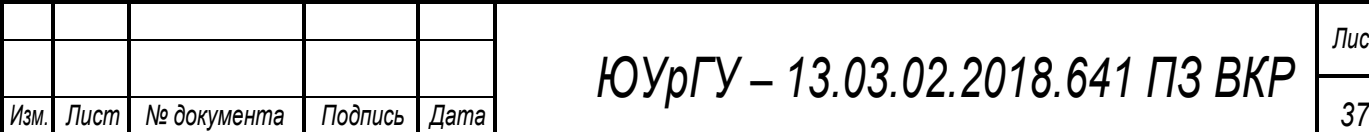

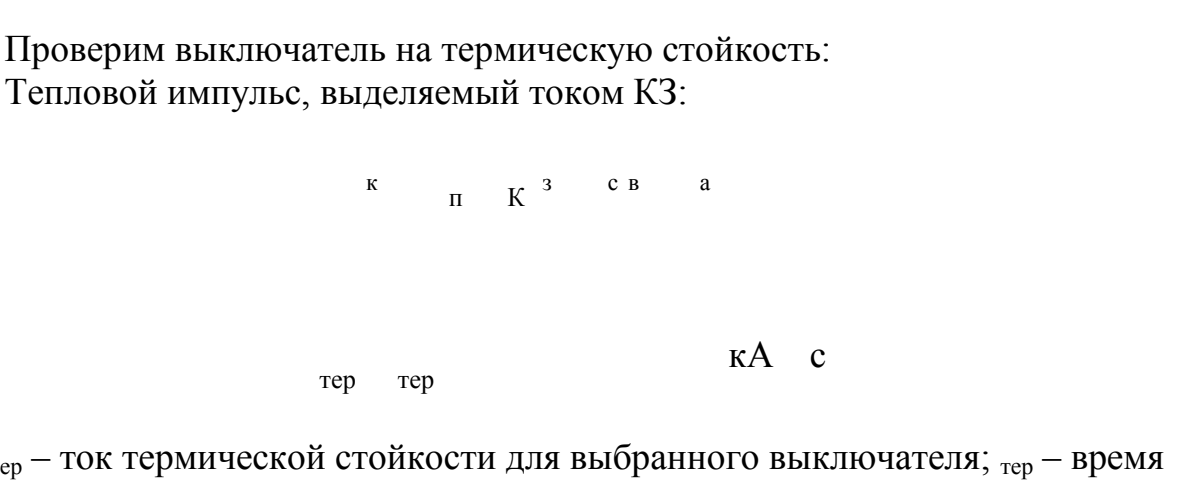

где <sub>тер</sub> – ток термической стойкости для выбранного выключателя; <sub>тер</sub> – время протекания термической стойкости.

Сведем расчетные и каталожные данные в таблицу 10.

Таблица 10 – Расчетные и каталожные данные выключателей

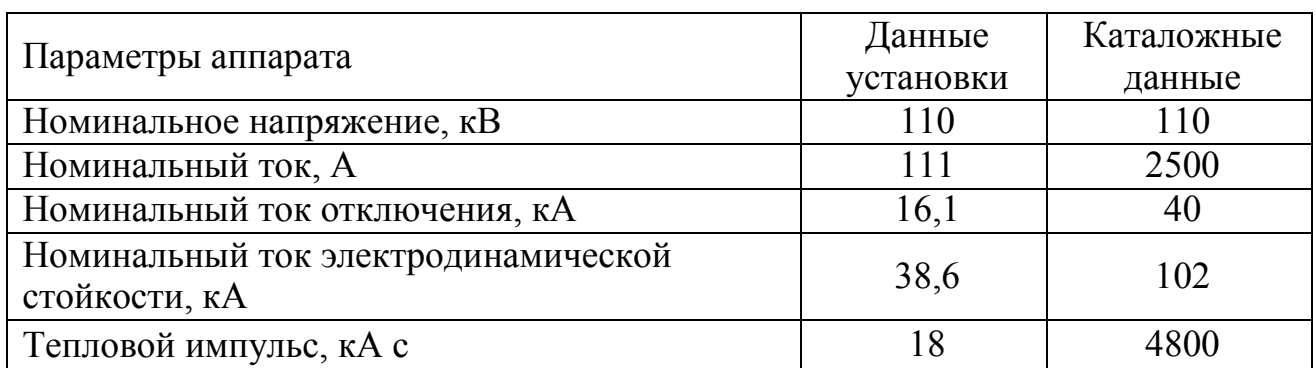

Из таблицы видно, что выключатель подходит для установки.

*ыби аем азъедини ели:*  Разъединители выбираются по: а) номинальному напряжению:  $\epsilon_{\text{HOM}}$ б) номинальному длительному току: раб утяж ном в) электродинамической стойкости:  $_{\text{dHH}}$  Г) термической стойкости: к кдоп К установке намечаем разъединители типа РГ-110/1000 УХЛ1. Сведем расчетные и справочные данные в таблицу 11. *ЮУрГУ – 13.03.02.2018.641 ПЗ ВКР Лист Изм. Лист № документа Подпись Дата 38*
#### Таблица 11- Расчетные и каталожные данные разъединителей

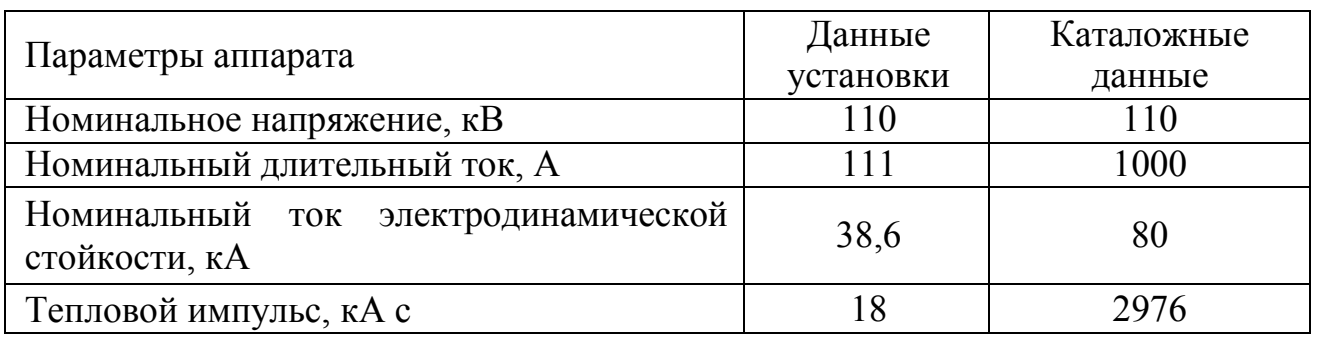

Выбранный разъединитель удовлетворяет условиям

ыби аем о аничи ели е ена яжения:

защиты от атмосферных и коммутационных перенапряжений Для устанавливаем ограничители перенапряжений ОПНп-110/73/10/2-III УХЛ1 с  $_{HOM}$  KB.

трансформаторов  $\mathbf{R}$ нейтрали устанавливаем ограничители перенапряжений. ОПН-У-110/56 УХЛ1. Они предназначены для защиты нейтрали трансформаторов от коммутационных перенапряжений в нейтрали трансформатора.

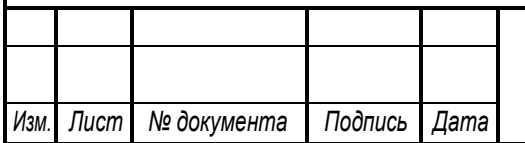

### 4 ТЕХНИКО-ЭКОНОМИЧЕСКОЕ ОБОСНОВАНИЕ СХЕМЫ ВУТРЕННЕГО ЭЛЕКТРОСНАБЖЕНИЯ

Распределение электроэнергии от ГПП до ТП и СД осуществляется по распределительным сетям 10 кВ. Выбор схемы зависит от требуемых степеней надежности электроснабжения, а также от территориального расположения потребителей относительно ГПП и относительно друг друга.

Следует учитывать, что к электрической сети предъявляются определенные технико-экономические требования, с учетом которых и производится выбор наиболее приемлемого варианта.

Экономические требования сводятся к достижению по мере возможности наименьшей стоимости передачи электрической энергии по электрической сети, поэтому следует стремиться к снижению капитальных затрат на строительство и принимать меры к уменьшению ежегодных эксплуатационных расходов. Одновременный учет капитальных вложений и эксплуатационных расходов может быть произведен с помощью метода приведенных затрат. В связи с этим оценка экономичности варианта электрической сети производится по приведенным затратам.

Выбор наиболее приемлемого, удовлетворяющего технико-экономическим требованиям варианта - это один из основных вопросов при проектировании любого инженерного сооружения, в том числе и электрической сети.

В данном курсовом проекте имеется большое количество СД сосредоточенных в цехах: №11 «Насосная станция» - 6хСД 800кВт и 10хСД 400кВт, №8 «Энергокорпус» - 6хСД 500кВт, №9 «Эксгаустерное отделение» - 3хСД 1500кВт. Эти цеха расположены близко друг к другу. Следовательно есть возможность сооружения высоковольтного распределительного пункта (РП 10кВ) с числом отходящих линий 25 штук. Целесообразность установки такого РП нужо обосновать расчетом.

Произведем технико-экономическое сравнение двух вариантов электроснабжения группы СД:

1. С установкой РП 10 кВ (25хСД запитаем от РП);

2. Без установки РП 10кВ (25хСД запитаем от ГПП).

В 1 варианте для питания РП 10кВ нужно: 2 ячейки КРУ с вакуумными выключателями на ГПП. РП будем формировать из таких же ячеек КРУ как и на ГПП их нужно: 25 для отходящих линий, 2 вводных, 1 секционный выключатель, 1 секционный разъединитель, 2 с измерительными трансформаторами напряжения. Собственные нужды учитывать не будем их можно запитать от соседней ТП.

В 2 варианте нужно 25 ячеек КРУ с вакуумными выключателями.

Схема 1 варианта представлена на рисунке 3.

Схема 2 варианта представлена на рисунке 4.

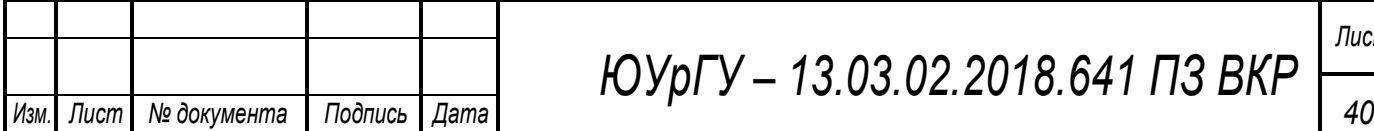

*ЮУрГУ – 13.03.02.2018.641 ПЗ ВКР*

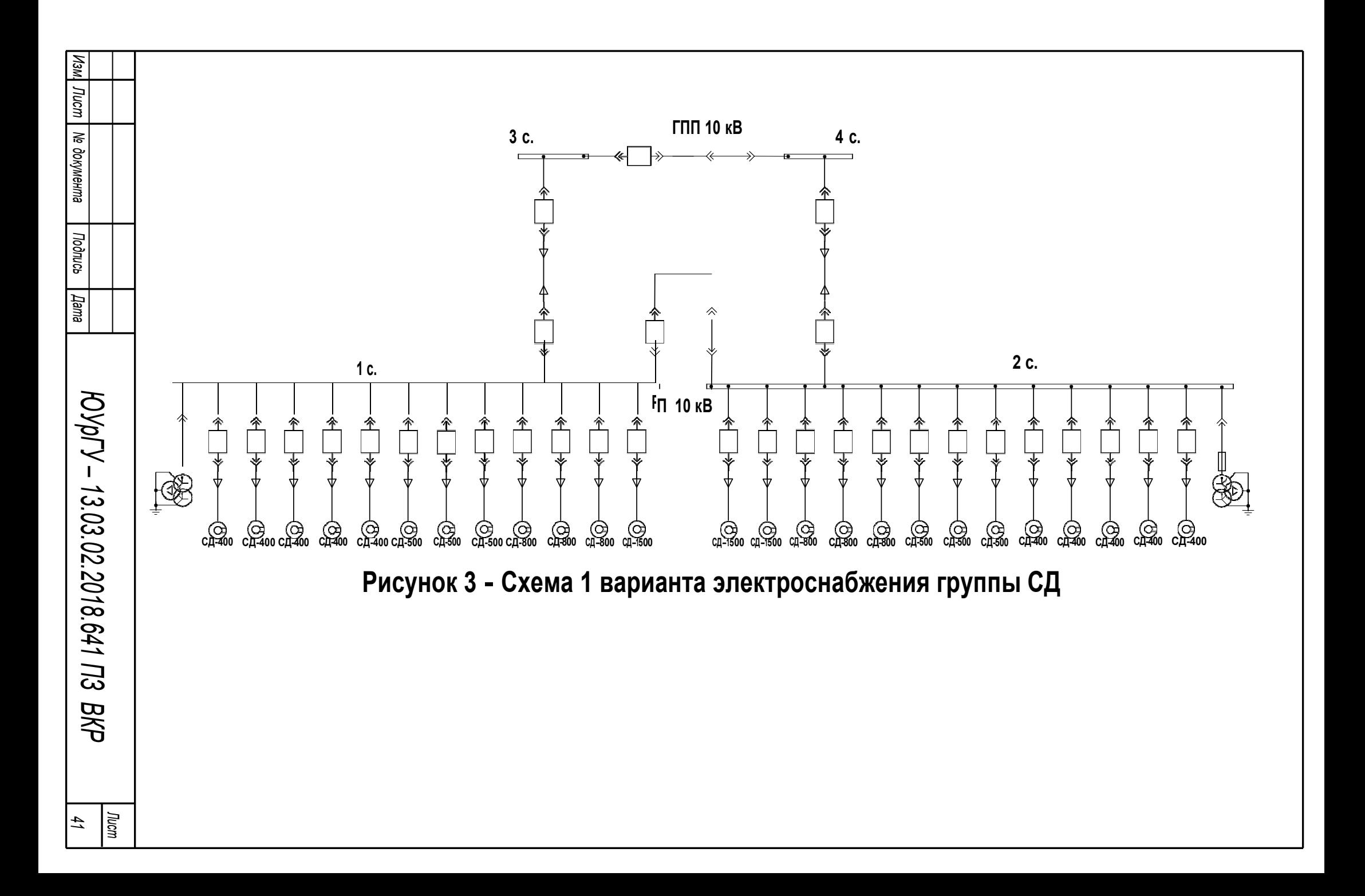

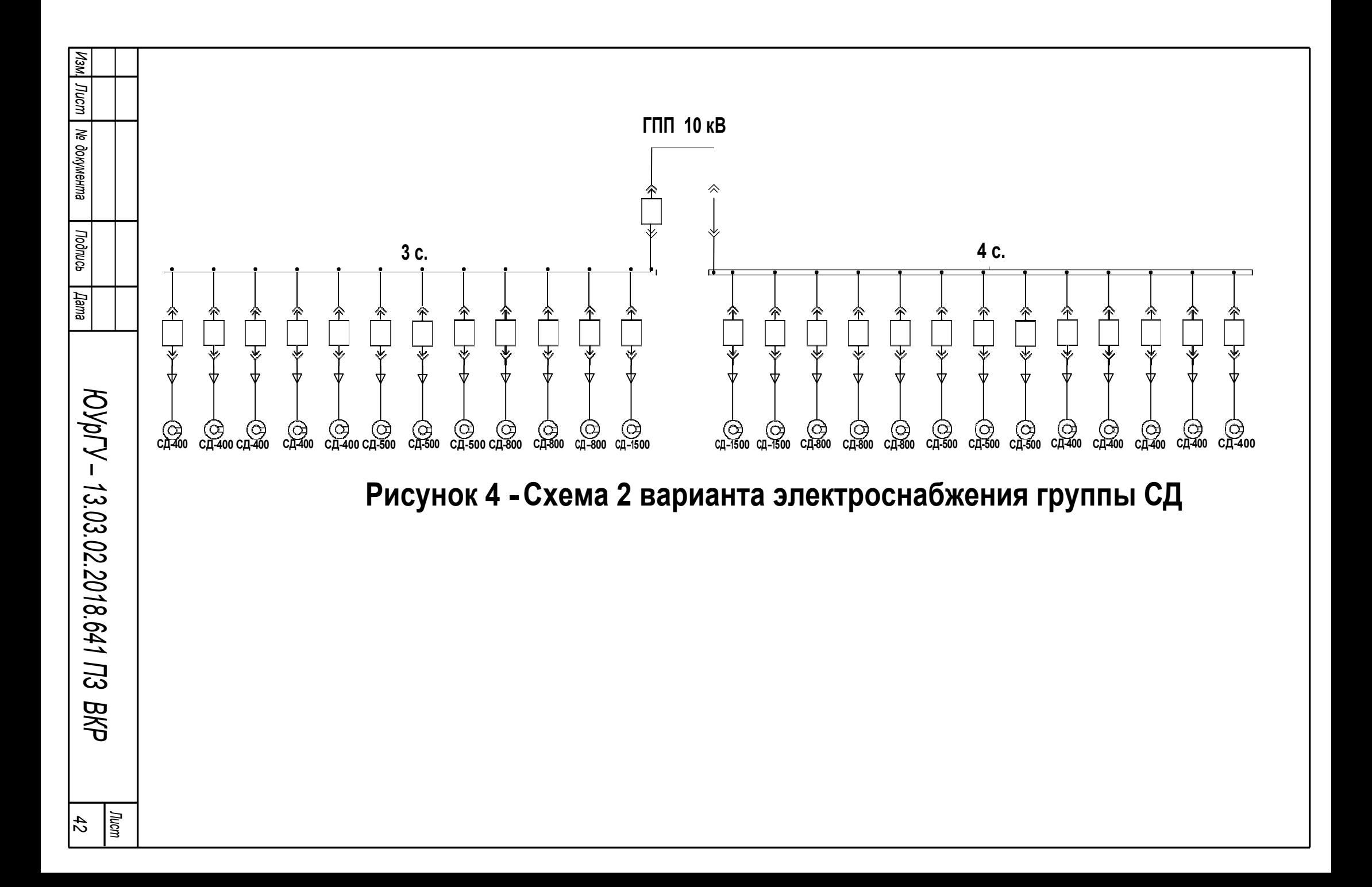

Методика расчета сечений КЛ:

Сечение кабелей напряжение 6…10 кВ определяется по экономической плотности тока и проверяется по допустимому току кабеля в нормальном режиме работы с учетом условий его прокладки, по току перегрузки, потере напряжения в послеаварийном режиме и термической стойкости к токам короткого замыкания.

Расчетный ток в кабельной линии в нормальном режиме:

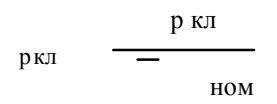

где <sub>р кл</sub> – мощность, которая должна передаваться по кабельной линии в нормальном режиме.

Сечение кабельной линии, определяемое по экономической плотности тока:

$$
e \qquad \qquad \frac{p \text{ kJ}}{p}
$$

где <sub>э</sub> – экономическая плотность тока, зависящая от типа кабеля и продолжительности использования максимума нагрузки.

Допустимый ток кабеля с учетом условий его прокладки:

$$
\text{for} \qquad \pi \qquad \text{T} \qquad \text{for} \qquad \frac{p \text{ kJ}}{\text{ kJ}}
$$

где п – поправочный коэффициент на число параллельно прокладываемых кабелей; <sub>т</sub> – поправочный коэффициент на температуру среды, в которой прокладывается кабель; кл – число запараллеленных кабелей в кабельной линии.

Допустимая перегрузка кабеля в послеаварийном режиме:

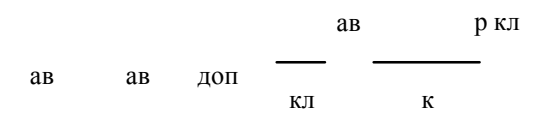

где ав – коэффициент перезагрузки.

Потеря напряжения в кабельной линии:

 $\overline{a}$ 

ном

где <sub>р р</sub> – расчетные активная и реактивная нагрузки; – удельные индуктивное и активное сопротивления кабеля.

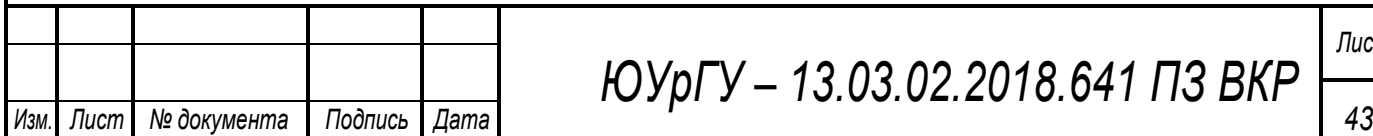

*ЮУрГУ – 13.03.02.2018.641 ПЗ ВКР*

Потери электроэнергии в КЛ определяются:

КЛ р кл

Рассчитаем питающие КЛ для 1,2 варианта и расчеты сведем в таблицу 12.

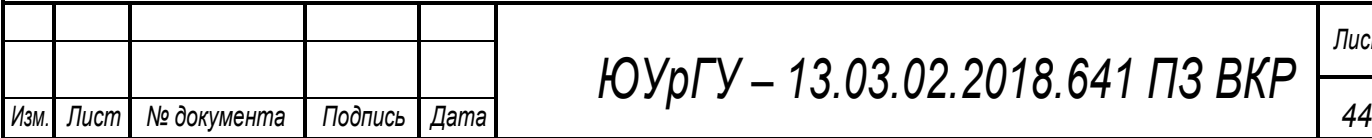

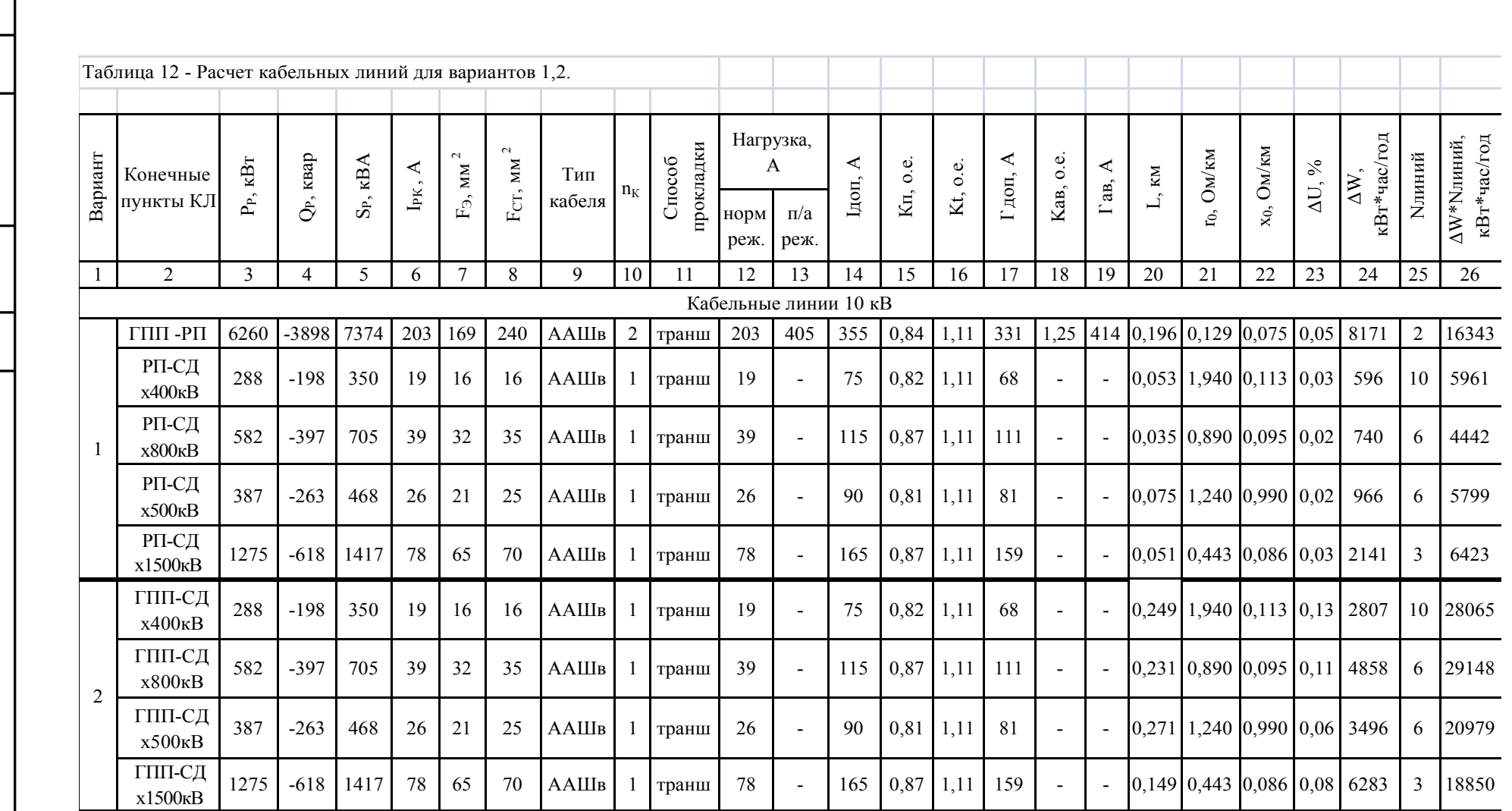

[Изм] Лист | № документа Подпись

| Дата

**KOYpTY-13.03.02.2018.641 ГГЗ ВКР** 

Выбор варианта схемы электроснабжения производится на основе сравнения двух вариантов. Ущерб учитывать не будем, так как примем эти варианты равнонадежными с целью упрощения расчетов. Оценим: потери в кабельных линиях их стоимость, учтем стоимость электрооборудования количество которого разное в схемах.

Определим технико-экономические показатели вариантов.

Годовые приведенные затраты находятся по выражению:

 $3<sub>r</sub>$  <sub>u</sub><sub>x</sub> K<sub>x</sub> C<sub>3</sub> Y

где:  $\mu\Sigma$  – общие ежегодные отчисления от капитальных вложений, являющиеся суммой нормативного коэффициента эффективности = 0,12, отчислений на амортизацию <sub>аі</sub> и расходов на обслуживание <sub>оі</sub>, для силового оборудования принимается равным 0,165;  $K_{\Sigma}$  - сумма капитальных затрат і й группы одинаковых элементов, определяется по прейскурантам; С<sub>3</sub> - стоимость годовых потерь электроэнергии; У - народнохозяйственный ущерб от перерывов электроснабжения. Определяется для вариантов, неравноценных по надежности. Для учебного проектирования рассматриваются равнонадежные варианты и этот показатель, таким образом, из расчетов исключается.

Стоимость потерь электроэнергии по двухставочному тарифу:

$$
C_{\scriptscriptstyle{9}} \qquad W_{\scriptscriptstyle\mathrm{KJI}} \quad C_0
$$

где: С<sub>0</sub> – удельная стоимость потерь электроэнергии.

Удельная стоимость потерь электроэнергии:

$$
C_{0} \qquad \qquad \frac{K_{M}}{\cdots}
$$

где: 12 руб кВт год – основная ставка тарифа;

руб кВт ч стоимость одного кВт ч электроэнергии; К<sup>Р</sup><sup>3</sup>1

- отношение потерь активной мощности предприятия  $P_3$  в момент наибольшей активной нагрузки энергосистемы к максимальным потерям Р<sub>м</sub> активной мощности предприятия, определяется на основании графиков нагрузок предприятия и энергосистемы; - коэффициент учитывающий потери на передачу и трансформацию электрической энергии, равный 1,07-1,11 для сетей напряжением 6(10) кВ.

Тогда удельная стоимость потерь электроэнергии:

Для 1 варианта: Стоимость потерь электроэнергии по двухставочному тарифу:

 $C_{\scriptscriptstyle{9}}$  тыс руб год.

Тогда годовые приведенные затраты:

 $3r\Sigma$  тыс руб

Цены на кабельную продукцию, ячейки берем из [8]. Сведем расчеты в таблицу 13.

Таблица 13 – Расчет затрат по 1 варианту

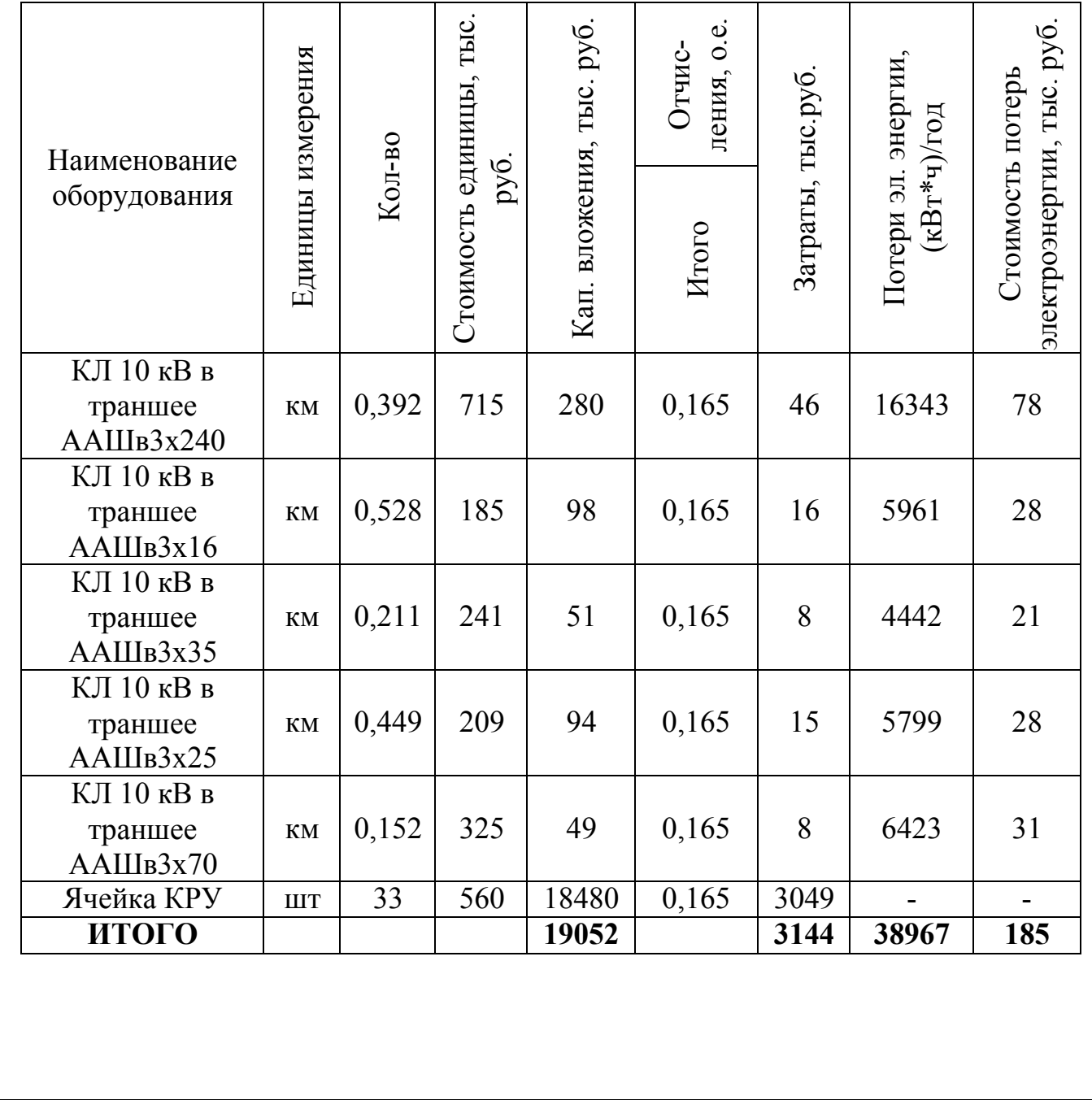

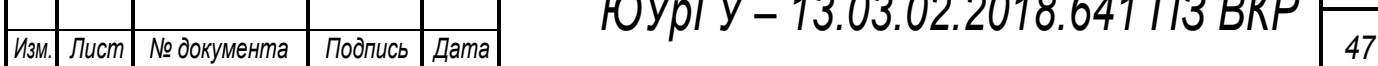

*ЮУрГУ – 13.03.02.2018.641 ПЗ ВКР*

Для 2 варианта: Стоимость потерь электроэнергии по двухставочному тарифу:

руб

 $C_{\scriptscriptstyle{9}}$  тыс год

Тогда годовые приведенные затраты:

 $3_{r\Sigma}$  THC  $p\gamma$ 

Сведем расчеты в таблицу 14.

Таблица 14 – Расчет затрат по 2 варианту

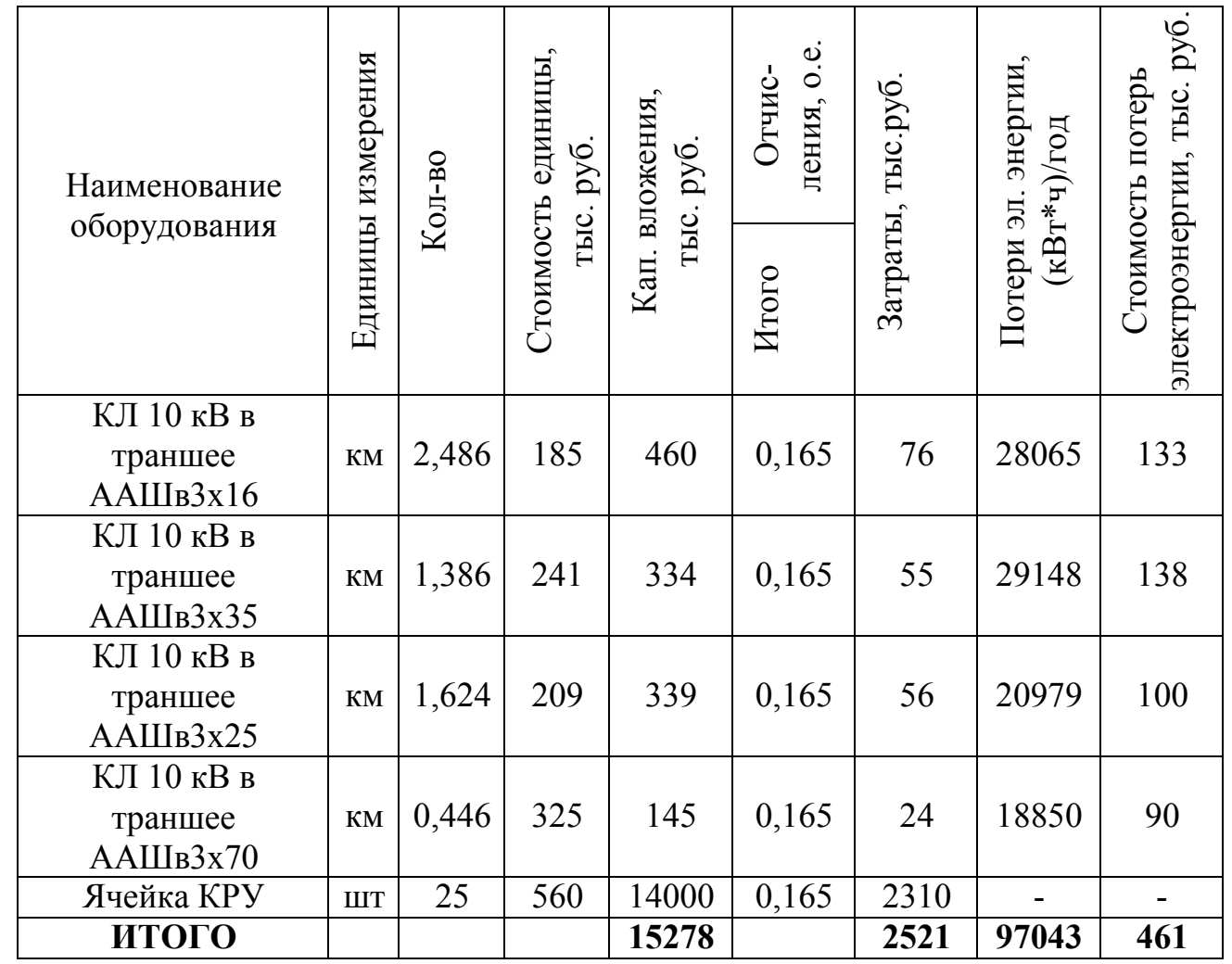

Результаты сравнения вариантов сведем в таблицу 15.

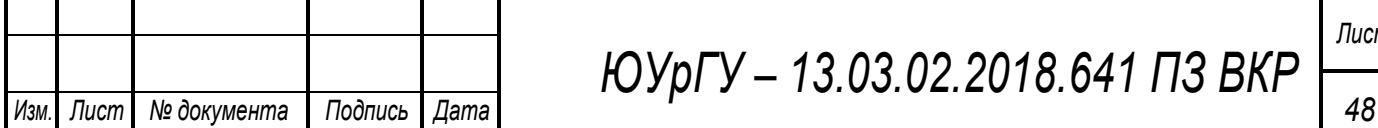

*ЮУрГУ – 13.03.02.2018.641 ПЗ ВКР*

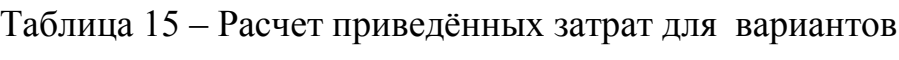

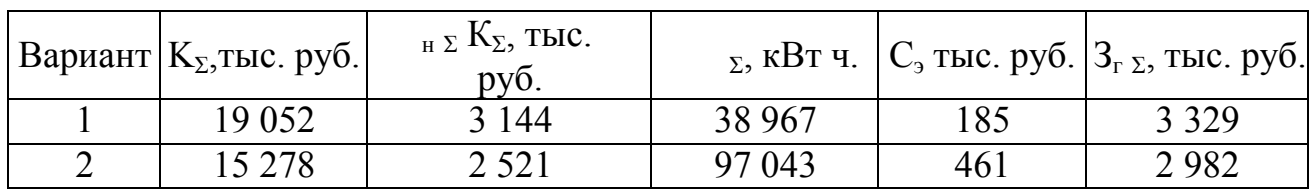

По критерию минимизации приведенных затрат предпочтительней является вариант 2, а значит, для внутреннего электроснабжения применим схему без РП. Следовательно, СД в цехах №8, №9, №11 запитаем от ГПП по радиальной схеме.

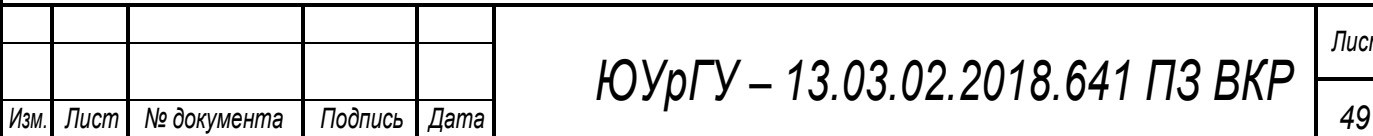

# 5 ВЫБОР ВЕЛИЧИНЫ НАПРЯЖЕНИЯ И СХЕМЫ ВНУТРЕННЕГО ЭЛЕКТОСНАБЖЕНИЯ ПРЕДПРИЯТИЯ, РАСЧЕТ ПИТАЮЩИХ ЛИНИЙ

#### **Выбор величины напряжения**

Выбор величины напряжения распределительных сетей предприятия зависит от величин нагрузок на напряжениях 6 и 10 кВ. Критерием выбора являются технико-экономические показатели, в первую очередь, приведенные затраты, которые рассчитываются как для сети, так и для понижающих подстанций.

Т.к. в условиях данной курсовой работы указано, что номинальное напряжение всех высоковольтных электроприемников –  $10$   $\mathrm{kB}$ , то для внутреннего электроснабжения предприятия принимаем напряжение 10 кВ.

#### **Построение схемы внутренней электрической сети**

Распределение электроэнергии по цехам осуществляется по радиальным, магистральным и смешанным схемам в зависимости от степени надежности и расположения подстанций на генплане предприятия.

В данной курсовой работе электроснабжение цехов будем осуществлять по радиально-магистральной схеме, а электроснабжение высоковольтных СД по радиальной схеме.

Схема внутреннего электроснабжения района конверторного цеха металлургического завода представлена на рисунке 5.

#### **Конструктивное выполнение электрической сети**

Выбор способа распределения электроэнергии зависит от величины электрических нагрузок и их размещения, плотности застройки предприятия, конфигурации технологических, транспортных и других коммуникаций, загрязненности грунта на территории предприятия и т. д.

Выбираем прокладку кабелей в траншеях, а при необходимости и в лотке, т.к. это наиболее простой и дешевый способ прокладки.

По условиям задания примем марку кабеля ААШв.

Расшифровка кабеля ААШв:

**А** - Алюминиевая токопроводящая жила,

**А** - Алюминиевая оболочка,

Шв - Защитный покров в виде шланга из ПВХ пластиката

#### **Расчет питающих линий**

Методика расчета приведена в пункте 4. Рассчитаем сечения КЛ, расчеты сведем в таблицу 16.

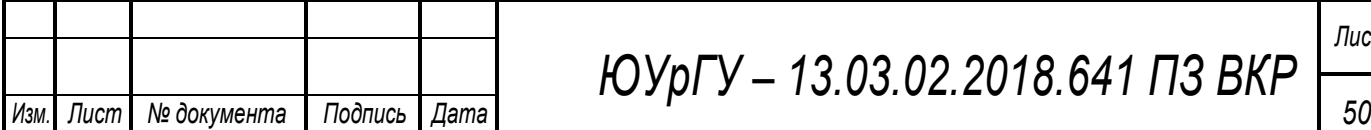

*ЮУрГУ – 13.03.02.2018.641 ПЗ ВКР*

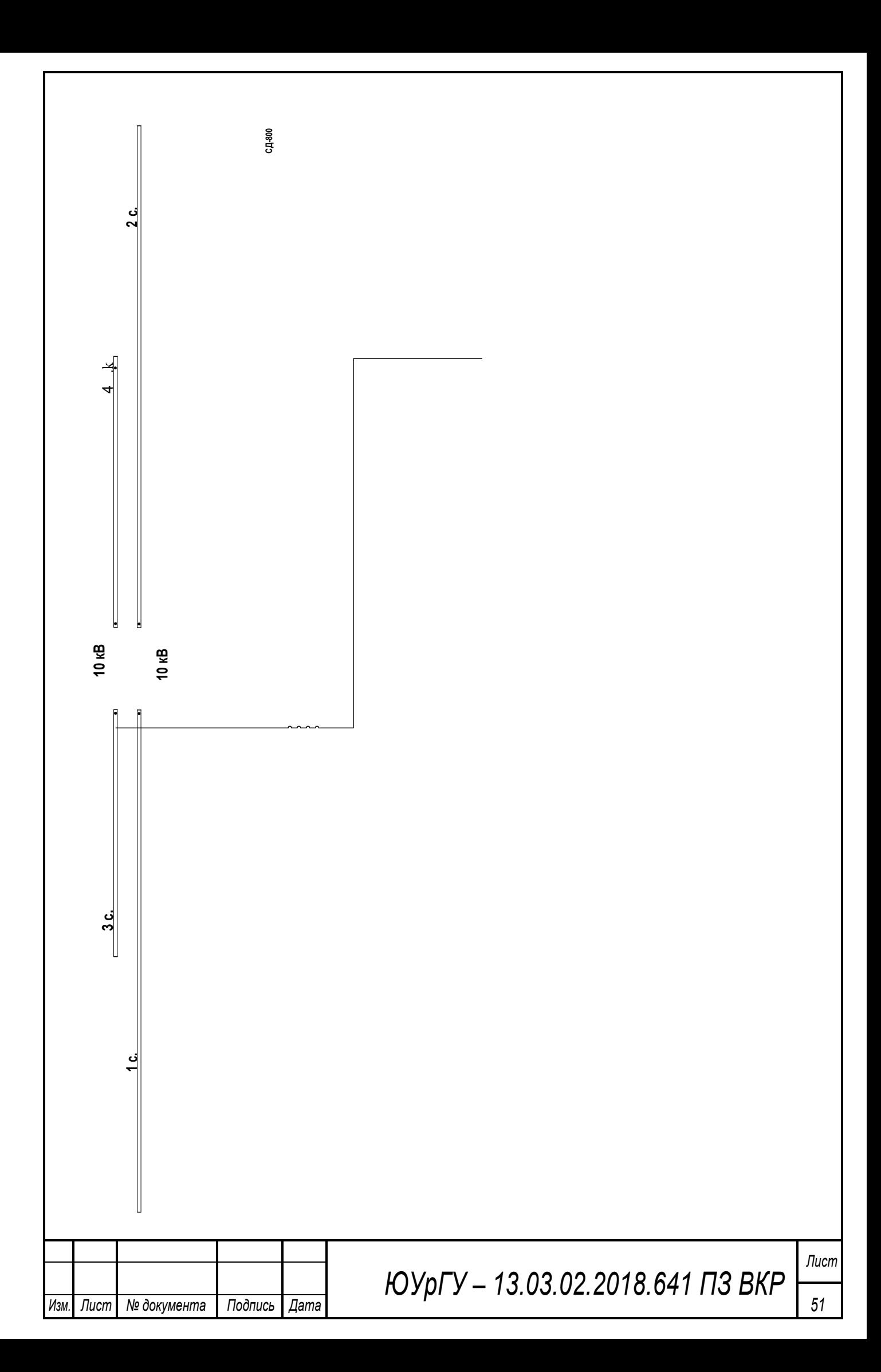

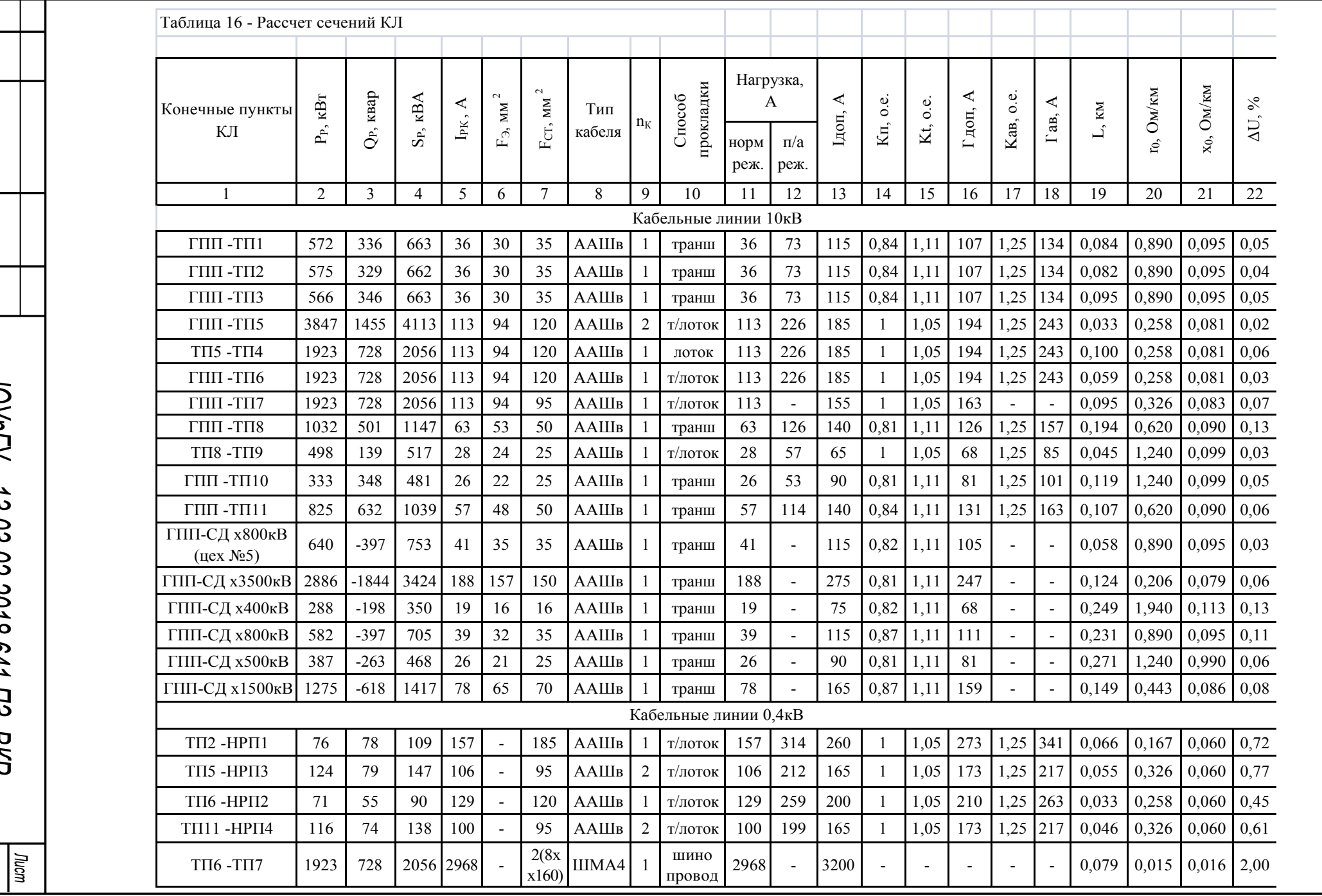

[Изм] Лист | № документа

Подпись

| *Дата* 

KVprV - 13.03.02.2018.641 П3 BKP

 $\mathbb{S}$ 

## 6 РАСЧЕТ ТОКОВ КОРОТКОГО ЗАМЫКАНИЯ

Расчет токов КЗ производим для выбора высоковольтных и низковольтных аппаратов, шин, кабелей и другого электрооборудования системы электроснабжения района конверторного цеха металлургического завода.

Мощность короткого замыкания в месте присоединения линии, питающей главную понизительную подстанцию значительно больше мощности потребляемой предприятием, поэтому допускается принимать периодическую составляющую тока к.з. от энергосистемы неизменной во времени:  $I_k = I_{n0} = I_{n1}$ 

Для расчетов токов короткого замыкания составляется исходная электрическая схема, на которой показываются источники питания точек короткого замыкания, расчетные точки КЗ и токи между ними.

Для определения токов КЗ рассматриваем наиболее тяжелый режим.

Таким характерным режимом является состояние схемы электроснабжения, когда один из трансформаторов ГПП отключен для проведения профилактических мероприятий или аварийного ремонта и включены секционные выключатели 10 кВ ГПП, все электроприёмники питаются от одного трансформатора.

Принципиальная электрическая схема СЭС металлургического завода изображена на рисунке 6. Её схема замещения для расчёта токов КЗ на рисунке 7. Токи КЗ в точках К1 и К2 были рассчитаны нами ранее при выборе оборудования схемы внешнего электроснабжения без учета подпитки от высоковольтных синхронных двигателей, установленных на стороне низшего напряжения ГПП для упрощения расчетов.

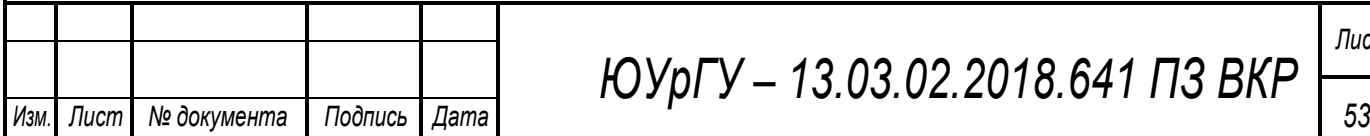

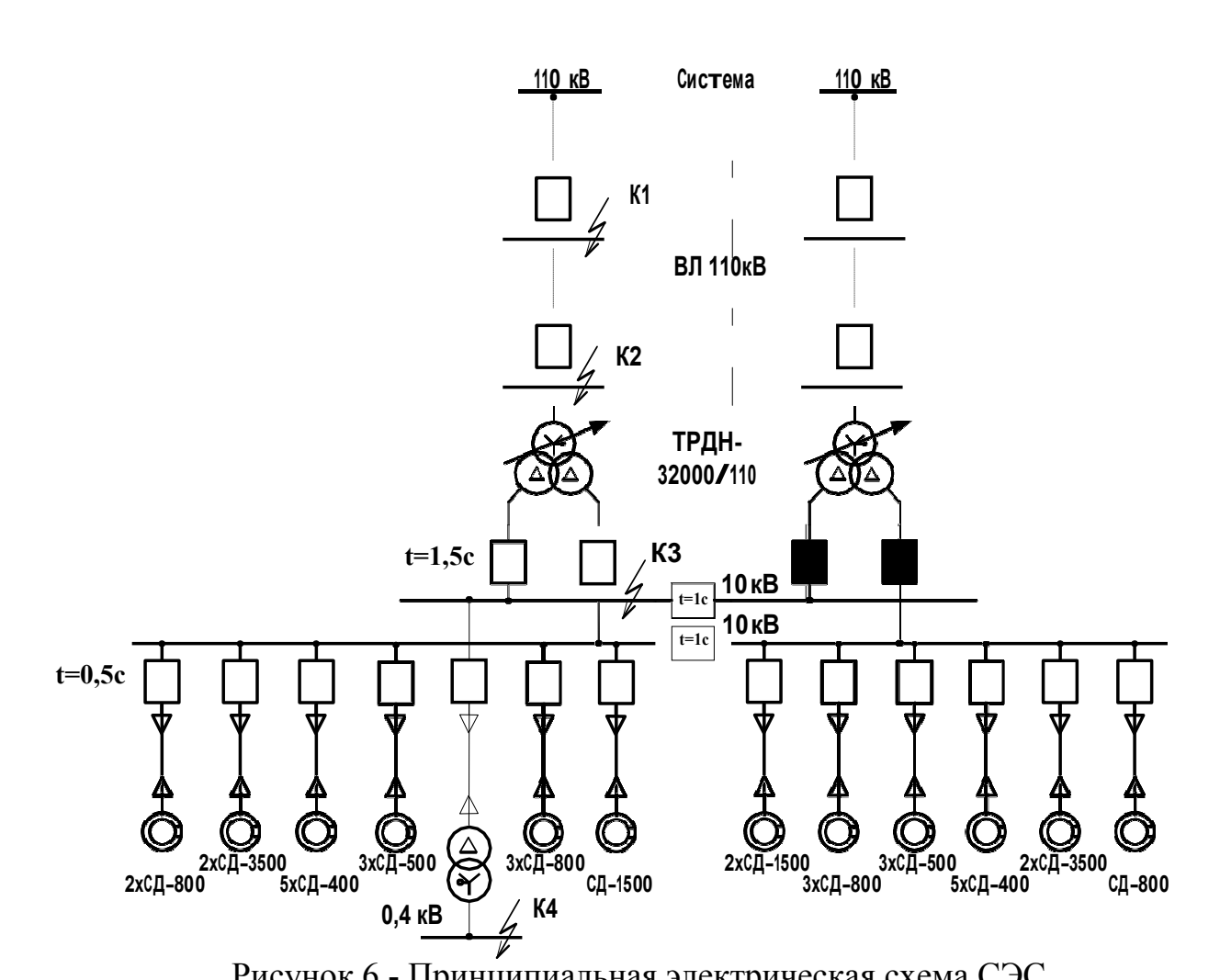

Рисунок 6 - Принципиальная электрическая схема СЭС

В подпитке точки  $K_3$  участвуют все синхронные двигатели, подключенные ко всем секциям шин 10 кВ. По найденному значению токов КЗ в данной точке производится выбор всего электрооборудования схемы внутреннего электроснабжения напряжением 10 кВ предприятия.

При определении тока КЗ в точке К4 в качестве источника рассматривается только энергосистема, а подпитка от электродвигателей напряжением 10 кВ не учитывается. По току КЗ производим выбор только вводных и секционных выключателей, устанавливаемых на стороне НН 0,4 кВ цеховых ТП. Выбор электрооборудования НРП напряжением 0,4 кВ выбирается только по токам нагрузки в нормальном и утяжеленном режимах.

Мощность короткого замыкания системы:  $S_{\pi_3}$  00 MBA Базисная мощность: S 00 МВА.

Базисные напряжения:  $U_{61}$  115 кВ  $U_{62}$  10 5 кВ  $U_{63}$  0 4 кВ

Номинальные напряжения:  $U_{HOM}$  1 10 кВ  $U_{HOM}$  2 10 кВ  $U_{HOM}$  3 0 38 кВ.

Сопротивление системы и сопротивление воздушной линии, берем из пункта 4, они были рассчитаны нами ранее.<br>Сопротивление системы:

Сопротивление системы: с

Сопротивление линии: вл

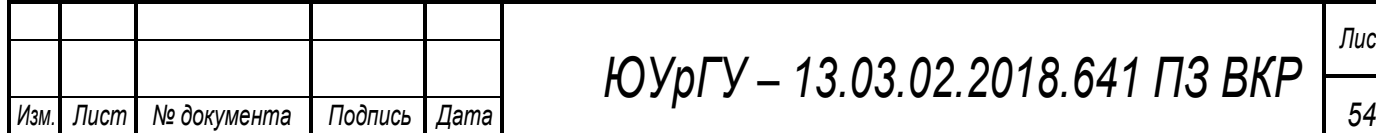

*ЮУрГУ – 13.03.02.2018.641 ПЗ ВКР*

Рассчитаем сопротивление трансформатора на ГПП: Сопротивление высоковольтной обмотки:

<sup>U</sup>кз <sup>S</sup>б <sup>1</sup> Кр 10 5 1000 1 3 5 0 твн 100 Sном гпп 4 100 3 4

где: – напряжение короткого замыкания, – номинальная мощность трансформатора ГПП, – коэффициент расщепления для трехфазных трансформаторов равен 3,5.

Сопротивление низковольтных обмоток

$$
\begin{array}{cccccc}\n & U_{\kappa} & S_6 & K_p & 105 & 1000 & 3 & 5 \\
\hline\n\text{thm12} & \overline{100} & S_{\text{HOMTIII}} & 2 & 100 & 3 & 2\n\end{array}
$$

Рассчитаем сопротивление цехового трансформатора ТП 10 (ТМГ-630) по подробно рассматриваемому цеху №12 «Инструментальный цех»:

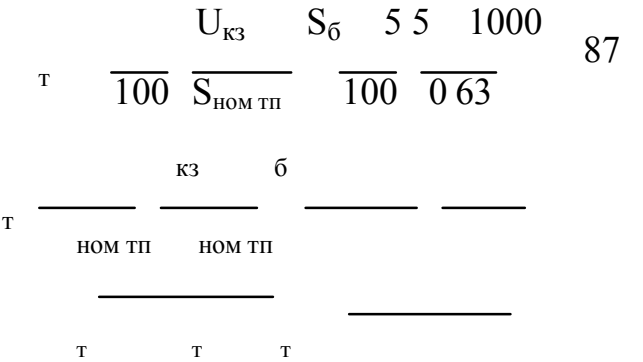

Рассчитаем сопротивление кабельной линии ГПП-ТП10:

$$
K_{X,1} \quad \frac{0}{U_6^2} \quad \frac{L}{36} \quad \frac{S_6}{10.5^2} \quad \frac{0.09}{10.5^2} \quad 1000 \quad 0
$$

Сопротивление кабельных линий ГПП-СД найдем по формуле 6.6, результаты расчетов запишем в таблицу 17.

Сверхпереходные сопротивления синхронных двигателей рассчитываем по формуле:

$$
{}_{c_{\overline{A}}} \qquad \int_{d}^{W} \frac{S_{6}}{P_{\text{HOM C}} \overline{C_{A}}} \cos
$$

где:  $"d -$  сверхпереходное сопротивление синхронного двигателя, номинальная мощность синхронного двигателя, – КПД синхронного двигателя. Согласно методике расчёта ЭДС системы принимаем равным 1, ЭДС синхронных двигателей 1,1. *Лист*

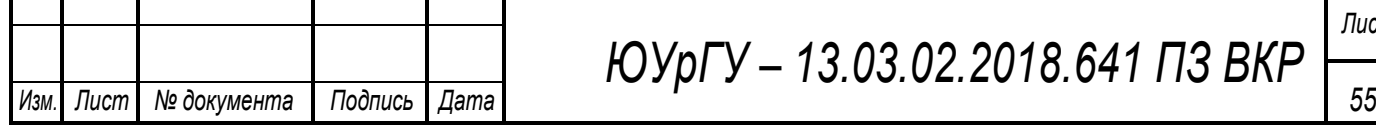

*ЮУрГУ – 13.03.02.2018.641 ПЗ ВКР*

Результаты расчетов сопротивлений и исходные данные синхронных двигателей сведем в таблицу 17.

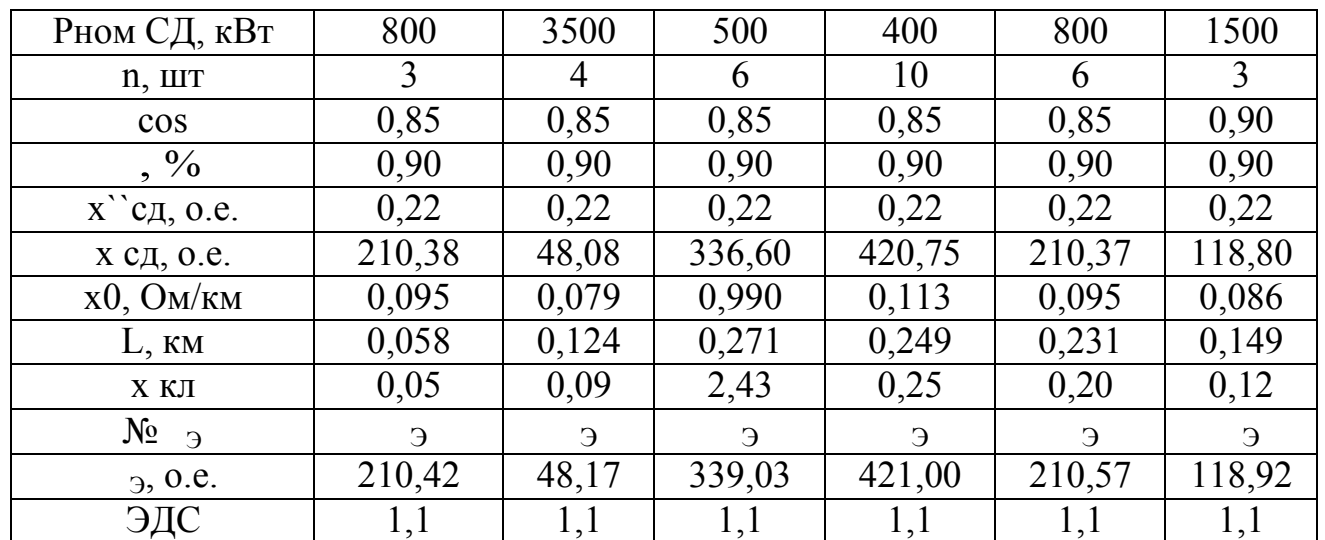

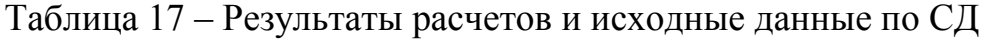

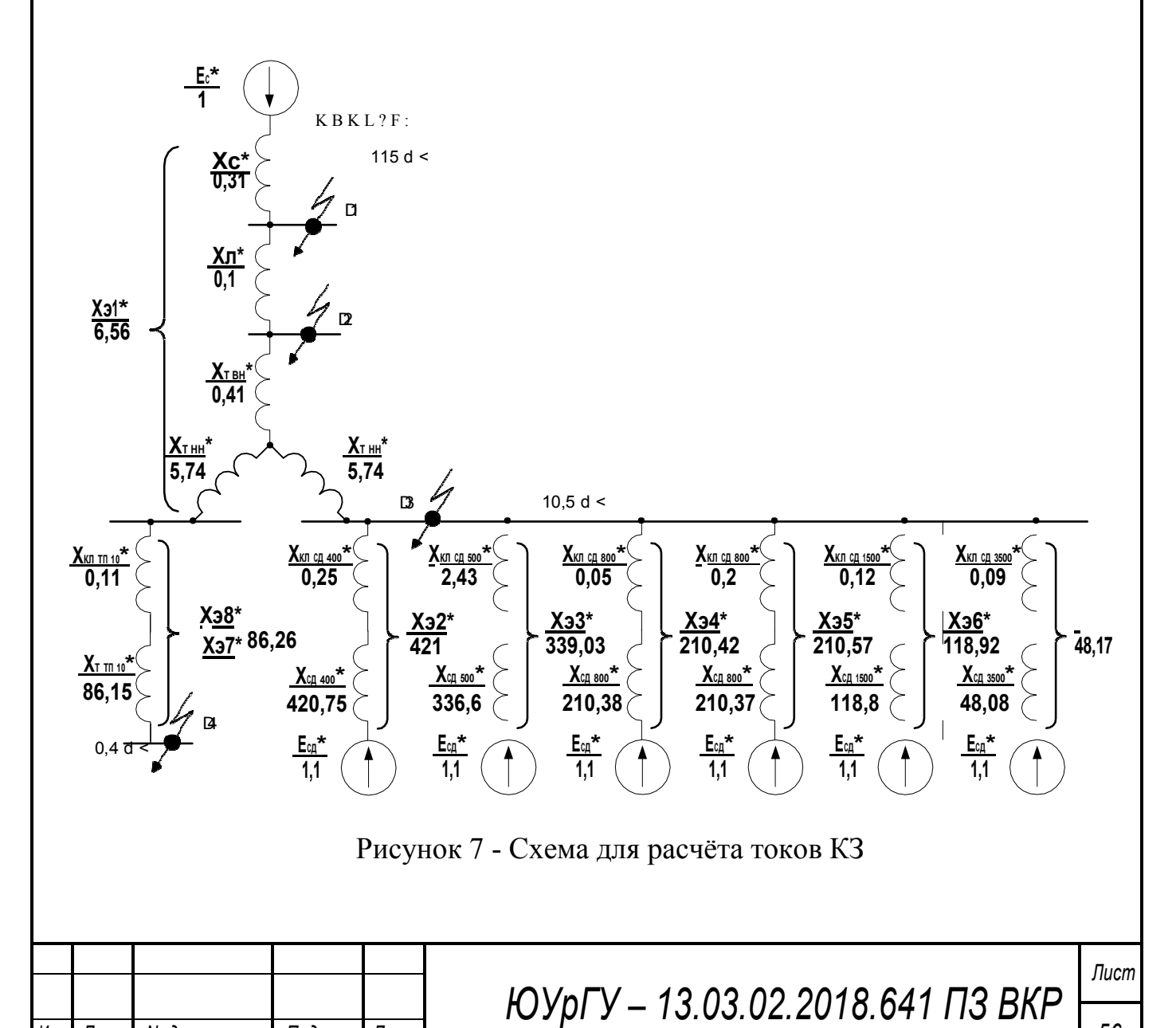

Изм.

Лист

№ документа

Подпись

Дата

56

После ряда преобразований схемы замещения получаем эквивалентные сопротивление и ЭДС

при КЗ в точке 3:  $\rightarrow$  $\frac{1}{2}$   $\frac{1}{2}$  -приведены в таблице 17; при КЗ в точке 4:  $\beta$ .

Упрощенные схемы замещения для нахождения токов КЗ представлены на рисунке 8.

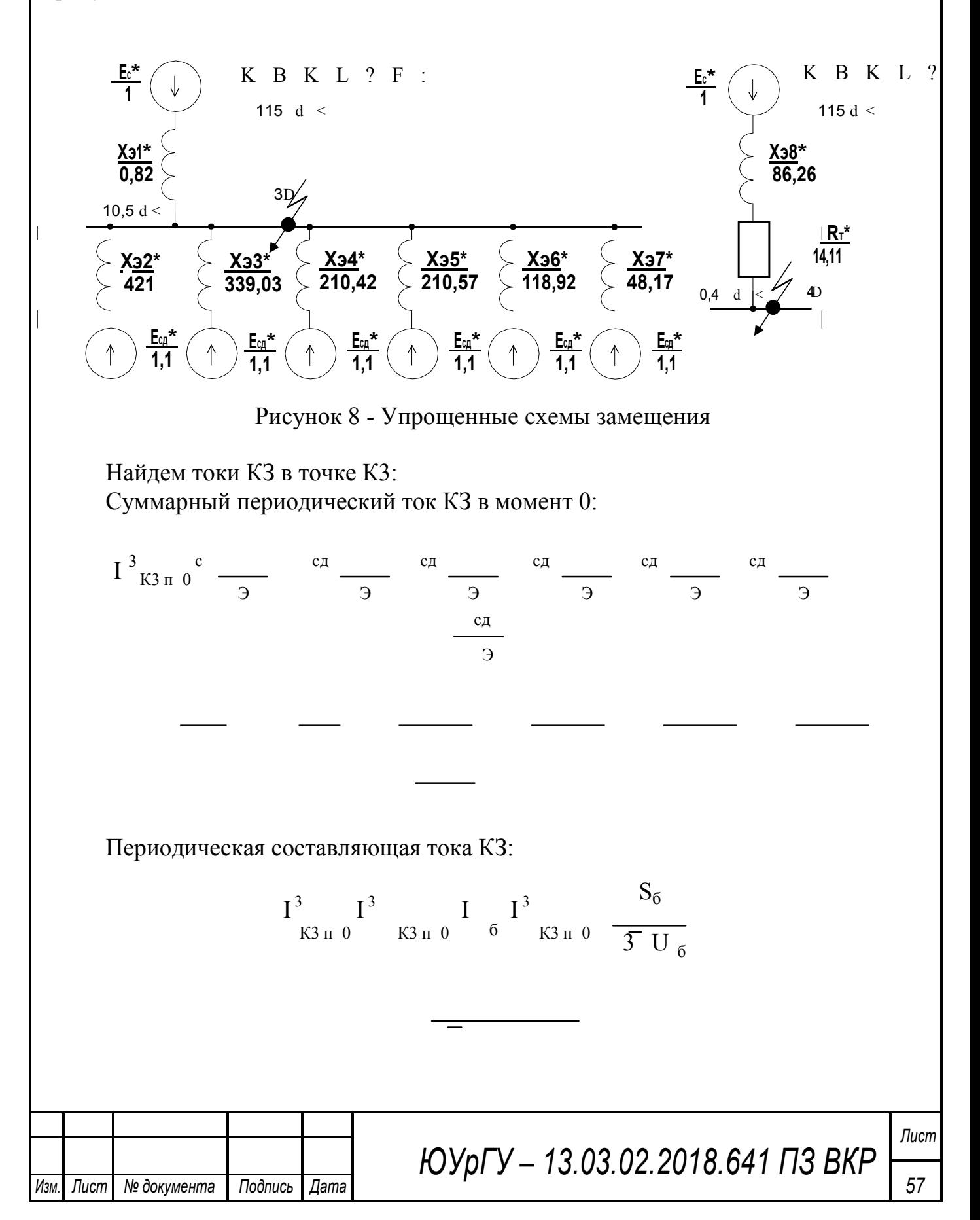

Апериодическая составляющая тока КЗ:

 $i_{a K3}$   $\overline{2}$   $I_{K3 \pi 0}^{3}$   $e^{a}$   $2$   $\frac{0.01}{e^{0.12}}$   $KA$ 

где <sup>a</sup> 012 с для данной ступени СЭС, 001 с - в данный момент наибольшее значение апериодической составляющей тока КЗ.

Ударный ток КЗ:

$$
i_{y K3} = 2 I_{K3 \pi 0}^{3} \t i_{a K3} = 2 \t kA
$$

Найдем токи КЗ в точке К4: Периодическая составляющая тока КЗ:

$$
I_{K4\pi 0}^{3}
$$
  $\frac{c}{3}$   $\frac{1}{82}$  00

Выразим её в амперах:

 $I_{K4\pi 0}$   $I_{K4\pi 0}$   $I_6$  00  $\frac{1000\;10^6}{3\;0\,4\;10^3}$  1 kA

Для сетей 0,4 кВ расчет апериодической составляющей не проводим, т.к. в сетях 0,4 кВ ее влияние незначительно.

Рассчитанные токи КЗ сводим в таблицу 18.

Таблица 18 - Токи и мощности КЗ в расчетных точках

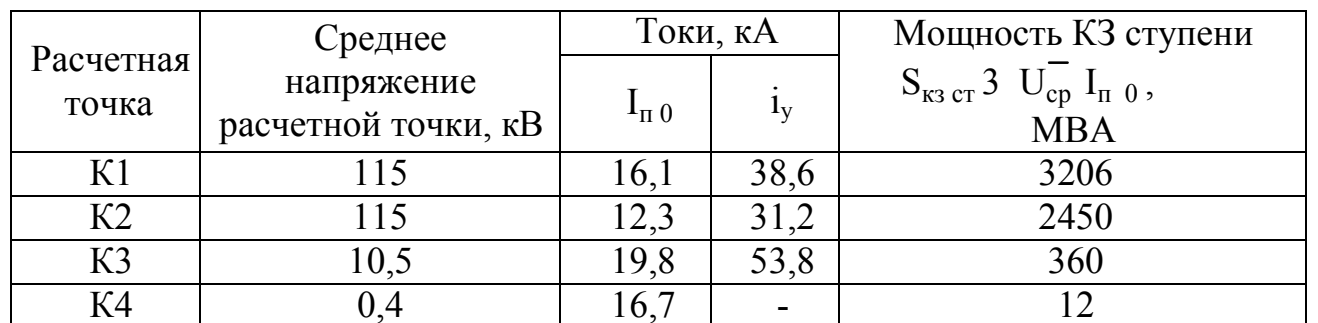

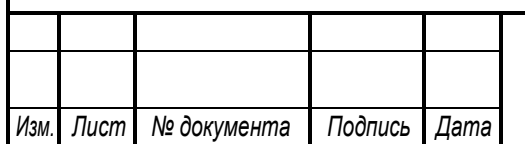

# ЮУрГУ - 13.03.02.2018.641 ПЗ ВКР

58

# 7 ВЫБОР ЭЛЕКТРООБОРУДОВАНИЯ СХЕМЫ ВНУТРЕННЕГО ЭЛЕКТРОСНАБЖЕНИЯ

Выбранные аппараты и проводники должны:

- длительно проводить рабочие токи нормального и утяжеленного режимов работы без чрезмерного повышения температуры;

- противостоять кратковременному электродинамическому и термическому действию токов КЗ;

- удовлетворять требованиям экономичности.

#### **Выбор трансформаторов собственных нужд ГПП**

Приемниками собственных нужд ПС являются оперативные цепи, электродвигатели систем охлаждения трансформаторов, освещение, электроподогрев коммутационной аппаратуры ВН и шкафов, установленных на открытом воздухе, связь, сигнализация, система пожаротушения, система телемеханики и т.д. Мощность потребителей СН невелика, поэтому они присоединяются к сети 380/220 В, которая получает питание от понижающих трансформаторов.

Устанавливаем 2 трансформатора собственных нужд мощностью:

#### S<sup>т</sup> сн 0 005 3 000 кВА

Принимаем к установке трансформатор ТМГ –160/10. Тогда ток в цепи трансформатора:

$$
I_{TCH} \frac{14 S_{TCH}}{3-U_{HOM}} \frac{140}{3105}
$$
 A

Принимаем к установке предохранитель типа ПКТ102-10-16-20 У1 с номинальным током  $I_{HOM}$  A.

**Выбор типа РУ на низкой стороне ГПП, выключателей, тр-ров тока и напряжения** 

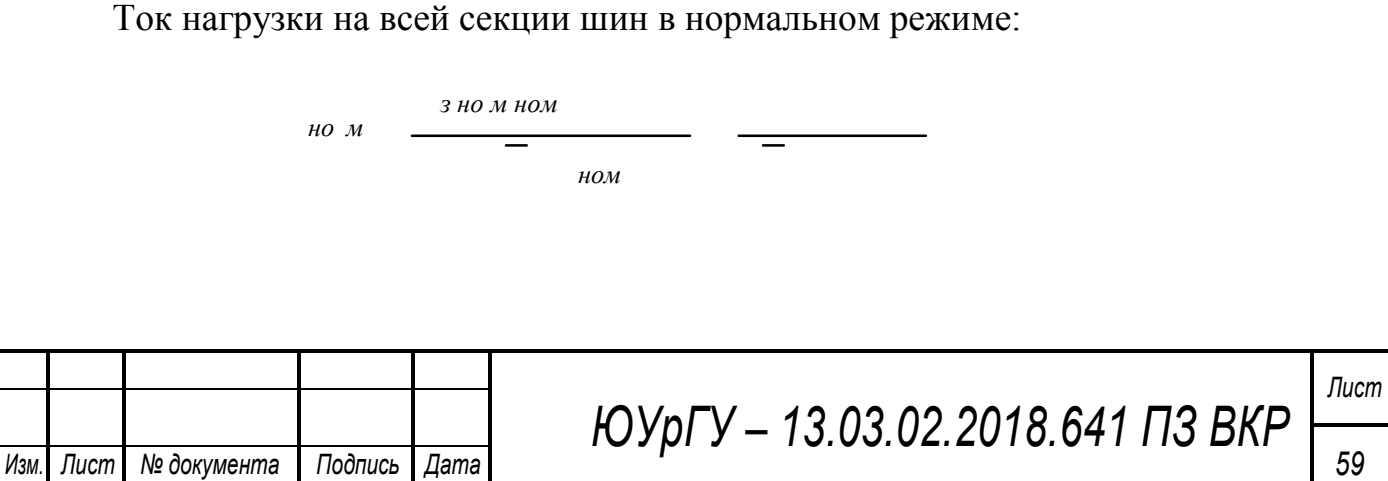

В послеаварийном режиме:

завном  $\overline{a}$  $HOM$ 

Распределительное устройство на 10 кВ принимаем комплектным из шкафов серии КРУ «Классика»  $D - 12P$  (................................ Ячейка комплектуется следующим оборудованием:

- выключателями серии VD - 4 (вакуумные выключатели);

- трансформаторами тока ТШЛ  $-10$ ;

Подпись

Дата

Изм

Лист

№ документа

- измерительными трансформаторами напряжения НАМИТ-10

Произведем проверку выключателей КРУ. Время отключения выключателя:

> $3$   $M$  $U$  $H$  $\beta$  $M<sup>3</sup>$

Значение апериодической составляющей тока КЗ в момент времени:

Нормированное значение апериодической составляющей тока отключения для данного выключателя:

 $\kappa$ а но м ном оклном Проверим выключатель на термическую стойкость: Тепловой импульс, выделяемый током КЗ:  $\kappa$  $\kappa$  $\alpha$   $\kappa$  $\pi$  $\overline{a}$ тер тер $\kappa A$  с к доп Сведем данные в таблицу 19.

ЮУрГУ - 13.03.02.2018.641 ПЗ ВКР

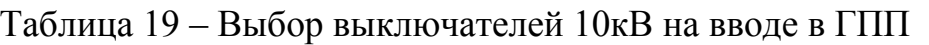

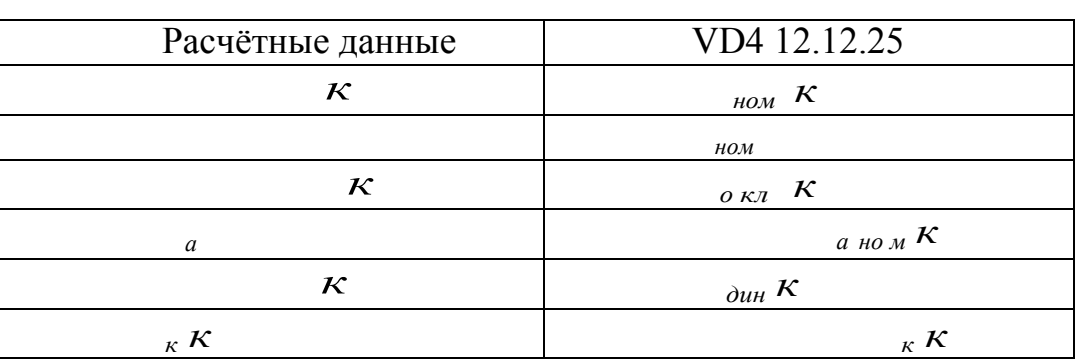

Выключатель подходит. В качестве секционного и на стороне НН трансформатора ГПП также выбираем выключатель .

Разъединители в КРУ встроенные, втычного типа, завод-изготовитель гарантирует им необходимые параметры для работы совместно с выключателем VD - 4. Проверка разъединителей КРУ не производится.

Выберем трансформаторы тока на вводе в распределительное устройство 10 кВ главной понизительной подстанции. Сведем данные в таблицу 20.

Таблица 20 – Выбор трансформаторов тока 10кВ на вводе в ГПП

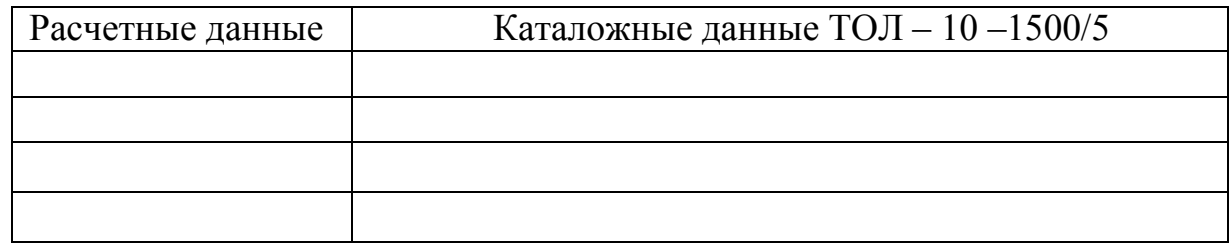

Вторичная нагрузка ТТ: амперметр, ваттметр, расчетные счетчики активной и реактивной энергии.

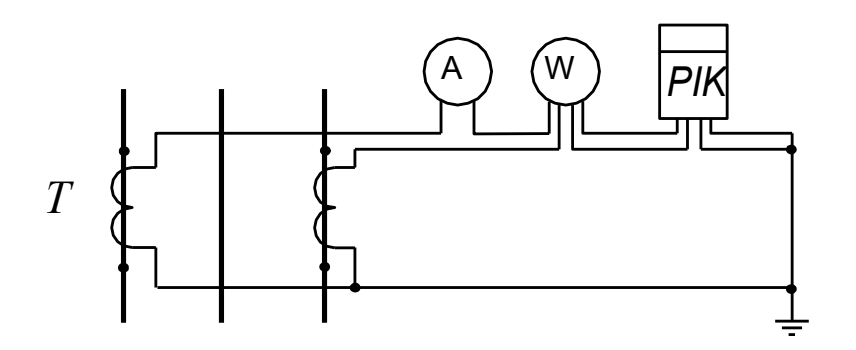

Рисунок 9 - Схема подключения приборов учета

Для проверки трансформаторов тока по вторичной нагрузке, пользуясь схемой включения неполная звезда и каталожными данными приборов, определяем нагрузку по фазам для наиболее загруженного трансформатора тока. Сведем данные в таблицу 21.

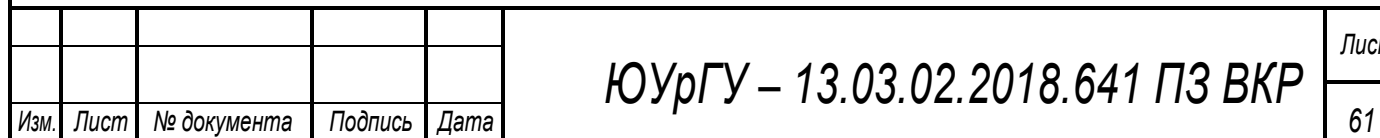

# *ЮУрГУ – 13.03.02.2018.641 ПЗ ВКР*

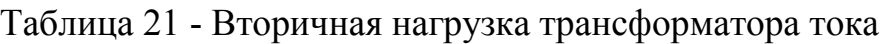

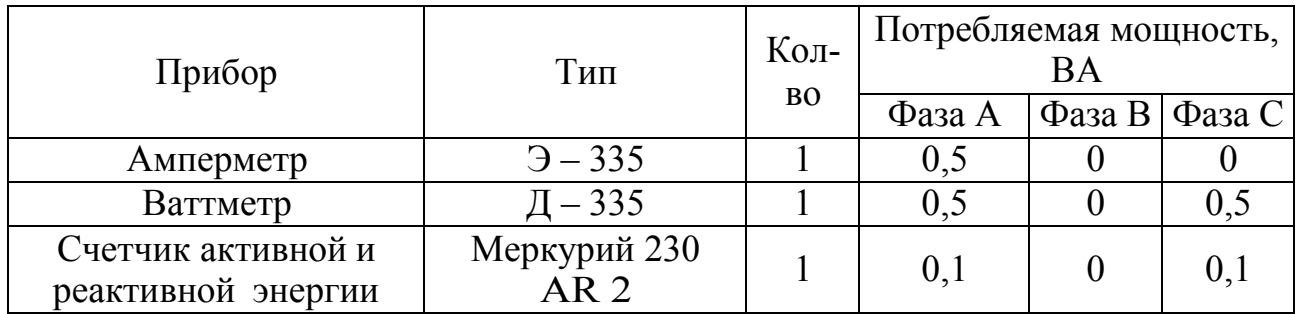

Из таблицы 21 видно, что наиболее загружены трансформаторы тока А, тогда общее сопротивление приборов:

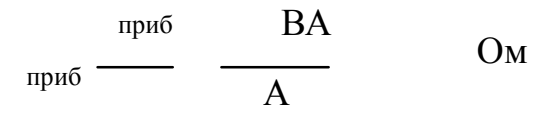

где приб - суммарная мощность приборов, подключенных к трансформатору тока; - номинальный вторичный ток.

Допустимое значение сопротивления проводов:

пров ном приб конт  $\rm{Om}$ 

где ном - номинальная нагрузка трансформатора тока в классе точности 0,5, равна  $0.4$  Ом;  $_{\text{KOH}}$  - сопротивление контактов принимаем равным  $0.1$  Ом.

Для подстанций с высшим напряжением 110 кВ принимаем кабель с медными жилами, ориентировочная длина которого в ячейке КРУ 10 кВ, м. Так как трансформаторы тока соединены в неполную звезду, то <sub>расч</sub>.

> расч мм сч $\frac{1}{\pi}$

где ---- удельное сопротивление материала провода ( ).

По условию механической прочности принимаем контрольный кабель КРВГ с жилами сечением 2,5 мм<sup>2</sup>.

Схема включения приборов, выбранных на секционном выключателе главной понизительной подстанции, представленной на рисунке 10.

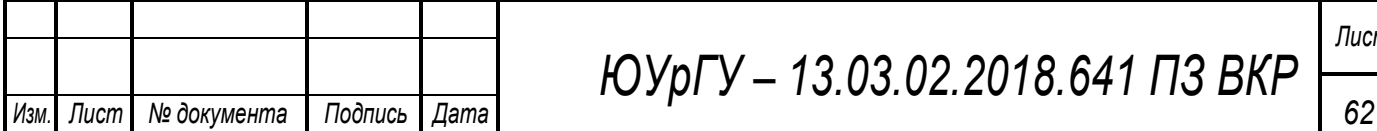

*ЮУрГУ – 13.03.02.2018.641 ПЗ ВКР*

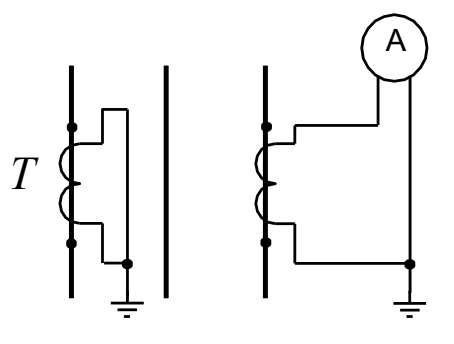

Рисунок 10 - Схема цепей трансформатора тока секционного выключателя 10 кВ.

Проверку трансформаторов тока по вторичной нагрузке проводим, пользуясь схемой включения и каталожными данными приборов. Определим нагрузку по фазам для наиболее загруженного трансформатора тока. Данные приведены в таблице 22.

Таблица 22 - Нагрузка трансформаторов тока

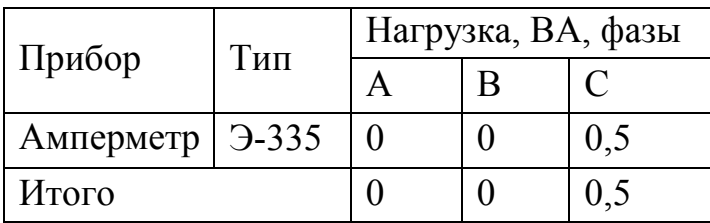

Из таблицы видно, что наиболее загружен трансформатор тока фазы С. Общее сопротивление приборов:

$$
m p u \delta \quad \frac{m p u \delta}{A} \quad \frac{BA}{A} \quad \text{OM}
$$

где приб - суммарная мощность приборов, подключенных к трансформатору тока; - номинальный вторичный ток.

Допустимое значение сопротивления проводов:

пров ном приб конт  $\Omega_M$ 

где ном - номинальная нагрузка трансформатора тока в классе точности 0,5, равна  $0,4$  Ом;  $_{\text{koff}}$  - сопротивление контактов принимаем равным  $0,1$  Ом.

Для подстанций с высшим напряжением 110 кВ принимаем кабель с мелными жилами, ориентировочная длина которого в ячейке  $KPV$  10 кB м.

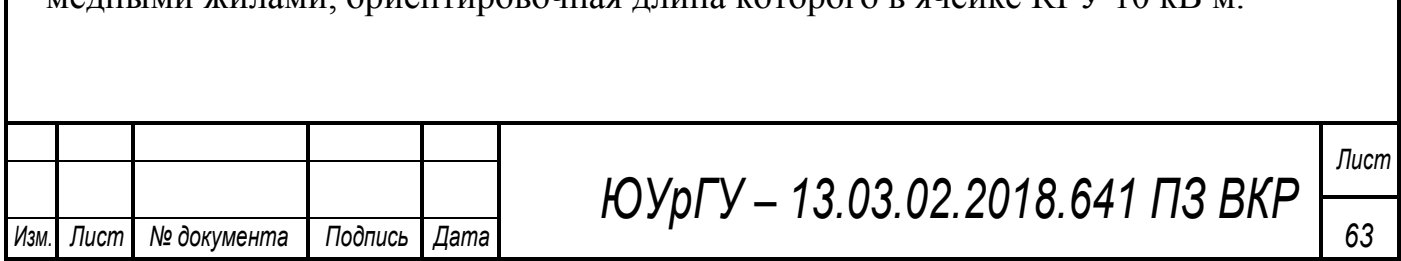

расч

 $MM$ 

пров

где - удельное сопротивление материала провода ().

По условию механической прочности принимаем контрольный кабель КРВГ с жилами сечением 2.5 мм<sup>2</sup>.

Трансформатор напряжения устанавливаем на каждую секцию сборных шин главной понизительной подстанции. Принимаем к установке НАМИТ-10-2 УХЛ2, с паспортными данными: , работающий в классе  $\kappa$  $HOM$  $HOM$ точности 0,5. К нему подключаются все измерительные приборы данной секции шин. Расчет вторичной нагрузки приведен в таблице 23.

Таблица 23 - Нагрузка трансформаторов напряжения

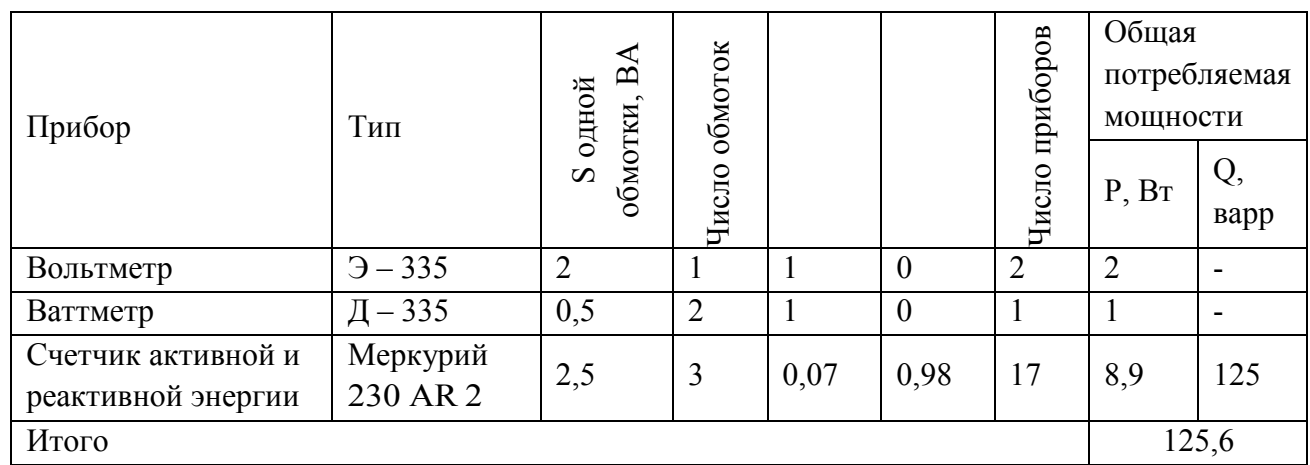

Вторичная нагрузка:

 $\Sigma$ 

 $BA$ 

Трансформатор напряжения НАМИТ-10-2 УХЛ2, имеет мощность ВА,

у, следовательно, трансформатор выбран верно.

Для соединения трансформатора напряжения с приборами принимаем контрольный кабель КРВГ с сечением жил 2.5 мм<sup>2</sup>.

Трансформатор напряжения присоединяется к сборным шинам через ПКН 001-10Y3 (предохранитель предохранитель типа кварцевый ДЛЯ трансформатора напряжения) и втычной разъелинитель.

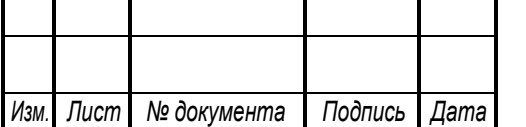

ЮУрГУ - 13.03.02.2018.641 ПЗ ВКР

## **7.3 Выбор выключателей 10 кВ для схемы внутреннего электроснабжения и соответствующих трансформаторов тока**

Выбор выключателей напряжением 10 кВ схемы внутреннего электроснабжения, а также соответствующие трансформаторы тока приведены в таблице 24.

Таблица 24 – Оборудование 10кВ устанавливаемое на ГПП

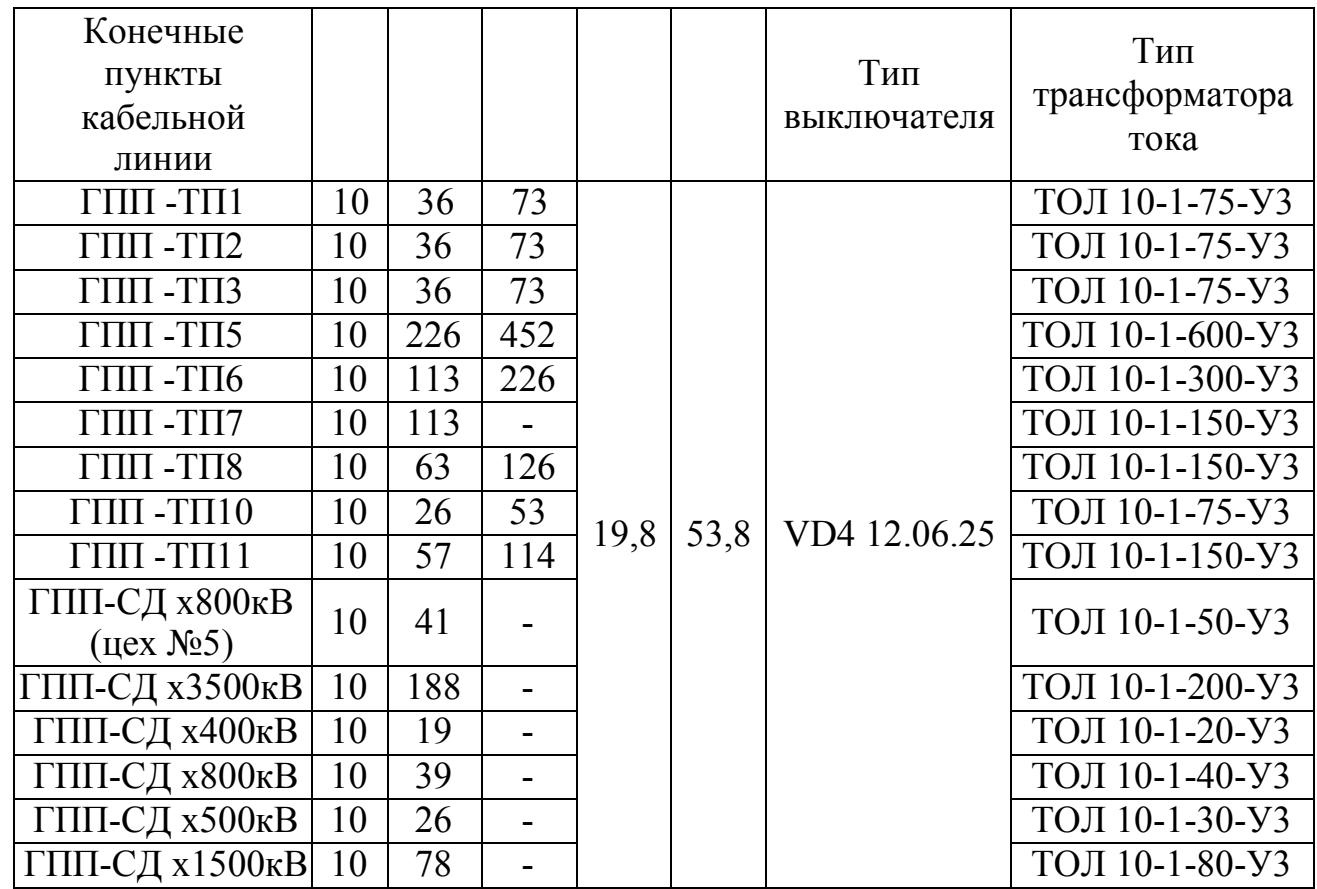

Произведем проверку кабелей 10 кВ на термическую стойкость.

Таблица 25 - Проверка кабелей на термическую стойкость

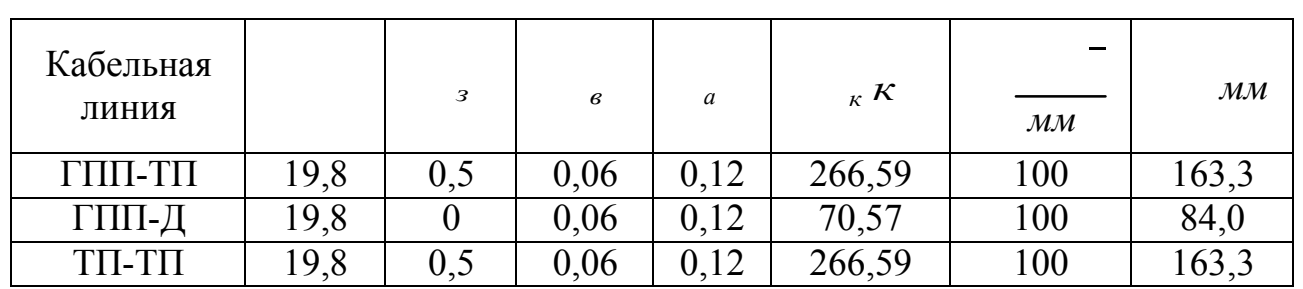

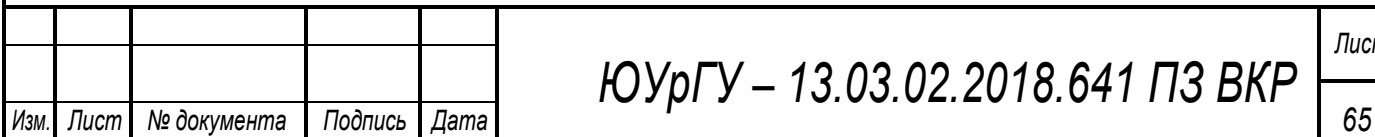

# *ЮУрГУ – 13.03.02.2018.641 ПЗ ВКР*

Сечение термической стойкости найдём по формуле:

*з* 

где С=100 – коэффициент, зависящий от марки кабеля (для кабелей с алюминиевыми многопроволочными жилами).

Если площадь сечения кабеля, выбранная по условиям нормального и утяжеленного режимов работы, оказывается меньше площади термически устойчивого сечения, то сечение кабеля увеличиваем до ближайшего меньшего стандартного сечения по отношению к .

Все кабели, для которых производится увеличение сечения, вносим в таблицу 26.

Таблица 26 - Поправка сечений кабелей

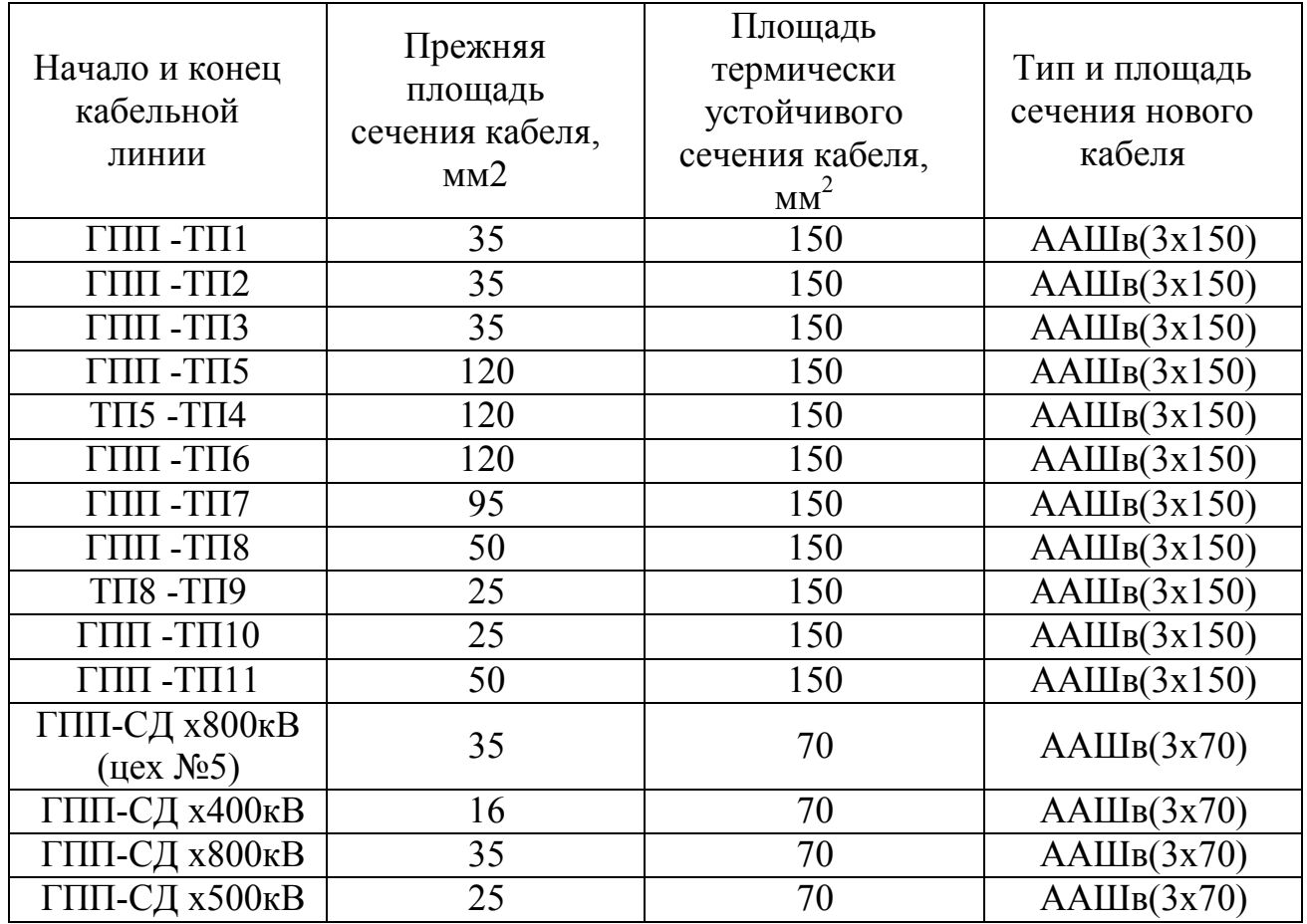

#### **7.4 Выбор коммутационной аппаратуры на стороне высшего и низшего напряжений цеховых трансформаторных подстанции**

Цеховые трансформаторные подстанции применяем комплектные: КТП – 630, КТП – 800, КТП – 1250 и КТП – 2500 в которых РУВН, по желанию заказчика может комплектоваться вакуумными выключателями типа VD4.

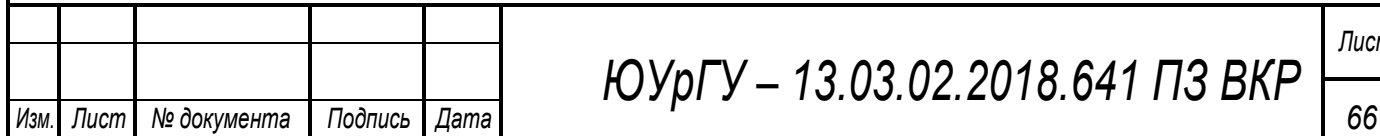

Поскольку ТП1, ТП2, ТП3, ТП6, ТП7, ТП10 и ТП11 запитаны по радиальной схеме для них не выбираем выключатели на стороне 10кВ.

Выбор выключателей и трансформаторов тока напряжением 10 кВ схемы внутреннего электроснабжения на вводах в КТП приведены в таблице 27.

Таблица 27 - Оборудование 10 кВ устанавливаемое на вводах в КТП

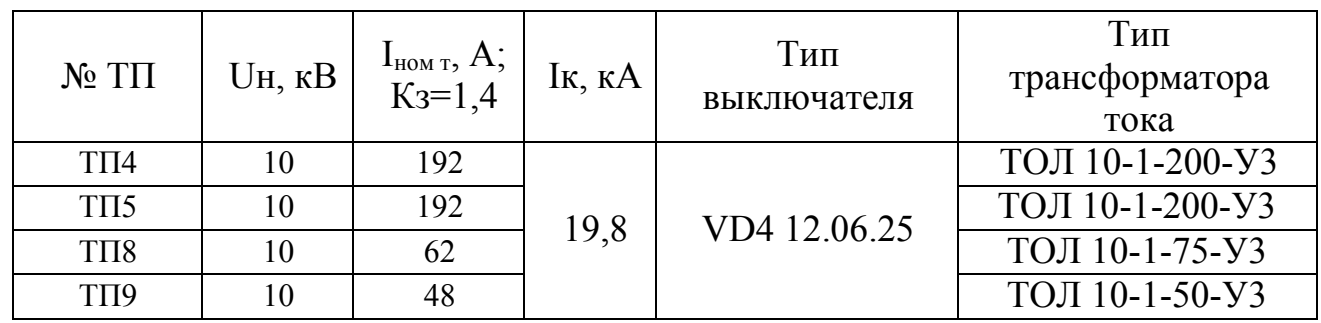

Выбор оборудования 0,4кВ:

Выбор вводных и секционных автоматических выключателей (АВ 0,4кВ) для РУНН КТП, выбор типа низковольтных распределительных пунктов (НРП) и вводных автоматических выключателей для них приведен в таблице 28.

АВ для НРП выбираются по токам нагрузки в тяжёлом режиме (когда одна из двух линий повреждена или выведена в ремонт). АВ для РУНН КТП выбираются по токам нагрузки трансформатора с учетом его перегрузочной способности.

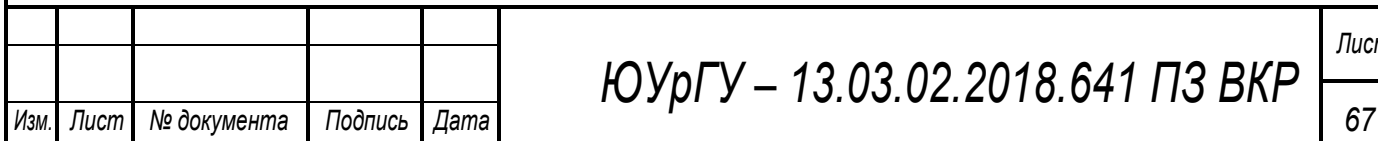

# Таблица 28 - Выбор автоматических выключателей и типов НРП

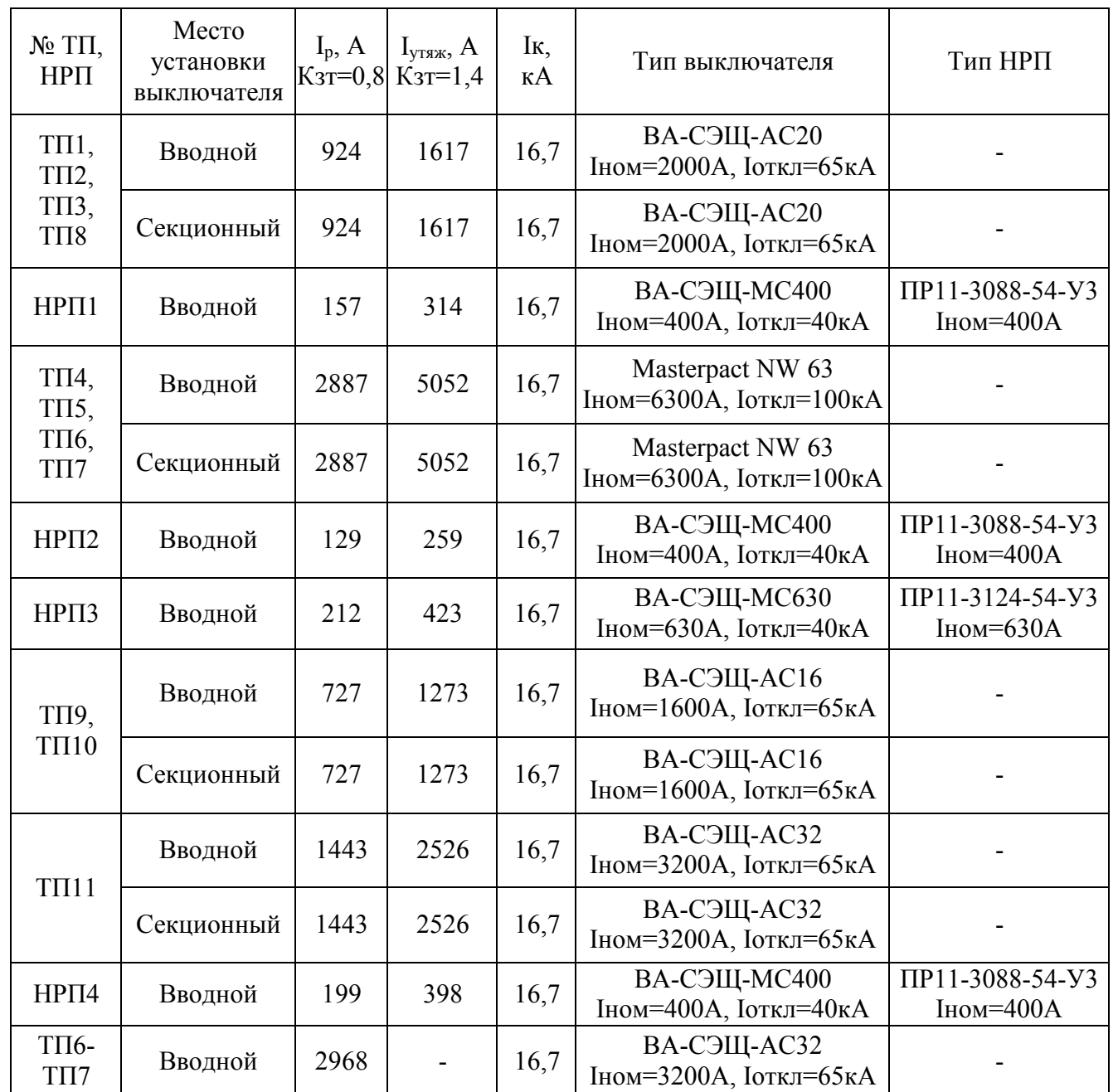

## 8 КОМПЕНСАЦИЯ РЕАКТИВНОЙ МОЩНОСТИ

Оптимальный выбор средств компенсации реактивной мощности является составной частью построения рациональной системы электроснабжения промышленного предприятия.

#### **8.1 Описание схемы электроснабжения**

Внутренне электроснабжение завода осуществляется на напряжении 10 кВ. На ГПП установлены два силовых трансформатора типа ТРДН – 32000/110 мощностью по 32 МВА каждый. Распределительное устройство напряжением 10 кВ ГПП имеет четыре секции сборных шин. К секции сборных шин РУ 10 кВ подключены кабельные линии питающие трансформаторы цеховых ТП и СД. В таблице 29 приведены исходные данные для схемы электроснабжения. Здесь обозначено: S<sub>тном і</sub> – номинальная мощность трансформатора і-ой ТП;  $\mathrm{Q_{1i}}$  и  $\mathrm{Q_{ri}}$ – реактивная нагрузка на трансформатор i-й ТП и потери реактивной мощности в нем;  $R_{\text{rp i}}$  – активное сопротивление трансформатора i-й ТП, приведенное к напряжению 10 кВ;  $R_{\pi\,i}$  – активное сопротивление i-й кабельной линии.

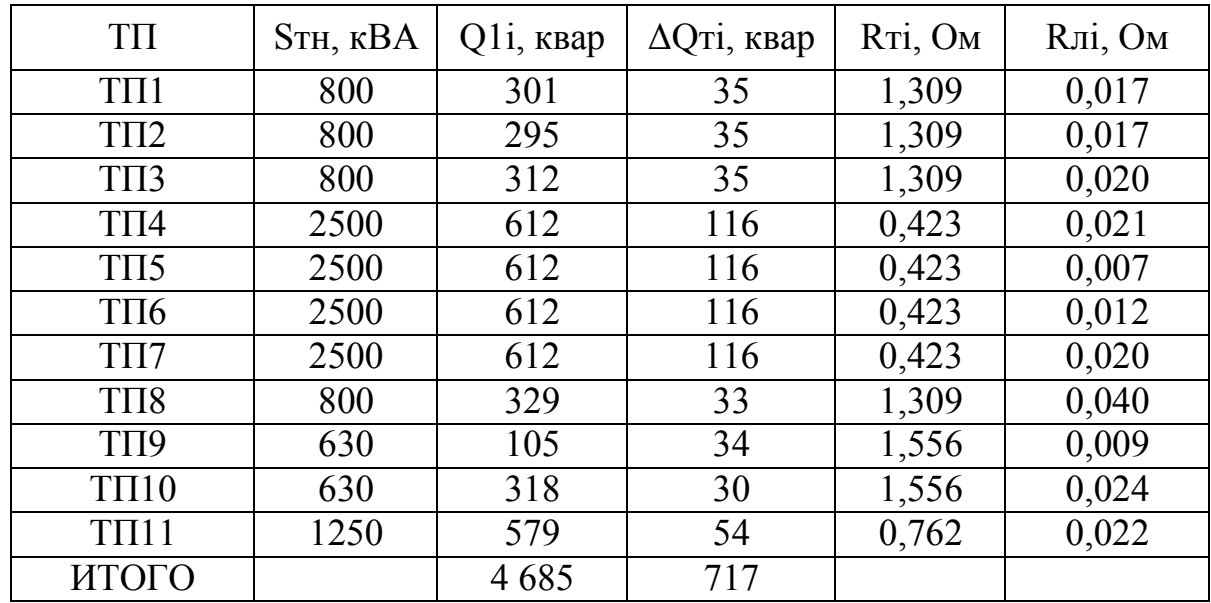

Таблица 29 – Исходные данные схемы электроснабжения

Активное сопротивление трансформатора определяется по формуле:

l 

где – потери короткого замыкания трансформатора, – номинальная мощность трансформатора, – номинальное напряжение трансформатора.

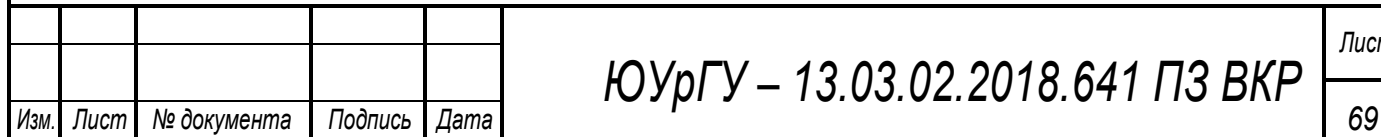

*ЮУрГУ – 13.03.02.2018.641 ПЗ ВКР*

Активное сопротивление кабельной линии:

где – удельное сопротивление линии, Ом/км, – длина линии, км, – число параллельных кабельных линий.

Данные о синхронных двигателях представлены в таблице 30, где обозначено:

 $H_{HOM}$  – номинальное напряжение двигателя;  $H_{HOM}$   $\partial$  *H*  $H_{HOM}$   $\partial$  – номинальные активная и реактивная мощности СД; - число оборотов СД; и параметры, характеризующие потери активной мощности в СД.

Таблица 30 – Исходные данные СД

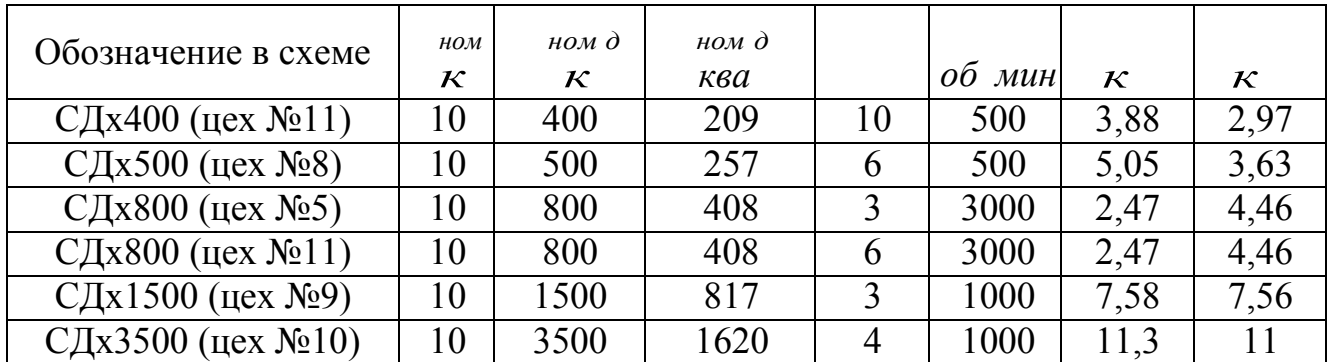

Примем, что все синхронные двигатели имеют загрузку по активной мощности *<sup>д</sup>* и *ном* , с целью упрощения расчетов.

Располагаемая реактивная мощность синхронного двигателя:

*д м д м* 

*ном д ном д*

 *од*

где *м* - коэффициент допустимой перегрузки СД по реактивной мощности, зависящий от *ном*; СД *<sup>м</sup>* .

Результаты расчет располагаемой мощности СД запишем в таблицу 32.

м

#### **8.2 Определение удельной стоимости потерь активной мощности**

р *б*  кВт *ЮУрГУ – 13.03.02.2018.641 ПЗ ВКР Изм. Лист № документа Подпись Дата 70*

где: руб кВт год – основная ставка тарифа;

е: руб кВт год – основная ставка тарифа;<br>руб кВт ч стоимость одного кВт ч электроэнергии; <sup>э</sup> –

м отношение потерь активной мощности предприятия <sub>э</sub> в момент наибольшей активной нагрузки энергосистемы к максимальным потерям м активной мощности предприятия, определяется на основании графиков нагрузок предприятия и энергосистемы; – коэффициент учитывающий потери на передачу и трансформацию электрической энергии, равный 1,07-1,11 для сетей напряжением 6(10) кВ.

#### **8.3 Определение затрат на генерацию РМ отдельными источниками**

- для низковольтных БК (0,4 кВ):

*кн нбк нбк*

*кн б ва* ,

где E – коэффициент амортизационных отчислений, для БК он равен 0,223; *нбк* – капиталовложения на 1 Мвар низковольтных БК, *нбк* – удельные потери активной мощности в НБК на генерацию одного Мвар, кВт/Мвар.

- для высоковольтных БК (10 кВ):

$$
3_{\Gamma_{KB}} \quad E \quad K_{KB} \quad C \quad P_{KB} \tag{8.3.2}
$$

руб

м

 $3r$ кв $\,$  Мвар

- для синхронных двигателей:

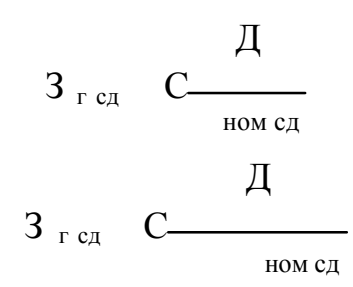

Результаты расчетов З г сл З г сл запишем в таблицу 32.

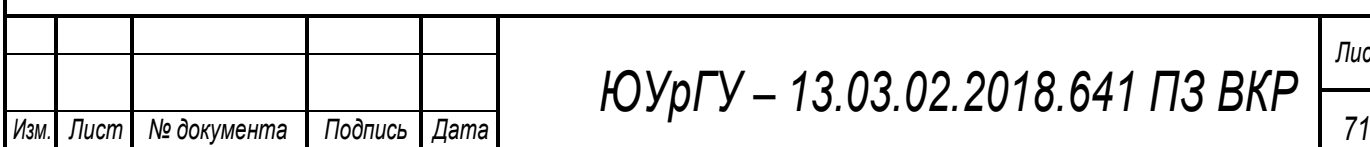

*ЮУрГУ – 13.03.02.2018.641 ПЗ ВКР*

#### **8.4 Определение эквивалентных активных сопротивлений**

- для радиальных линий:

 $\overset{0}{\sim}$  R<sub>1</sub>

Рисунок 11 - Схема замещения радиальной линии

Для ТП, питающихся по радиальной линии, расчет эквивалентных сопротивлений проводится следующим образом:

.

- для магистральных линий с двумя ответвлениями:

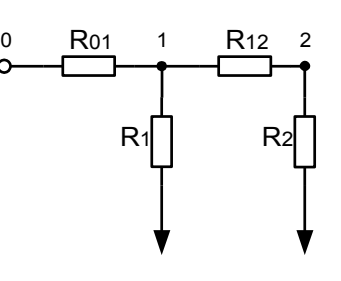

Рисунок 12 - Схема замещения магистральной линии с двумя ответвлениями

Для ТП, питающихся по магистральной линии, сначала введем обозначения:

 *<sup>л</sup> л*

Эквивалентная проводимость точки 1 схемы определяется по формуле:

С учетом полученного, эквивалентные сопротивления присоединений ТП определяются по формулам:

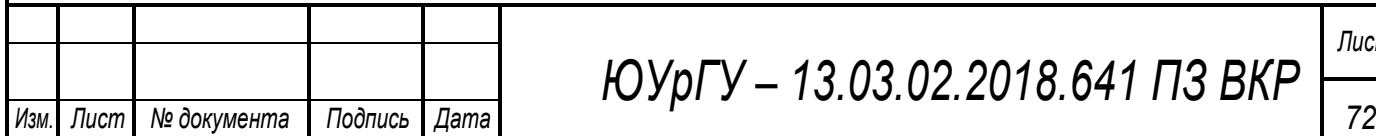

*ЮУрГУ – 13.03.02.2018.641 ПЗ ВКР*

- для магистральных линий с тремя ответвлениями:

 $\overline{u}$ 

 $\overline{u}$ 

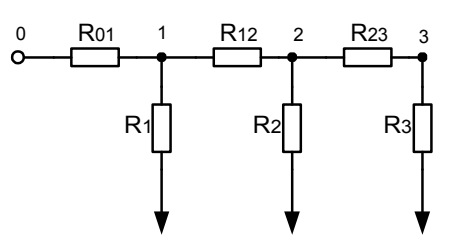

Рисунок 13 - Схема замещения магистральной линии с тремя ответвлениями

питающихся по магистральной линии, сначала введем Для TП, обозначения:

Эквивалентная проводимость точки 2 и 1 схемы определяется по формуле:

 $\overline{u}$ 

С учетом полученного, эквивалентные сопротивления присоединений ТП определяются по формулам:

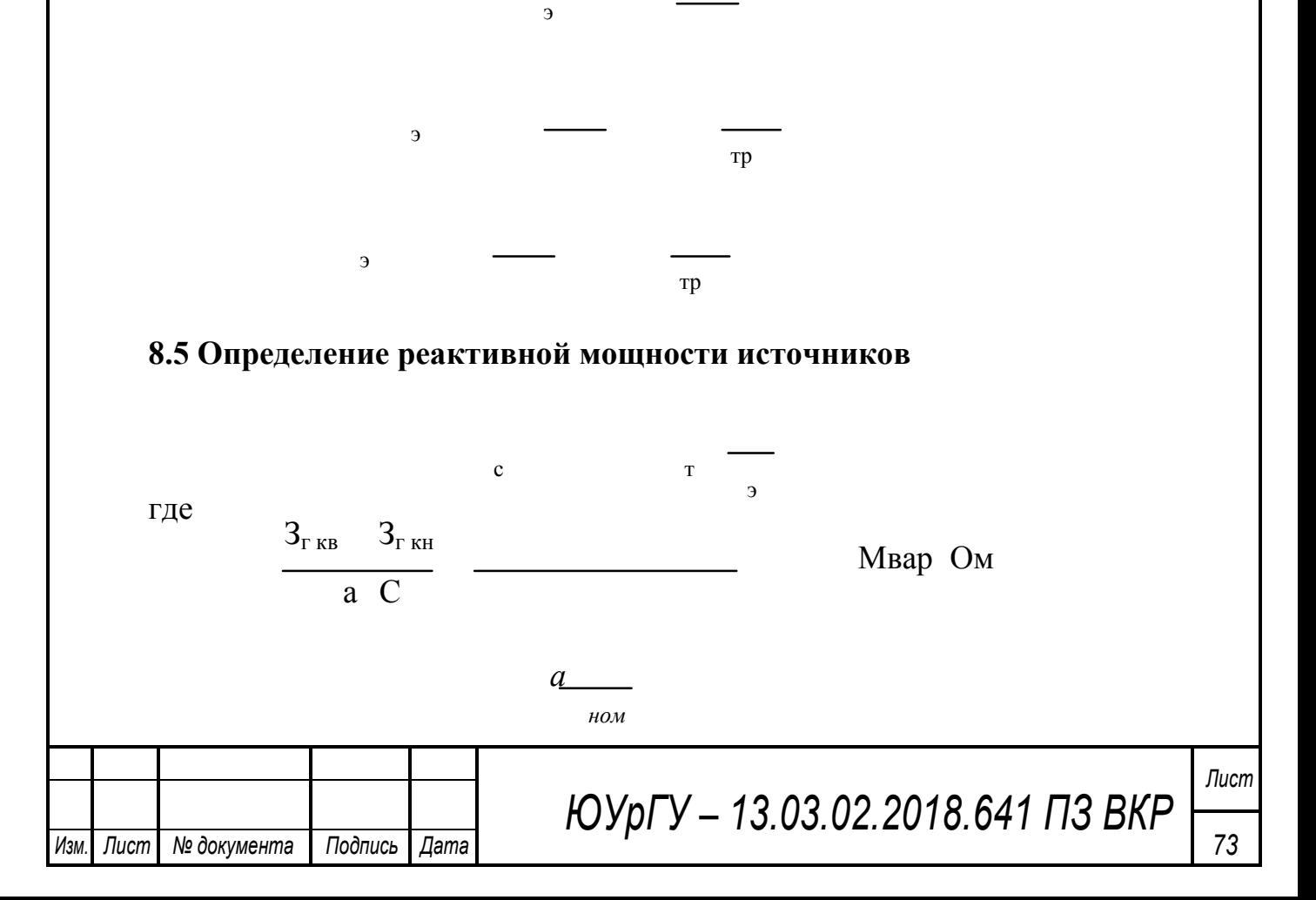

Результаты расчетов эквивалентных сопротивлений и мощностей низковольтных БК сводим в таблицу 31.

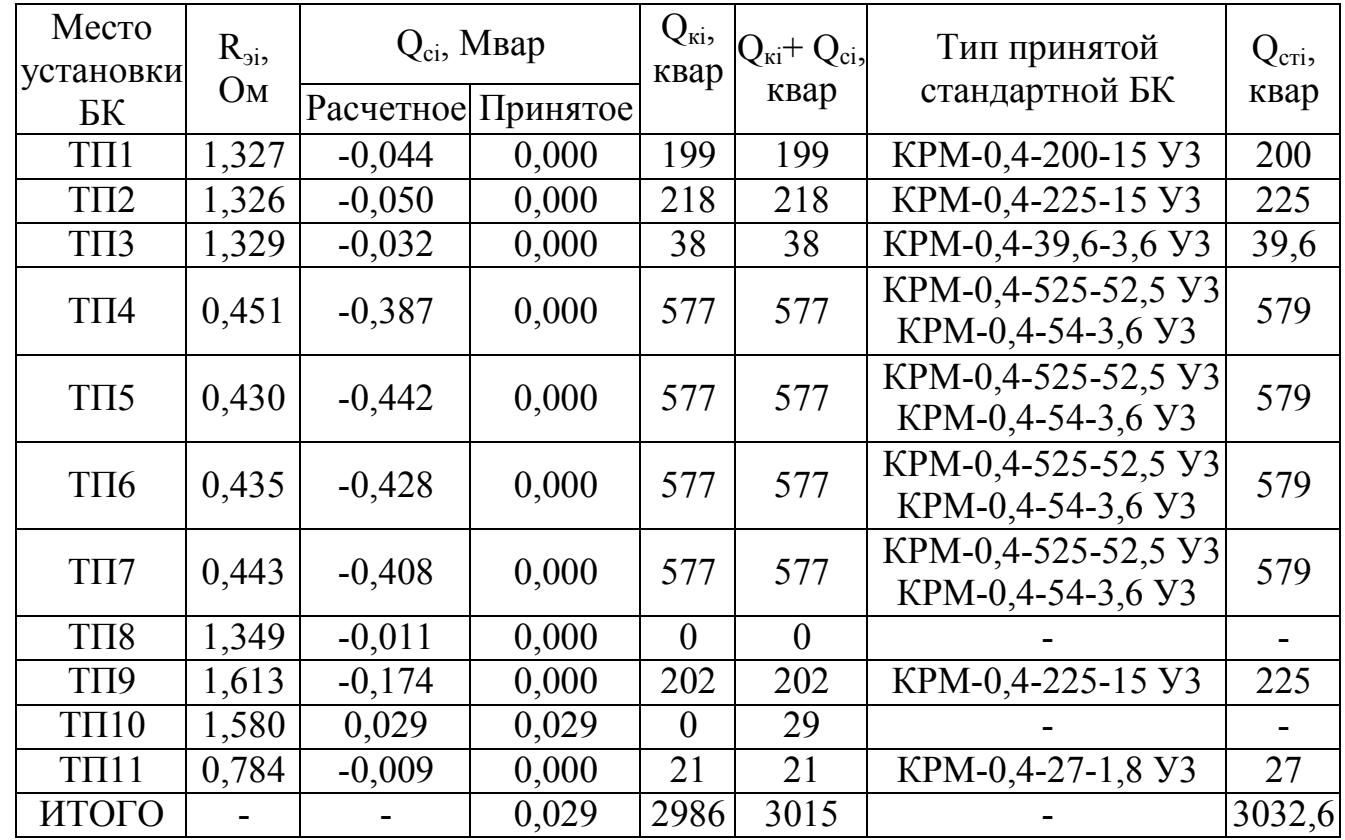

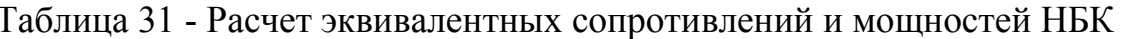

Определим реактивную мощность, генерируемую синхронными двигателями:

$$
\partial \quad \frac{\kappa \epsilon \qquad \partial}{a \qquad \partial \qquad} \qquad \partial M
$$

где  $\partial$  – эквивалентное сопротивление СД. Эквивалентное сопротивление СД:

$$
a_{\text{B}} \quad \frac{\text{I}\ \text{CZ}}{2} \quad \frac{3 \text{CZ}}{2}
$$

Результаты расчетов, сдо запишем в таблицу 32.

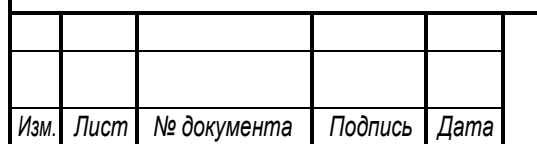

ЮУрГУ - 13.03.02.2018.641 ПЗ ВКР
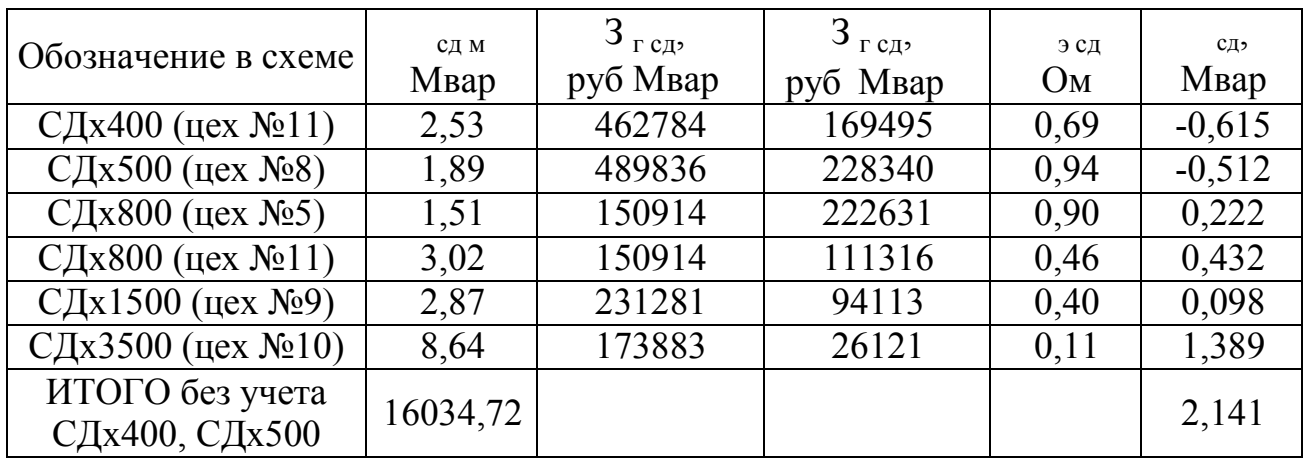

### Таблица 32 – Расчет реактивной мощности генерируемую СД

## **8.6 Определение мощности высоковольтной БК**

Производится из условия баланса реактивных мощностей на СШ 10 кВ ГПП:

> т т гпп к эс сд <sup>с</sup>

где – экономически целесообразная реактивная мощность передаваемая энергосистемой заводу, она определяется как минимальная величина из двух:

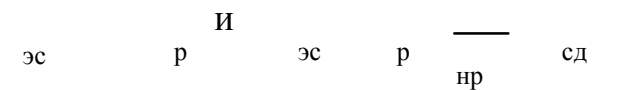

где – расчетный коэффициент равный 0,31; и – расчетные активная и реактивная нагрузки всего завода; *<sup>н</sup>* – коэффициент несовпадения реактивной мощности равный 0,9; *<sup>д</sup>* – располагаемая мощность всех синхронных двигателей завода.

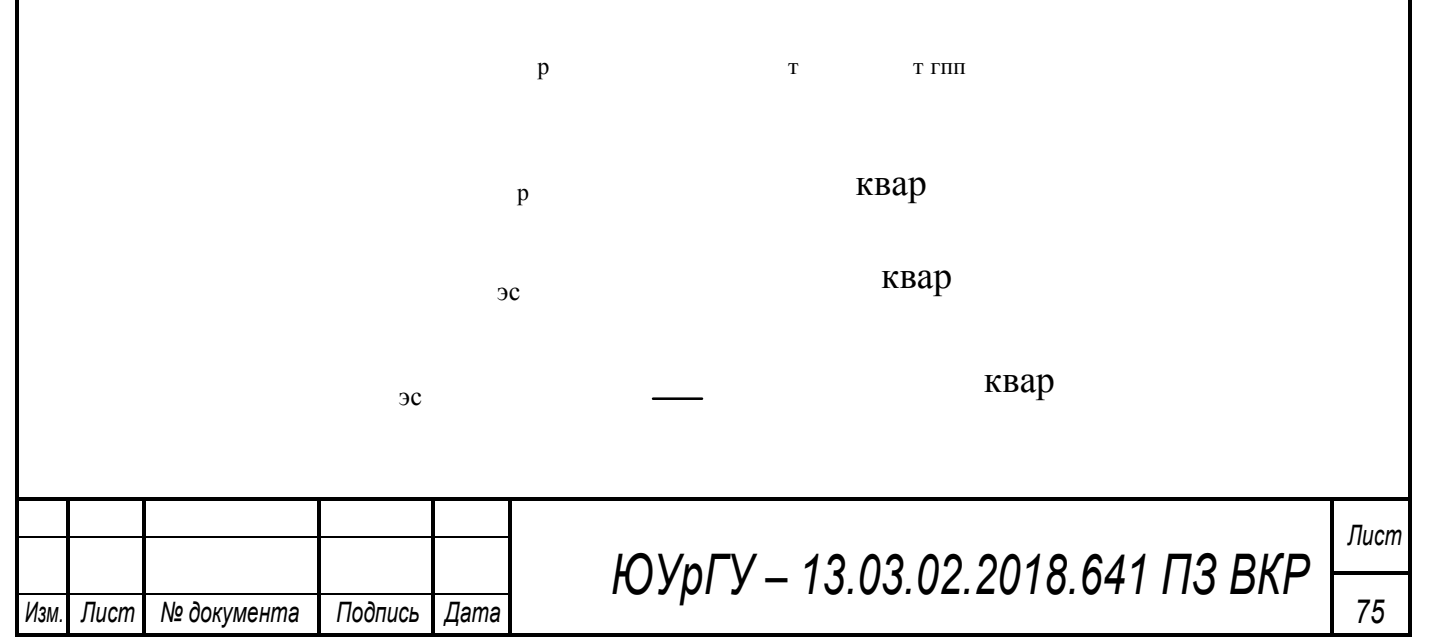

Экономически целесообразная реактивная мощность, потребляемая заводом от энергосистемы в режиме максимальных нагрузок энергосистемы: эс *ква* .

Определим значение коэффициента реактивной мощности tg <sub>э</sub>, заданного предприятию энергосистемой:

 $\overline{a}$ 

Подставим все найденные значения в формулу:

квар

Установим в РУ 10кВ ГПП на секциях сборных шин высоковольтные КРМ-10-450 УХЛ4 на 3 и 4, КРМ-10-600 УХЛ4 на 1 и 2 т.к. СЭС завода имеет недостаток реактивной мощности.

Определение расчетного коэффициента реактивной мощности на вводе ГПП (без учета мощности  $Q_{\text{set}}$ , поступающей из энергосистемы):

 $\overline{a}$ 

р *д*

 $\overline{a}$ 

 $\overline{a}$ 

Определим резерв реактивной мощности:  $\overline{a}$ 

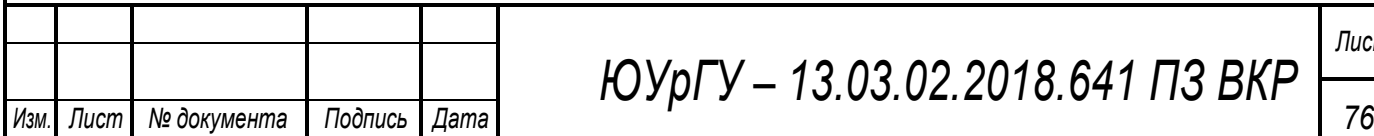

# 9 ПОКАЗАТЕЛИ КАЧЕСТВА ЭЛЕКТРОЭНЕРГИИ

На предприятии присутствуют синхронные двигатели, запитанные от шин 10кВ ГПП, вносящие искажения в напряжение питающей сети, поэтому произведем оценку качества электроэнергии. Так как у нас присутствуют 32хСД(400-3500кВт), то произведем расчет по нахождению величины просадки напряжения. Запустим самый мощный СД 3500 кВт.

Активными сопротивлениями элементов СЭС пренебрегаем, поэтому все элементы СЭС представляем своими индуктивными сопротивлениями, приведенными к базисным значениям.

Определим расчетную пусковую мощность СД:

$$
S_n = \frac{P_{\text{HOM}} \cdot K_n}{\cos \varphi \cdot \eta} = \frac{3, 5 \cdot 7}{0, 85 \cdot 0, 97} = 29, 7MBA,
$$
\n(9.1)

где Р<sub>ном</sub> – номинальная мощность ЭД, МВт; К<sub>n</sub> – кратность пускового тока; cos, - номинальные параметры ЭД.

Кроме СД, участвующего в пуске, к шинам подключена другая нагрузка, эту нагрузку будем учитывать условным понятием «пусковой нагрузки». К секции 10кВ подключены: 2хСД-1500кВт, 4хСД-800кВт, 3хСД-500кВт, 5хСД-400кВт, СД-3500 кВт их полные расчетные мощности приведены в таблице 3 при расчете электрических нагрузок по заводу.

Суммарная пусковая нагрузка:

 $\mathcal{H}$ 

Суммарная эквивалентная пусковая нагрузка узла будет равна:

$$
S_{n,a} = S_n + S_{n,a} = 13 + 29,7 = 42,7MBA.
$$
 (9.2)

Тогда эквивалентное сопротивление узла определяется выражением:

$$
X_{n.9.} = \frac{S_6 \cdot U_{\text{HOM}}^2}{S_{n.9.}} = \frac{1000 \cdot 10.5^2}{42.7 \cdot 10.5^2} = 23.4. \tag{9.3}
$$

Остаточное напряжение на сборных шинах, к которым подключен ЭД, найдем из выражения:

$$
U_{\rm L} = U_{\rm c} \cdot \frac{X_{\rm n.s.}}{X_{\rm c} + X_{\rm n.s.}} = 10,5 \cdot \frac{23,4}{6,56 + 23,4} = 8,2 \, \text{KB} \,,\tag{9.4}
$$

где  $U_c$  – напряжение питающей сети, кВ;  $X_c$  – суммарное сопротивление питающей сети до сборных шин, к которым подключен СД, X<sub>c</sub>=6,56 - его определяли ранее в пункте 6 при расчетах токов КЗ.

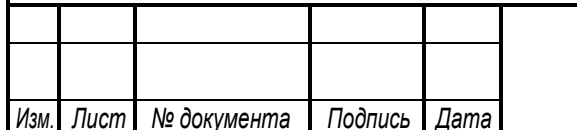

ЮУрГУ - 13.03.02.2018.641 ПЗ ВКР

Просадка напряжения:

$$
\Delta U = \frac{U_C - U_A}{U_C} \cdot 100\% = \frac{10.5 - 8.2}{8.2} \cdot 100\% = 28\%.
$$
 (9.5)

 $\Delta$ Uдоп=10%

Следовательно, провалы напряжения в сети 10кВ при прямом пуске синхронного электродвигателя 3500 кВт выходят за рамки допустимых значений.

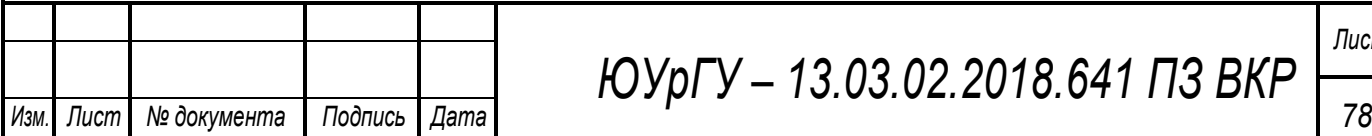

10 ВЫБОР И ОБОСНОВАНИЕ УСТРОЙСТВ ПЛАВНОГО РЕГУЛИРОВАНИЯ ПАРАМЕТРОВ СИНХРОННЫХ ДВИГАТЕЛЕЙ

### **10.1 Обоснование установки устройств плавного пуска**

Определим номинальные мощности двигателей с недопустимыми провалами напряжения при прямом пуске.

алами напряжения при прямом пуске.<br>В пункте 9 рассчитали провалы напряжения при прямом пуске СД 3500кВт,<br>Рассчитаем провалы напряжения при прямом пуске СД 400кВт. Методика расчета приведена в пункте 9.

Определим расчетную пусковую мощность СД:

$$
S_n = \frac{0.4 \cdot 5}{0.85 \cdot 0.95} = 2,5 \text{MBA}.
$$

Кроме СД, участвующего в пуске, к секции 10кВ подключены: 2хСД-1500кВт, 4хСД-800кВт, 3хСД-500кВт, 4хСД-400кВт, 2хСД-3500кВт их полные расчетные мощности приведены в таблице 3 при расчете электрических нагрузок по заводу.

Суммарная пусковая нагрузка:  $\mathbf{r}$ 

*н*

 $\overline{\phantom{a}}$   $\overline{\phantom{a}}$   $\overline{\$ 

Суммарная эквивалентная пусковая нагрузка узла будет равна:

 $S_{n_2} = 16, 1+2, 5 = 18, 6MBA$ .

Тогда эквивалентное сопротивление узла определяется выражением:

$$
X_{n.5} = \frac{1000 \cdot 10{,}5^2}{18{,}6 \cdot 10{,}5^2} = 53{,}8.
$$

Остаточное напряжение на сборных шинах, к которым подключен ЭД, найдем из выражения:  $53.8$ 

$$
U_{\rm r} = U_{\rm c} = 10,5 \cdot \frac{53,8}{6,56 + 53,8} = 9,36 \text{ k}
$$

Просадка напряжения:

$$
\Delta U = \frac{10,5 - 9,36}{9,36} \cdot 100\% = 12\%.
$$

 $\Delta$ Uдоп =10%

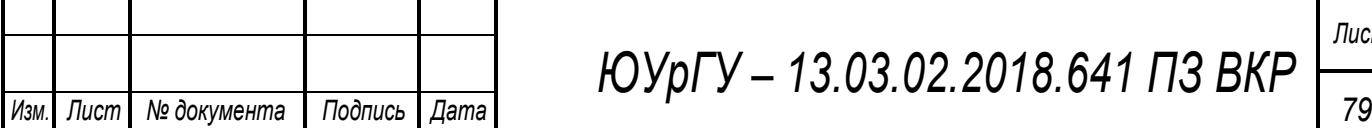

*ЮУрГУ – 13.03.02.2018.641 ПЗ ВКР*

Провалы напряжения в сети 10кВ при прямом пуске синхронного электродвигателя 400 кВт выходят за рамки допустимых значений следовательно все СД при прямом пуске будут вносить провалы напряжения больше 10%.

## **10.2 Способы пуска синхронных двигателей**

Пуск синхронных двигателей связан с некоторыми трудностями. Угловая характеристика двигателя показывает то, что он может отдавать механическую энергию только в том случае, когда частота вращения ротора совпадает с частотой вращения магнитного поля машины. При неподвижном роторе результирующий механический момент на валу синхронного двигателя будет равен нулю. Для введения ротора двигателя в синхронизм используют различные способы.

Существующие способы пуска синхронных двигателей:

- *омощью в омо а ельно о дви а еля,*
- *- а инх онный,*
- *- ав о ан фо ма о ный,*
- *-ча о ный,*
- *лавный.*

Рассмотрим подробнее системы плавного пуска

Асинхронные и синхронные электродвигатели - наиболее востребованные механизмы в промышленности, получившие массовое распространение во всех производственных отраслях, в частности в насосном оборудовании, в приводах промышленных станков, компрессорах, конвейерах, вентиляторах, центрифугах и другом оборудовании. Из-за особенностей конструкции и принципа работы применение электродвигателей не лишено недостатков. Трудности эксплуатации электродвигателей связанны с запуском электродвигателя и последствиями, возникающими при этом. Плавный пуск – наиболее важный и ответственный из режимов работы электродвигателя.

При запуске, электродвигателю необходимо преодолеть момент нагрузки на валу, для чего требуется большое энергопотребление. Большой начальный пусковой ток вызывает значительные просадки напряжения, что нарушает работу, как других потребителей, так и самого электродвигателя. Кроме того, резкий рывок в момент пуска, связанный с большим моментом, может повредить механические части привода. Еще одна проблема, возникающая при запуске большие пусковые токи. Протекая по обмотке электродвигателя они выделяют большое количество тепла, при этом изоляция обмотки может прийти в негодность, что вызовет межвитковое замыкание и выход электродвигателя из строя.

Кроме проблемы пуска, во многих промышленных установках на регулируемый электропривод возлагаются задачи не только плавного

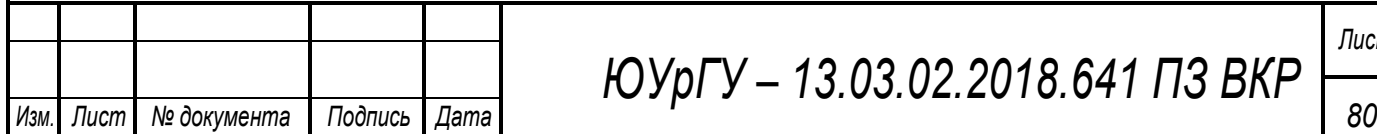

регулирования момента и скорости вращения электродвигателя, но и задачи замедления и торможения элементов установки.

Применение устройств плавного пуска оказывает существенное влияние на энергопотребление, позволяя резко снизить затраты на электроэнергию, уменьшить расходы на обслуживание и дополнительное электрооборудование питающей сети, повысить надежность и производительность электродвигателя, а также существенно улучшить управление технологических процессов.

Гибкость конфигурации и широкий выбор опционных характеристик позволяют использовать данные системы в промышленности для разных отраслей от водопроводных до нефтедобывающих систем.

## **10.3 Устройство плавного пуска высоковольтных электродвигателей серии УППВЭ[11]**

Устройство плавного пуска высоковольтных электродвигателей серии УППВЭ, обеспечивает плавный пуск высоковольтных синхронных и асинхронных электродвигателей насосов, компрессоров, вентиляторов, воздуходувок и других производственных механизмов. Плавный пуск высоковольтного электродвигателя достигается за счет формирования заданного темпа нарастания напряжения на электродвигателе от нуля до номинального значения. Запуск выбранного электродвигателя под управлением контроллера исключает возможность создания аварийных ситуаций, связанных с ошибочными действиями персонала при пуске и остановке высоковольтного электродвигателя.

По согласованию с Заказчиком устройства плавного пуска высоковольтных электродвигателей монтируются в блочно-модульном здании полной заводской готовности, которые предназначены для эксплуатации в условиях умеренного и холодного климата.

На базе устройств серии УППВЭ выпускаются системы поочередного плавного пуска группы электродвигателей (от 2 до 12 шт.), состоящие из шкафа УППВЭ, шкафов ШВВК, шкафа автоматики и пульта управления (оператора).

*П именение ой ва УПП Э дае лед ющие еим ще ва:*

- значительно уменьшается пусковой ток двигателя (в 3-4 раза);
- существенно снижаются динамические нагрузки на подшипниках электродвигателя и в кинематике механизмов, работающих с данным электродвигателем;
- улучшаются условия эксплуатации электротехнического оборудования (электродвигателей, трансформаторов, коммутационных аппаратов и др.);
- существенно снижаются потери электроэнергии в электрооборудовании при пуске электродвигателей;
- уменьшаются просадки напряжения в сети при пуске электродвигателей;

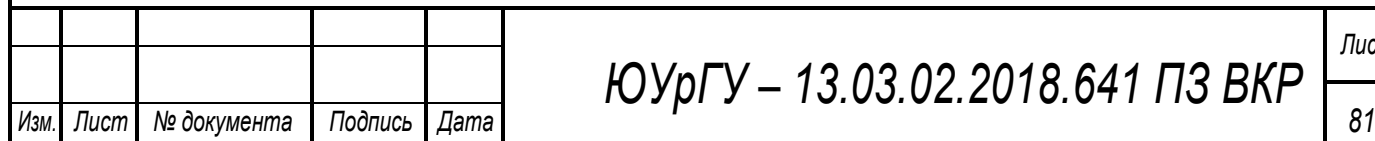

# *ЮУрГУ – 13.03.02.2018.641 ПЗ ВКР*

осуществление пуска электродвигателей от источников ограниченной мощности.

Техниче кие ха ак е и ики:

Таблица – 33 Технические характеристики

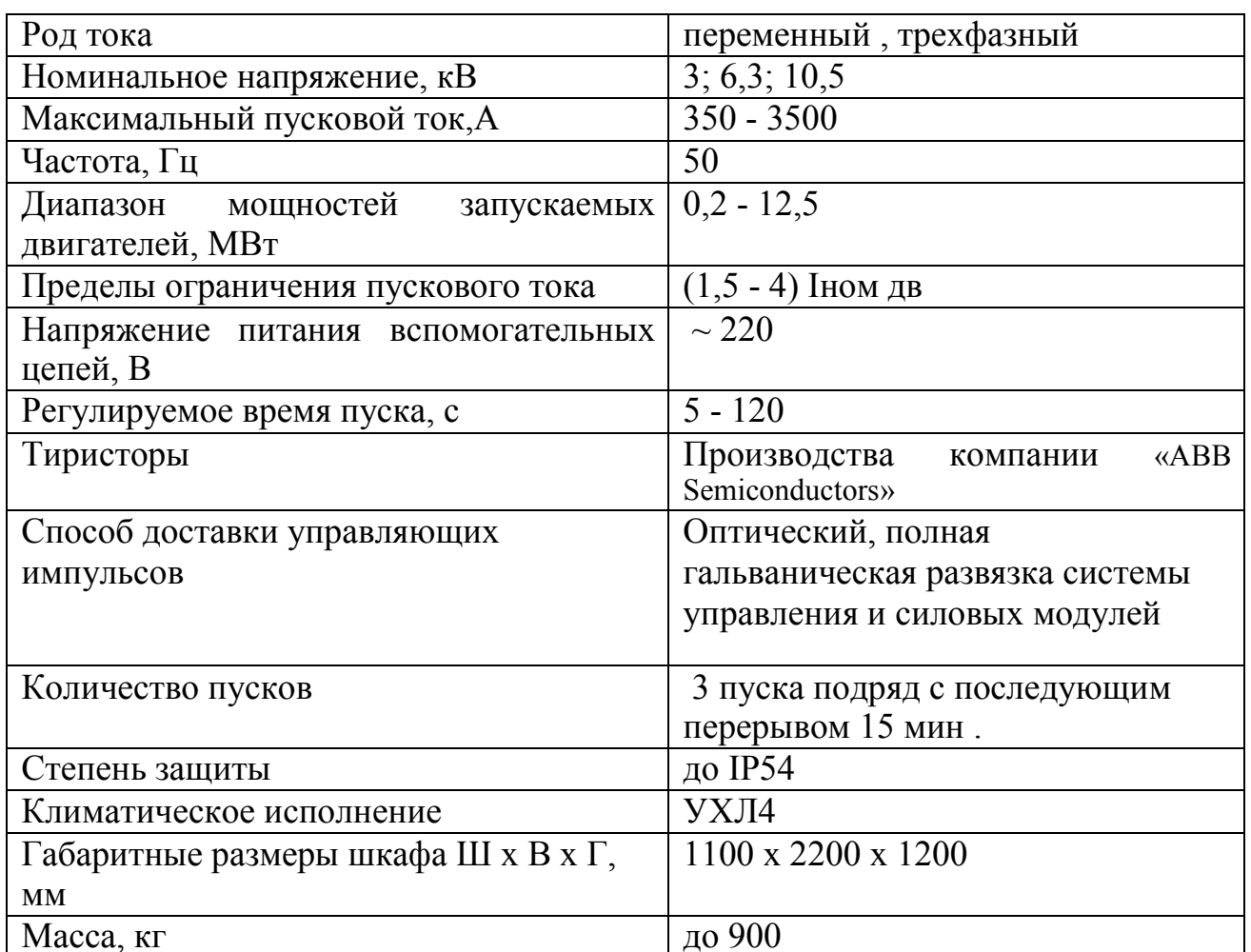

ой ве еализованы лед ющие о новные виды защи:

- максимально-токовая;
- от затянувшегося пуска электродвигателя;
- от обрыва фазы управляющей сети;
- от понижения напряжения сети;
- от исчезновения вентиляции в шкафу УППВЭ;
- при недопустимом отклонении частоты питающей сети;
- от самопроизвольного изменения параметров настройки;
- от перенапряжений на тиристорах;
- от перегрева устройства;
- при ошибке системы управления;
- неверное чередование фаз;
- внешняя авария, ошибка внешней автоматики;

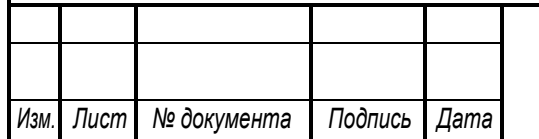

# ЮУрГУ - 13.03.02.2018.641 ПЗ ВКР

• ограничение количества пусков.

Срабатывание защит и другие неполадки в системе отображаются на встроенном ЖКИ экране устройства плавного пуска УППВЭ.

*Ти ы ой в УПП Э:* 

Таблица 34 - Типы устройств УППВЭ

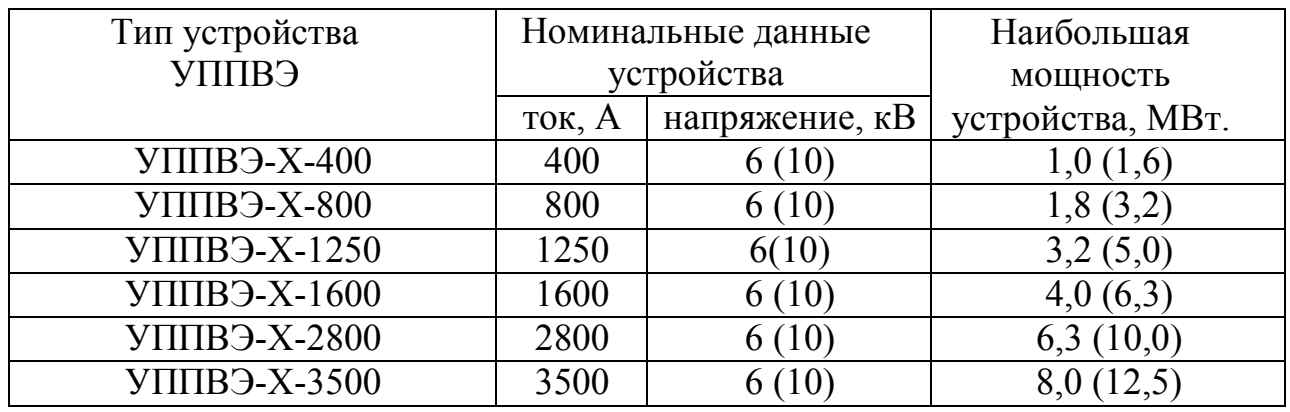

В скобках указаны данные для электродвигателей с напряжением 10кВ. Наибольшая мощность электродвигателя взята при коэффициенте кратности пускового тока электродвигателя  $\kappa \sim 4$ , что соответствует максимальному пусковому току устройства. За максимальный пусковой ток устройства плавного пуска УППВЭ принимается максимально допустимый ток в течении нормируемого времени пуска 90 сек.

Модернизация схемы пуска одиночного двигателя заключается в последовательном присоединении между ячейкой прямого пуска и двигателем устройства УППВЭ с байпасным контактором.

На базе устройств серии УППВЭ выпускаются системы поочередного плавного пуска группы электродвигателей (от 2 до 12 шт.), состоящие из шкафа УППВЭ, шкафов коммутации силовых цепей типа ШВВК, шкафа автоматики и пульта управления.

Наибольший экономический эффект достигается внедрением системы поочередного плавного пуска группы электродвигателей одним устройством УППВЭ. Пример такой системы для плавного поочередного пуска четырех электродвигателей на базе устройства плавного пуска УППВЭ показан на принципиальной электрической схеме (Рисунок 14 – Система плавного поочередного пуска четырех электродвигателей на базе устройства УППВЭ).

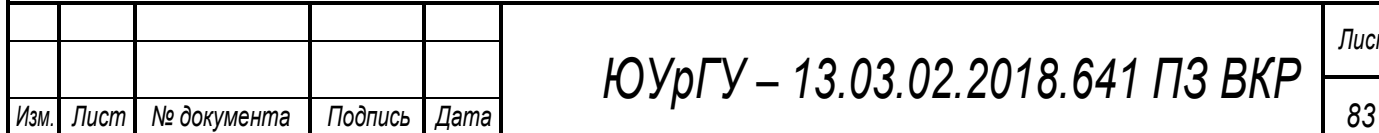

*ЮУрГУ – 13.03.02.2018.641 ПЗ ВКР*

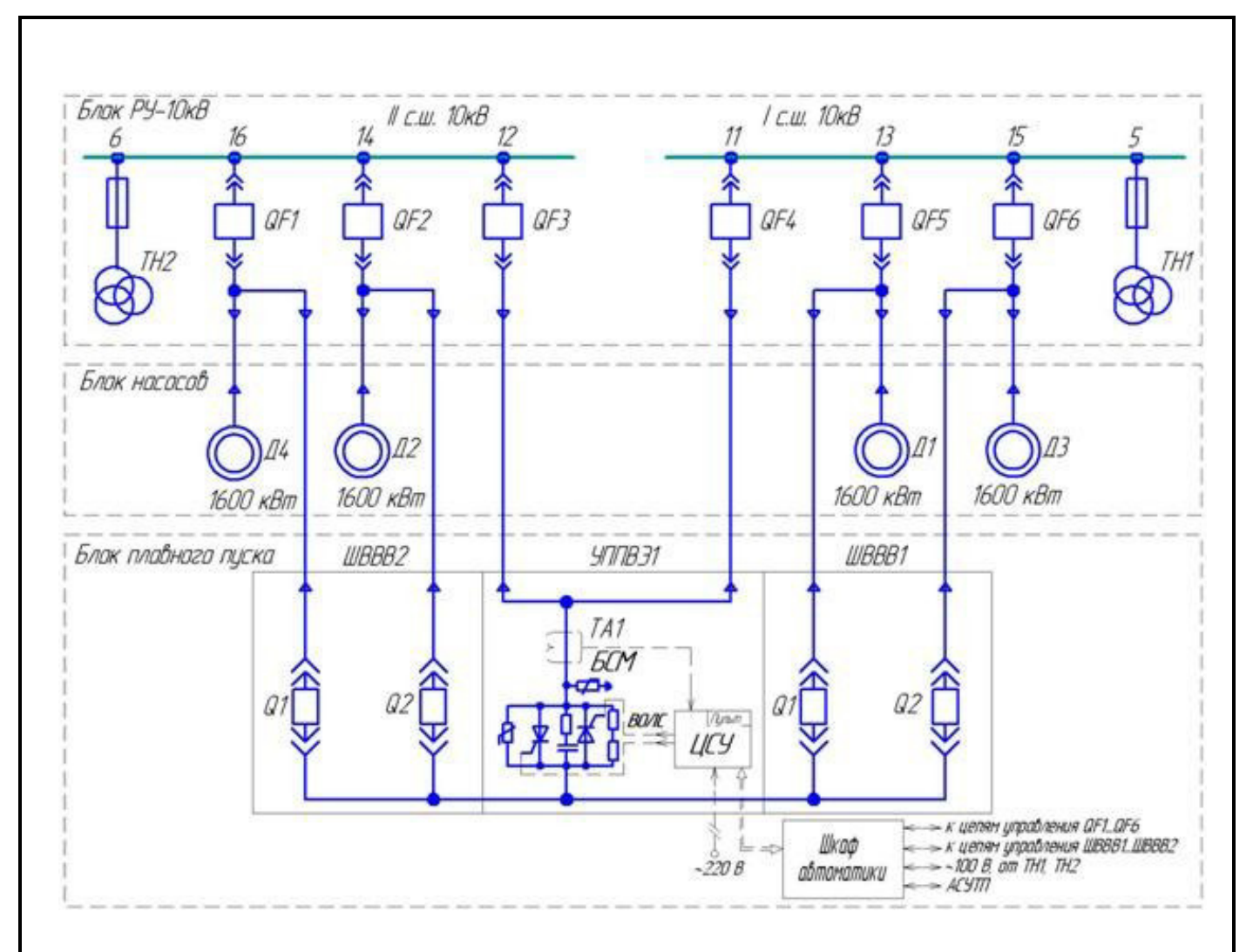

Рисунок 14 – Система плавного поочередного пуска четырех электродвигателей на базе устройства УППВЭ

*Шкаф вы оковоль ными вак мными кон ак о ами (Ш ):*

Таблица 35 – Основные параметры ШВВК

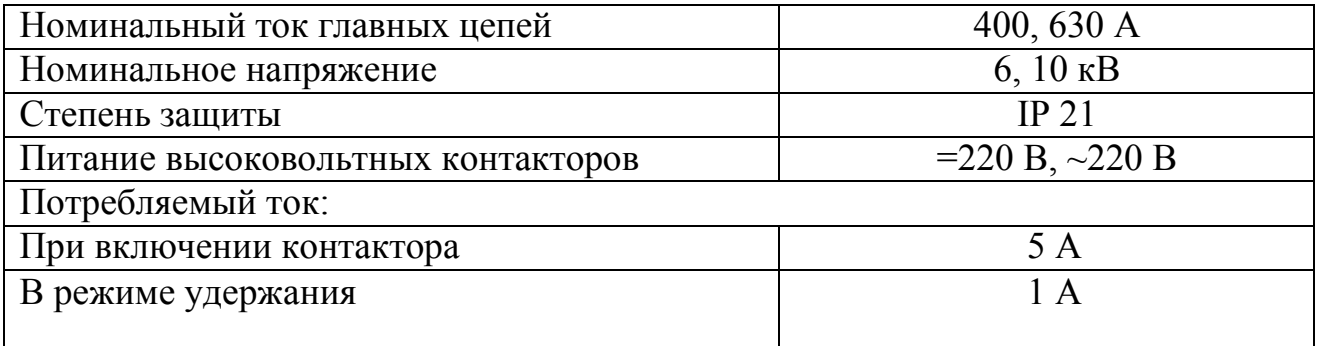

Шкаф с высоковольтными вакуумными контакторами (ШВВК) предназначен для автоматического подключения приводимых либо запускаемых электродвигателей к устройствам УППВЭ.

В шкафу установлены, в изолированных друг от друга вертикальных отсеках, два или один высоковольтных контактора на выдвижных

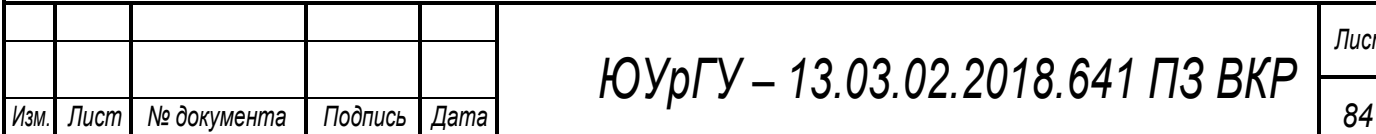

малогабаритных тележках с использованием силовых контактов типа «ламель». Между коммутационным аппаратом и высоковольтными проводниками находятся изолирующие шторки, которые отделяют пространство коммутационного элемента от пространства высоковольтных проводников.

Конструктивные достоинства ШВВК:

- Возможность применения контакторов с электрической и механической фиксацией;
- Индикатор положения тележки (рабочее/контрольное);
- Предусмотрены электрические и механические защиты от ошибочных действий персонала;
- Выкатной элемент позволяет создавать видимый разрыв, что необходимо для обеспечения безопасности обслуживания и вывода оборудования в ремонт;
- Шторочный механизм предотвращает попадание персонала под напряжение при техническом обслуживании оборудования.

*Шкаф вы оковоль ным азъедини елем (Ш ):*

Таблица 36 – Основные параметры ШВР

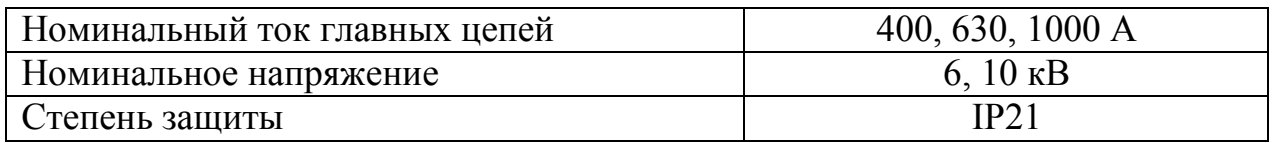

Шкаф с высоковольтным разъединителем (ШВР) предназначен для создания видимого разрыва на вводе или выводе устройств УППВЭ при техническом обслуживании и выводе в ремонт.

В шкафу устанавливается стационарный высоковольтный разъединитель типа РВЗ с главными и заземляющими ножами.

Одностороннее обслуживание позволяет минимизировать необходимое пространство для обслуживания.

Предусмотрены электрические и механические защиты от ошибочных действий персонала.

*Шкаф вы оковоль ными едох ани елями (Ш П):*

Таблица 37 – Основные параметры ШВП

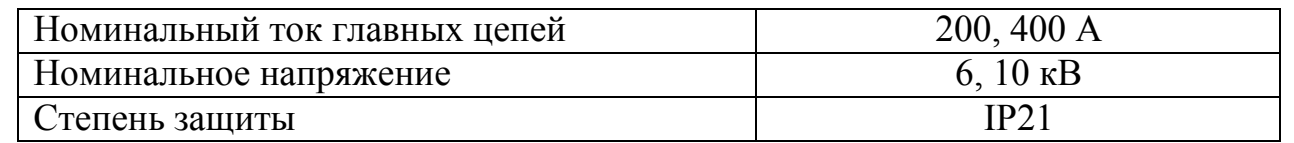

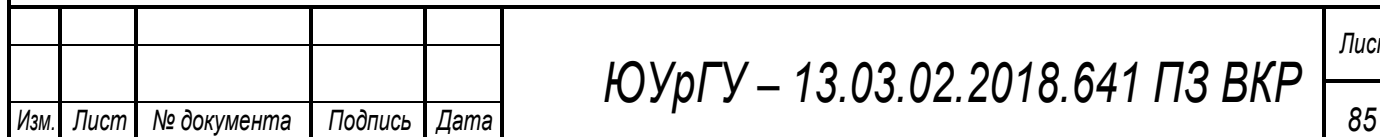

Шкаф с высоковольтными предохранителями (ШВП) предназначен для создания видимого разрыва и защиты силовых тиристоров.

Предохранители с высокой отключающей способностью подбираются под тиристоры выбранные для УППВЭ по интегралу плавления i2t, что исключает выход из строя тиристоров.

*Шкаф ав ома ики (Ш ):*

Шкафы управления и автоматизации для построения систем плавного пуска группы двигателей.

Шкаф автоматики (ША) (габаритные размеры зависят от количества двигателей, но не более 600х2000х600 (ШхВхГ, мм)) предназначен для автоматизации управления и контроля систем плавного пуска группы двигателей. Программируемый контроллер предназначен для решения задач автоматизации малого уровня. Контроллер работает в реальном масштабе времени, с узлами и комплексами систем автоматического управления, поддерживающих интенсивный коммуникационный обмен данными через сети Industrial thernet/PROFIN , а также PtP (Point-to-Point) соединения.

На экран в режиме реального времени выводится информация о состоянии оборудования и диагностические сообщения. Также имеется возможность просмотра архивов событий и пусковых характеристик.

Основные параметры ША:

В ША производится сохранение всех режимов работы оборудования и действий персонала.

Имеется возможность использования в Scada–системы.

Возможность удаленного получения информации обо всех режимах работы (подключения удаленного АРМа и АСУ ТП).

Вся система управления ША питается от внутреннего источника питания (БП), что позволяет стабильно работать при больших провалах напряжения.

Исключительно простой монтаж, программирование и обслуживание.

Совместно со шкафом автоматики ША может применяться выносной пульт управления, в который устанавливается панель оператора.

*П ль авления (ПУ):*

Пульт управления (ПУ) предназначен для управления и контроля систем плавного пуска группы двигателей. ПУ может быть выполнен как с ручными органами (кнопки, переключатели и т.д.) управления, так и с многофункциональной панелью оператора. На экран пульта управления в режиме реального времени выводится информация о состоянии оборудования, диагностические сообщения и имеется возможность просмотра архивов.

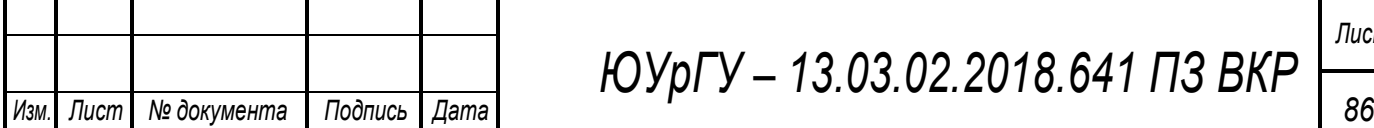

*ЮУрГУ – 13.03.02.2018.641 ПЗ ВКР*

### 10.4 Выбор устройства плавного пуска

Самые мощные синхронные двигатели, подключенные к шинам ГПП 10 кВ, имеют мощность 3500кВт. Установим по одной системе плавного пуска на 1с.ш. и 2с.ш. 10кВ ГПП. Системы будут запускать все СД подключенные к данным секниям.

Выбираем систему плавного пуска УППВЭ-10-1250-16 УХЛ4 - Устройство плавного пуска высоковольтных электродвигателей  $\mathbf{c}$ номинальным напряжением главных цепей 10кВ, с максимальным пусковым током 1250А, предназначено для поочередного пуска 16 двигателей.

Посчитаем провалы напряжения при плавном пуске СД 3500кВт системой УППВЭ с максимальным токоограничении 1,5I<sub>нл</sub>

Определим расчетную пусковую мощность СД:

$$
S_n = \frac{P_{\text{HOM}} \cdot K_n}{\cos \varphi \cdot \eta} = \frac{3,5 \cdot 1,5}{0,85 \cdot 0,97} = 6,3 \text{MBA},
$$

где  $K_n$  – кратность пускового тока с максимальным токоограничением УППВЭ  $1.5I_{HJ}$ .

Суммарная пусковая нагрузка:

 $\kappa \mathbf{BA}$ 

Суммарная эквивалентная пусковая нагрузка узла будет равна:

$$
S_{n,9} = S_n + S_{n,H} = 13 + 6,3 = 19,3 \text{MBA}.
$$

Тогда эквивалентное сопротивление узла определяется выражением:

$$
X_{\scriptscriptstyle \rm n.9.}=\frac{S_{\scriptscriptstyle \rm 6}\cdot U_{\scriptscriptstyle \rm HOM}}{S_{\scriptscriptstyle \rm n.9.}}=\frac{1000\cdot 10{,}5^2}{19{,}3\cdot 10{,}5^2}=51{,}8.
$$

Остаточное напряжение на сборных шинах, к которым подключен ЭД, найдем из выражения:

$$
U_{\rm r} = U_{\rm c} \cdot \frac{X_{\rm n.s.}}{X_{\rm c} + X_{\rm n.s.}} = 10,5 \cdot \frac{51,8}{6,56 + 51,8} = 9,3 \, \text{KB},
$$

Просадка напряжения:

$$
\Delta U = \frac{U_{\rm c} - U_{\rm \pi}}{U_{\rm c}} 100\% = \frac{10,5 - 9,3}{9,3} \cdot 100\% = 12,9\%.
$$

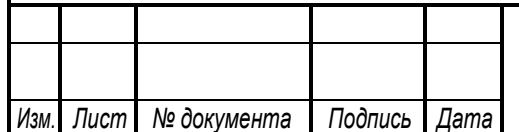

ЮУрГУ - 13.03.02.2018.641 ПЗ ВКР

87

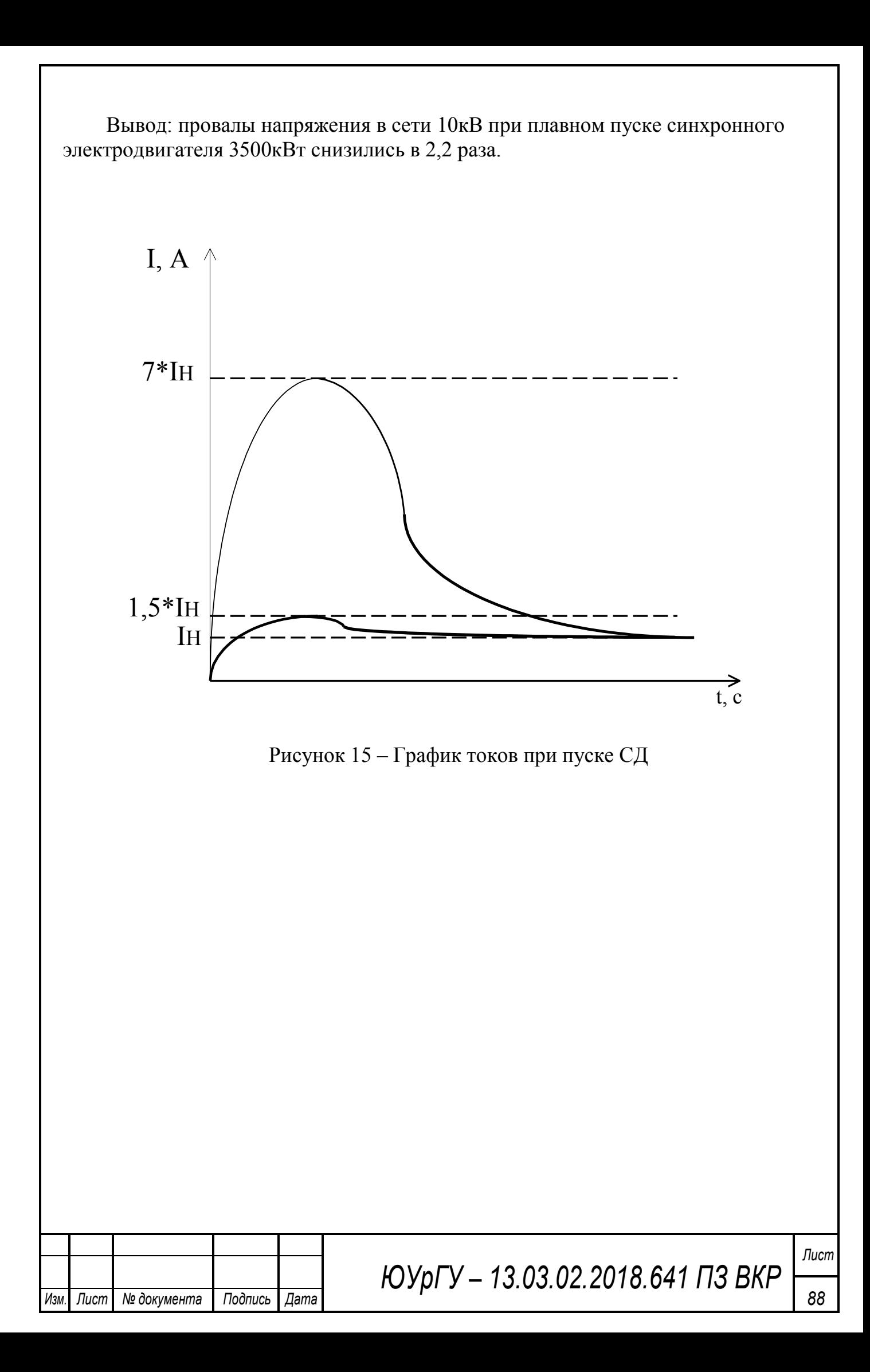

# 11 РАСЧЕТ РЕЛЕЙНОЙ ЗАЩИТЫ СИНХРОННОГО ДВИГАТЕЛЯ

В общем случае электродвигатели промышленных предприятий защищают при следующих повреждениях и ненормальных режимах:

- при междуфазных КЗ в обмотке статора и на ее выводах;

- при однофазных замыканиях обмотки статора на землю;

- при перегрузке;

- при понижении или исчезновении напряжения;

- при асинхронном режиме.

Согласно ПУЭ для электродвигателей мощностью более 5 МВт в качестве защиты от междуфазных коротких замыканий применяется продольная дифференциальная защита без выдержки времени в двухфазном исполнении. Для двигателей мощностью менее 2 МВт применяется токовая отсечка с реле, включенном на разность токов двух фаз. Для двигателей 2 МВт и выше – токовая двухрелейная отсечка без выдержки времени.

СТД-3500-2УХЛ4- синхронный неявнополюсный двигатель. Параметры двигателя:

 $P = 3500$ *K*  $U_{HO} = 10\kappa$  $\cos \phi = 0.85$  $K_{\mu\nu}$ =7  $t_{\text{IIV}} = 8$  $\eta = 0.97$ 

Методика расчета взята с литературы [10]

## **11.1 Защита от междуфазных замыканий**

Согласно ПУЭ устанавливаем токовую двухрелейную отсечку без выдержки времени со схемой включения трансформаторов тока(ТТ) неполная звезда. Рассчитаем ток срабатывания защиты и выберем уставки реле.

Синхронный двигатель подключен к шинам ГПП 10кВ. Номинальный ток двигателя рассчитываем по формуле:

$$
I_{HO} = \frac{P}{3U_{HO} \cdot \cos\phi \cdot \eta} = \frac{3.5 \cdot 10^6}{3 \cdot 10 \cdot 10^3 \cdot 0.85 \cdot 0.97} = 245 \quad . \quad (11.1.1)
$$

где  $I_{HOM,IR}$  - номинальный ток двигателя, А;  $P_{HOM}$  – номинальная мощность двигателя, кВт; U<sub>HOM</sub> - номинальное напряжение, кВ; cos - коэффициент мощности, <sup>η</sup> - коэффициент полезного действия двигателя.

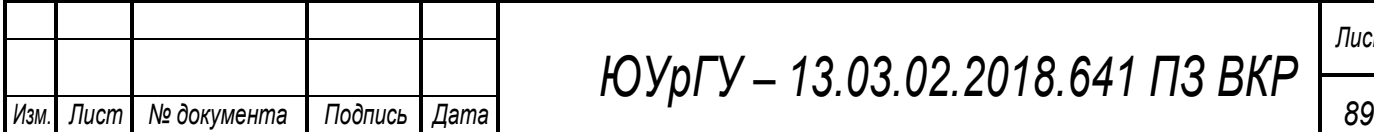

*ЮУрГУ – 13.03.02.2018.641 ПЗ ВКР*

Выбираем трансформатор тока: ТЛК-10-УЗ  $(V_{HO} = 10K, I = 300, I = 5)$ . Коэффициент трансформации ТТ:

$$
n_r = \frac{I_1}{I_2} = \frac{300}{5} = 60.
$$
 (11.1.2)

Ток срабатывания токовой отсечки отстраивается: - от пускового тока двигателя:

$$
I_{\perp} = {}_{H \quad \text{IN}} I_{\text{I} \quad \text{HO}} = 1, 2 \cdot 7 \cdot 245 = 2058 \quad , \tag{11.1.3}
$$

где: *<sub>H</sub>* - коэффициент надежности,  $_H = 1.2$ ;  $_{\text{INV}}$  - коэффициент запуска двигателя,  $_{IV}$  = 7.

Определяем коэффициент чувствительность защиты при двухфазном КЗ на шинах 10кВ ГПП:

$$
q = \frac{I^{(2)}}{I} > 2.
$$
 (11.1.4)

Ток двухфазного КЗ:

$$
I_{\kappa 3}^{(2)} = \frac{\sqrt{3}}{2} \cdot I_{\kappa 3}^{(3)} = \frac{\sqrt{3}}{2} \cdot 19800 = 17147 \quad , \tag{11.1.5}
$$

где: *I*<sub>3</sub>° =19800 A – трехфазный ток K3 на шинах 10кВ ГПП, берем из пункта 6 (стр. 54).

 $I_{3}^{(2)}$  17147  $V_q = \frac{I_{3}^{1/3}}{I} = \frac{1/14I}{2058} = 8,3>2.$ .

Защита чувствительна.

Определим ток срабатывания реле:

$$
I = \frac{I}{n_T} = \frac{2058.1}{60} = 34.3 \tag{11.1.6}
$$

где: *x* - коэффициент схемы, для неполной звезды  $x = 1$ . Выбираем реле РСТ 13-29-Х (*U*− *o*,  $I_{\text{yT}}$  = 15 − 60).

Находим сумму уставок:

$$
\Sigma Q = \frac{I}{I_{\text{MIN}}} - 1 = \frac{34,3}{15} - 1 = 1,2
$$
 (11.1.7)

Определяем ток уставки реле (выбираем уставки кратные 0,2):

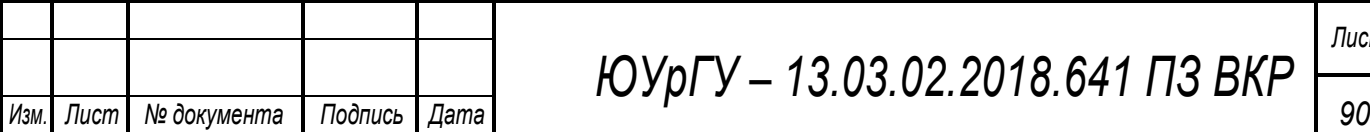

*ЮУрГУ – 13.03.02.2018.641 ПЗ ВКР Лист*

$$
I_{y \, T} = I_{MN} \left( \Sigma Q + 1 \right) = 15(1,2+1) = 33 \quad . \tag{11.1.8}
$$

Уточняем ток срабатывания защиты:

$$
I_{C3} = I_{\text{yCT}} \cdot K_1 = 33 \cdot 60 = 1980 \quad . \tag{11.1.9}
$$

#### **11.2 Защита от однофазных замыканий на землю**

Защита электродвигателей мощностью до 2 МВт от однофазных замыканий должна предусматриваться при величине емкостного тока 10 А и более. На двигателях более 2 МВт такая защита должна устанавливаться при токе 5 А и более. Ток замыкания на землю складывается из емкостного тока двигателя и емкостного тока кабельной линии.

Емкостный ток определяется по формуле:

$$
I = I + I \quad , \tag{11.2.1}
$$

где: *I* - емкостный ток двигателя, *I* - емкостный ток кабеля.

$$
I = \frac{U_{HO} \cdot C \cdot \omega}{\sqrt{3}},
$$
 (11.2.2)

где: *C* - емкость одной фазы двигателя, ω - частота сети.

Найдем полную мощность двигателя:

$$
S_{HO} = \frac{P_{HO}}{\cos\phi \cdot \eta} = \frac{3500}{0.85 \cdot 0.97} = 4245\kappa \tag{11.2.3}
$$

Емкость фазы двигателя (Ф/фаза) для неявнополюсных синхронных и асинхронных электродвигателей с короткозамкнутым ротором определяется по каталожным данным из справочника или по формуле:

$$
C = \frac{0.0187 \cdot S_{HO} - 10^{-6}}{1.2 \cdot \sqrt{U_{HO} (1 + 0.08 U_{HO})}} = \frac{0.0187 \cdot 4245 \cdot 10^{-6}}{1.2 \sqrt{10 \cdot (1 + 0.08 \cdot 10)}} = 0.016 \text{ mK} \Phi, \quad (11.2.4)
$$

где:  $S_{\pi_{\text{HOM}}}$  – номинальная мощность электродвигателя, MBA;  $U_{\text{HOM}}$  – номинальное линейное напряжение, кВ.

$$
\omega = 2 \quad f=2.3, 14.50=314,\tag{11.2.5}
$$

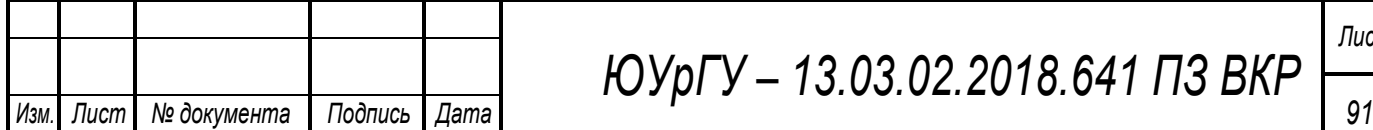

*ЮУрГУ – 13.03.02.2018.641 ПЗ ВКР Лист*

$$
I = \frac{U_{HO} \cdot C \cdot \omega}{\sqrt{3}} = \frac{10 \cdot 10^3 \cdot 0,016 \cdot 10^{-6} \cdot 314}{\sqrt{3}} = 0,029
$$
 (11.2.6)

Емкостный ток кабельной линии:

$$
I = I_o \cdot l_{\pi} = 1,3.0,124 = 0,16 , \qquad (11.2.7)
$$

где: *I*<sub>0</sub> - удельный емкостный ток, *I*<sub>0</sub> = 1,3 /  $\kappa$ м, l<sub>кл</sub> – длина кабельной линии. Суммарный ток замыкания на землю:

$$
I = I + I = 0,029 + 0,16 = 0,189 < 5
$$
 (11.2.8)

защита не устанавливается.

#### **11.3 Защита от перегруза**

Для защиты двигателя от перегруза принимается максимальная токовая защита с выдержкой времени с использованием токового реле.

Номинальный ток двигателя: *I*<sub>но</sub> = 245, трансформаторы тока выбранные ранее: ТЛК-10-УЗ ( $U_{HO} = 10K$ ,  $I_1 = 300$ ,  $I_2 = 5$ ,  $n_T = 60$ ).

Ток срабатывания защиты:

$$
I = \frac{or}{\cdots} \cdot I_{HO} = \frac{1,1}{0,9} \cdot 245 = 300 \tag{11.3.1}
$$

где: *ОТ* - коэффициент надежности, *ОТ* = 1,1; - коэффициент возврата,  $= 0.9$ .

Ток срабатывания реле:

$$
I = \frac{I}{n_T} = \frac{300 \cdot 1}{60} = 5 \quad . \tag{11.3.2}
$$

Выбираем реле РСТ 13-19-Х  $(U - o, I_{\nu^T} = 1.5 - 6.0)$ .

Уточняем ток срабатывания защиты:

$$
I_{C3} = I_{\text{VCT}} \cdot K_1 = 5 \cdot 60 = 300 \quad . \tag{11.3.3}
$$

Время срабатывания защиты отстраивается от времени пуска и равно:

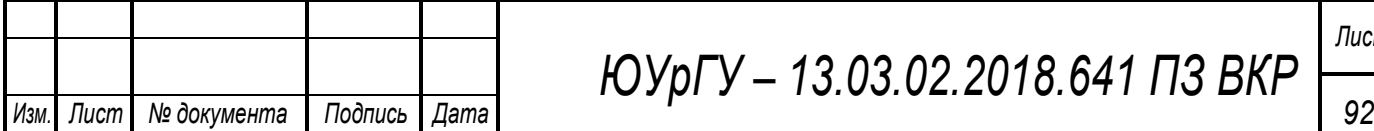

*ЮУрГУ – 13.03.02.2018.641 ПЗ ВКР*

$$
t = K_o \t t_{\kappa} = 1, 1.8 = 8.8 \t (11.3.4)
$$

где: t<sub>пуск</sub>- время самозапуска двигателя.

#### Защита от асинхронного режима

Защита синхронных электродвигателей **OT** асинхронного режима осуществляется с помощью реле, реагирующего на увеличение тока в обмотке статора и выполняется часто при помощи токового реле с зависимой характеристикой, которое одновременно используется для защиты от перегруза. Для СД с отношением короткого замыкания меньшим 1 применяется также совмещенная защита с независимой от тока выдержкой времени.

Защита от асинхронного режима совмещается с защитой от перегрузки Ток и время срабатывания защиты:

$$
I = (1,3-1,4) I_{HO} = 1,3.245 = 318,5 , \qquad (11.4.1)
$$

$$
t = 9
$$

Т.к. защита совмещается с защитой от перегруза, то примем уставки:  $I = 5$ ,  $t = 8.8$ .

#### Защита минимального напряжения

Защита выполняется двухступенчатой. Первая ступень предназначена для облегчения самозапуска ответственных двигателей, вторая - для отключения части электродвигателей ответственных механизмов, самозапуск которых недопустим по условиям технологического процесса или по условиям безопасности. Напряжение срабатывания первой ступени защиты двигателя при понижении напряжения выбирается таким, чтобы обеспечивался замозапуск других более ответственных двигателей, т.е. 60-70% от U<sub>HOM</sub> Напряжение срабатывания второй ступени - 50% от  $U_{\text{HOM}}$ 

питания Лля реле минимального напряжения используются трансформаторы напряжения, которые устанавливают в распределительных пунктах для контроля и учета электроэнергии.

На шинах 10 кВ ГПП установлен трансформатор напряжения: НАМИТ-10-2 **YXJI2**  $(U_{\overline{r}} 10 \kappa, U = 10 \kappa, U = 100)$ .

Коэффициент трансформации:

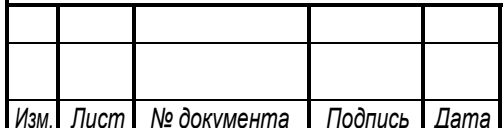

ЮУрГУ - 13.03.02.2018.641 ПЗ ВКР

$$
n_{T} = \frac{U_{1}}{U_{2}} = \frac{10000}{100} = 100.
$$
 (11.5.1)

Напряжение срабатывания защиты первой ступени:

$$
U^{I} = \frac{U_{MIN. B}}{I_{OT} \cdot I_{O}} \tag{11.5.2}
$$

где: Umin раб – минимальное напряжение на шинах, которое не вредит технологическому процессу;  $K_B$  – коэффициент возврата статического реле;  $K_{\text{OTC}}$ – коэффициент отстройки.

$$
U_{\text{MIN. }B} = 0.7U_{HO} = 0.7 \cdot 10 = 7\kappa , \qquad (11.5.3)
$$

$$
U^{I} = \frac{U_{MIN. B}}{I_{OT T}} = \frac{7}{0.1, 1.1, 1} = 5,785\kappa.
$$

Напряжение срабатывания реле первой ступени:

$$
U^I = \frac{U^I}{n_r} = \frac{5785}{100} = 57,85
$$
 (11.5.4)

Принимаем к установке реле: РСН-16-23 ( $U_{\text{V}}$   $_{\text{T}}$  = 12 – 60). Определим сумму уставок:

$$
\Sigma_{Q} = \frac{U'}{U_{MN}} 1 - \frac{57,85}{12} - 1 = 3,8
$$
 (11.5.5)

Определим напряжение уставки реле первой ступени:

$$
U_{y_T}^I = U_{MN}(\Sigma Q + 1) = 12(3,8+1) = 57,6
$$
 (11.5.6)

Время срабатывания первой ступени защиты минимального напряжения принимается равным  $t_{C3}^{\ \ \, 1} = 0.5$  с.

Аналогично рассчитывается вторая ступень. Реле второй ступени включается во вторичную цепь того же трансформатора напряжения, что и реле первой ступени.

Напряжение срабатывания второй ступени защиты:

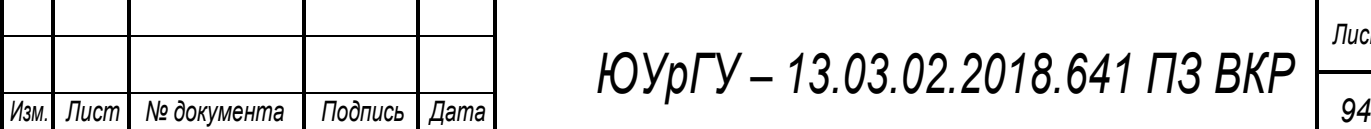

# *ЮУрГУ – 13.03.02.2018.641 ПЗ ВКР*

$$
U^{II} = \frac{0.5U_{HO}}{or\ i} \frac{1}{1.1 \cdot 1.1} = \frac{0.5 \cdot 10}{1.1 \cdot 1.1} = 4.132\kappa \tag{11.5.7}
$$

Напряжение срабатывания реле второй ступени:

$$
U^{\prime\prime} = \frac{U^{\prime\prime}}{n_r} = \frac{4132}{100} = 41,32 \tag{11.5.8}
$$

Принимаем к установке реле: РСН-16-23 ( $U_{yT} = 12 - 60$ ). Определим сумму уставок:

$$
\Sigma_{Q} = \frac{U''}{U_{MN}} 1 - \frac{41,32}{12} - 1 = 2,4
$$
 (11.5.9)

Найдем напряжение уставки реле первой ступени:

$$
U_{\frac{V}{V}T}^{II} = U_{\frac{MIN}{V}} (\Sigma Q + 1) = 12(2, 4 + 1) = 40.8
$$
 (11.5.10)

Время срабатывания второй ступени защиты минимального напряжения принимается равным  $t_{C3}^{11}$  = 10c, с помощью реле времени PB-01.

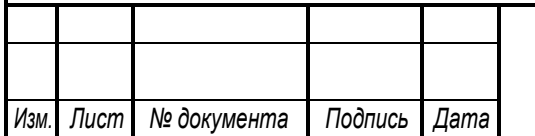

# 12 БЕЗОПАСНОСТЬ ЖИЗНЕДЕЯТЕЛЬНОСТИ

Электробезопасность - система организационных и технических мероприятий и средств, обеспечивающих защиту людей от вредного и опасного воздействия электрического тока, электрической дуги, электромагнитного поля и статического электричества.

Одним из способов обеспечения электробезопасности является применение средств защиты для персонала, работающего в электроустановках. Выбор необходимых электрозащитных средств, средств защиты от электрических полей повышенной напряженности и средств индивидуальной защиты регламентируются инструкцией по применению и испытанию средств защиты, используемых в электроустановках, правилами по охране труда при эксплуатации электроустановок, санитарными нормами и правилами выполнения работ в условиях воздействия электрических полей промышленной частоты, руководящими указаниями по защите персонала от воздействия электрического поля и другими соответствующими нормативно-техническими документами.

 *ед ва защи ы и ольз емые в лек о ановках[12]*

При работе в электроустановках используются:

- средства защиты от поражения электрическим током (электрозащитные средства);

- средства защиты от электрических полей повышенной напряженности, коллективные и индивидуальные (в электроустановках напряжением 330 кВ и выше);

- средства индивидуальной защиты (СИЗ) в соответствии с государственным стандартом (средства защиты головы, глаз и лица, рук, органов дыхания, от падения с высоты, одежда специальная защитная).

К электрозащитным средствам относятся:

- изолирующие штанги всех видов;

- изолирующие клещи;

- указатели напряжения;

- сигнализаторы наличия напряжения индивидуальные и стационарные;

- устройства и приспособления для обеспечения безопасности работ при измерениях и испытаниях в электроустановках (указатели напряжения для проверки совпадения фаз, клещи электроизмерительные, устройства для прокола кабеля);

- диэлектрические перчатки, галоши, боты;

- диэлектрические ковры и изолирующие подставки;

- защитные ограждения (щиты и ширмы);

- изолирующие накладки и колпаки;

- ручной изолирующий инструмент;

- переносные заземления;

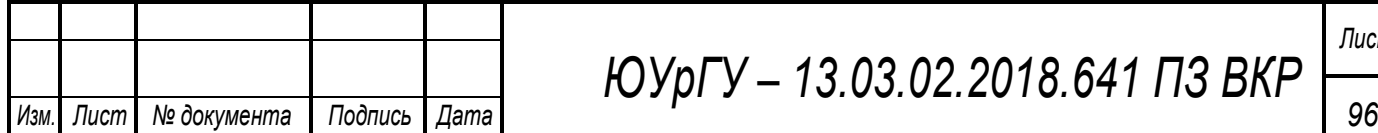

*ЮУрГУ – 13.03.02.2018.641 ПЗ ВКР*

- плакаты и знаки безопасности;

- специальные средства защиты, устройства и приспособления изолирующие для работ под напряжением в электроустановках напряжением 110 кВ и выше;

- гибкие изолирующие покрытия и накладки для работ под напряжением в электроустановках напряжением до 1000 В;

- лестницы приставные и стремянки изолирующие стеклопластиковые.

Изолирующие электрозащитные средства делятся на основные и дополнительные.

К основным изолирующим электрозащитным средствам для электроустановок напряжением выше 1000 В относятся:

- изолирующие штанги всех видов;

- изолирующие клещи;

- указатели напряжения;

- устройства и приспособления для обеспечения безопасности работ при измерениях и испытаниях в электроустановках (указатели напряжения для проверки совпадения фаз, клещи электроизмерительные, устройства для прокола кабеля и т.п.);

- специальные средства защиты, устройства и приспособления изолирующие для работ под напряжением в электроустановках напряжением 110 кВ и выше (кроме штанг для переноса и выравнивания потенциала).

К дополнительным изолирующим электрозащитным средствам для электроустановок напряжением выше 1000 В относятся:

- диэлектрические перчатки и боты;

- диэлектрические ковры и изолирующие подставки;

- изолирующие колпаки и накладки;

- штанги для переноса и выравнивания потенциала;

- лестницы приставные, стремянки изолирующие стеклопластиковые.

К основным изолирующим электрозащитным средствам для электроустановок напряжением до 1000 В относятся:

- изолирующие штанги всех видов;

- изолирующие клещи;

- указатели напряжения;

- электроизмерительные клещи;

- диэлектрические перчатки;

- ручной изолирующий инструмент.

К дополнительным изолирующим электрозащитным средствам для электроустановок напряжением до 1000 В относятся:

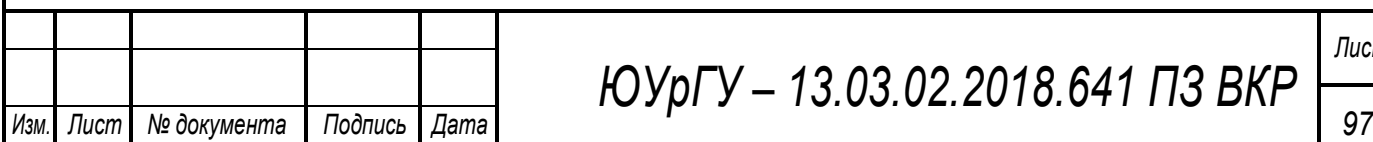

# *ЮУрГУ – 13.03.02.2018.641 ПЗ ВКР*

- диэлектрические галоши;
- диэлектрические ковры и изолирующие подставки;
- изолирующие колпаки, покрытия и накладки;
- лестницы приставные, стремянки изолирующие стеклопластиковые.

К средствам защиты от электрических полей повышенной напряженности относятся комплекты индивидуальные экранирующие для работ на потенциале провода воздушной линии электропередачи (ВЛ) и на потенциале земли в открытом распределительном устройстве (ОРУ) и на ВЛ, а также съемные и переносные экранирующие устройства и плакаты безопасности.

Кроме перечисленных средств защиты в электроустановках применяются следующие средства индивидуальной защиты:

- средства защиты головы (каски защитные);

- средства защиты глаз и лица (очки и щитки защитные);
- средства защиты органов дыхания (противогазы и респираторы);
- средства защиты рук (рукавицы);

- средства защиты от падения с высоты (пояса предохранительные и канаты страховочные);

- одежда специальная защитная (комплекты для защиты от электрической дуги).

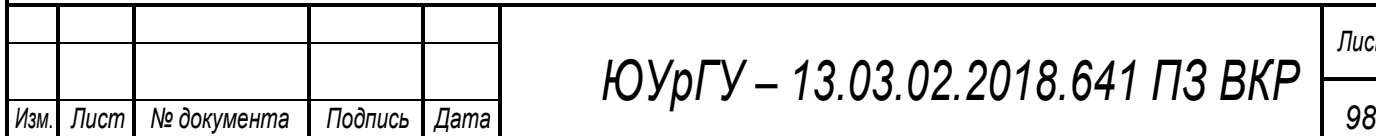

# Нормы комплектования средствами защиты ПС 110/10

Таблица 38 – Нормы комплектования средствами защиты ПС 110/10

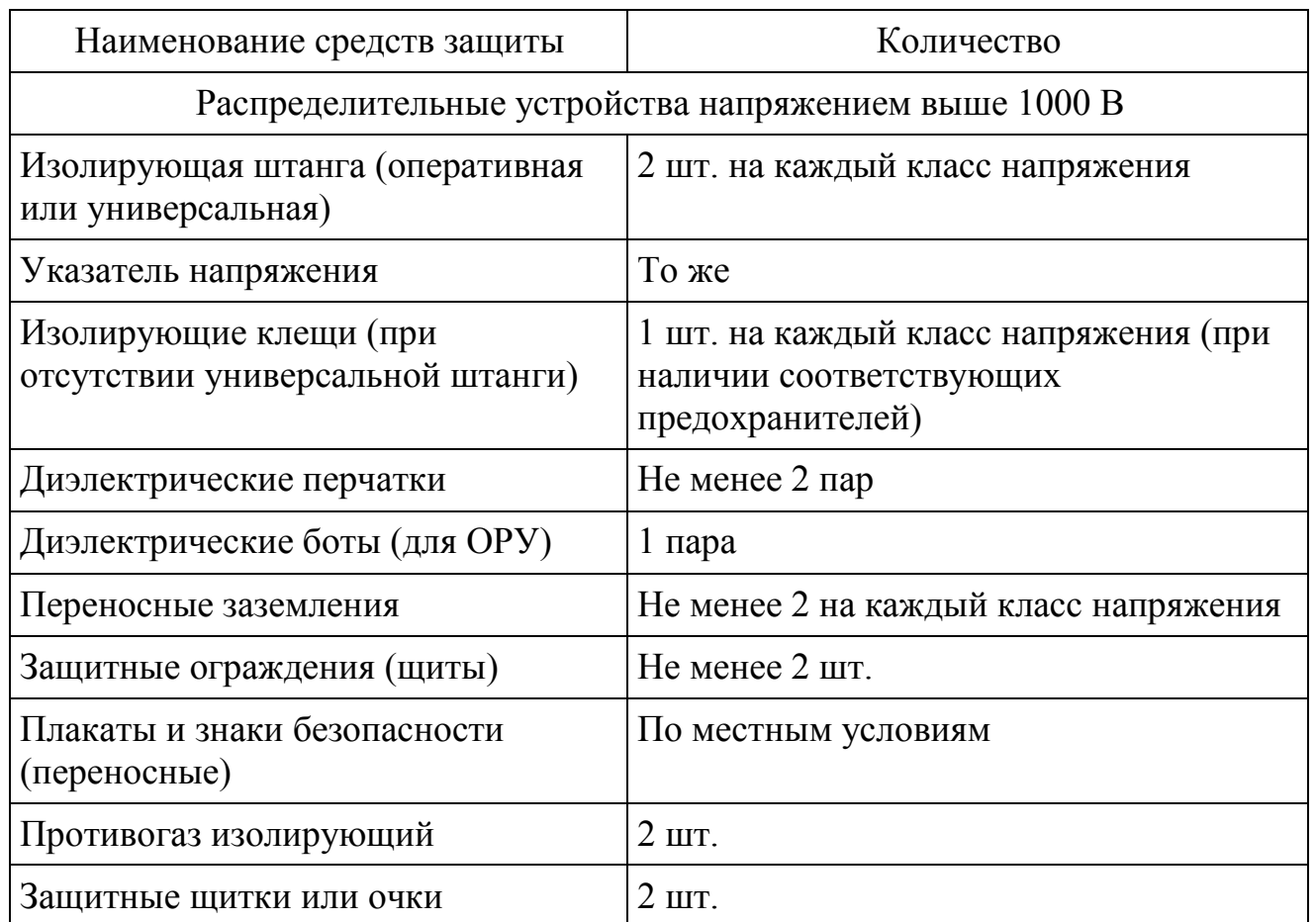

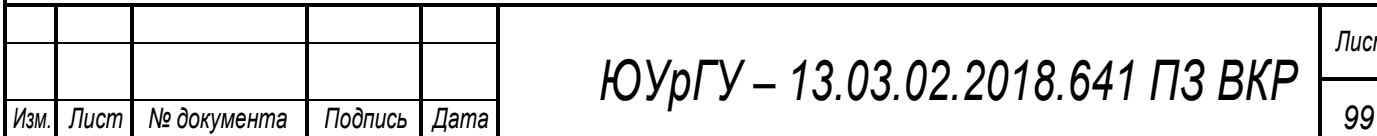

# **ЗАКЛЮЧЕНИЕ**

В дипломной работе были рассмотрены вопросы проектирования системы электроснабжения района конверторного цеха металлургического завода. В результате принята схема внешнего электроснабжения, для которой выбрано все электротехническое оборудование. Было рассмотрено два варианта внутреннего электроснабжения и принят наиболее подходящий из них. Выбраны трансформаторы цеховых ТП с учетом надежности их электроснабжения. Так же решены вопросы с компенсацией реактивной мощности в системе электроснабжения завода путем установки в разных ее узлах батарей конденсаторов. В целом всё принятое к установке оборудование отвечает требуемой надежности, условиям окружающей среды на заводе и современным тенденциям, которые существуют в современной электротехнике. Рассмотрена релейная защита синхронного двигателя. В разделе специальная часть рассмотрено устройство плавного пуска синхронных двигателей. В разделе безопасность жизнедеятельности рассмотрены средства защиты.

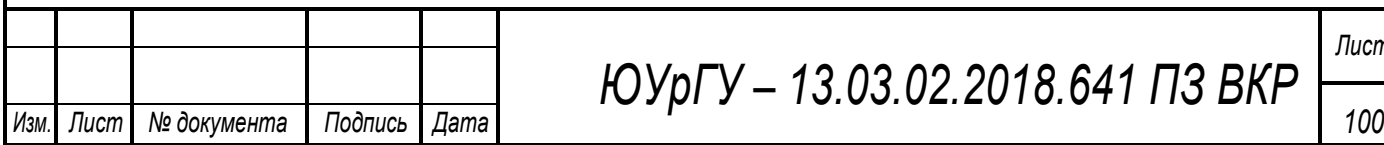

## **Библиографический список**

1. 1. Электротехника: Учебное пособие для студентов вузов. В 3-х книгах. Книга 3-я: Электроприводы. Электроснабжение /Под ред. Бутырина П.А., Гафиятуллина Р.Х., Шестакова А.Л. – Челябинск – Москва: Изд-во ЮУрГУ,  $2005. - 640$  c.

2. Ершов А.М., Петров О.А., Ситчихин Ю.В.. Электроснабжение промышленных предприятий. Учебное пособие к курсовому проекту. Часть 1; − Челябинск, ЧПИ, 1987 - 57с.

3. Ершов А.М., Петров О.А.. Электроснабжение промышленных предприятий. Учебное пособие к курсовому проекту. Часть 2; − Челябинск, ЧПИ, 1987 - 44с.

4. Неклепаев Б.Н., Крючков И.Л.. Электрическая часть электростанций и подстанций. Изд. 4-е; − М: Энергоатомиздат, 1989 - 607с.

5. Правила устройства электроустановок. /Минэнерго СССР. 7-е издание, переработанное и дополненное; – М: Энергоатомиздат, 1999.

6. Федоров А.А. Справочник по электроснабжению и электрооборудованию. Том 1,2. М: Энергоатомиздат, 1986, 1987 – 568,592с.

7. Электронный справочник V2.0.

8. Цены на электрооборудование pulscen.ru

9. Барыбин Ю.Г. Справочник по проектированию электроснабжения. М: Энергоатомиздат, 1990 - 576с.

10. Релейная защита в системах электроснабжения: методические указания к выполнению курсовой работы/ Миасс, 2009. − 55 с.;

11. Плавный пуск http://xn--b1aap2ao.xn--p1ai/prod7.html

12. Инструкция по применению и испытанию средств защиты, используемых в электроустановках. СО 153-34.03.603-2003. Издательство НЦ ЭНАС (2003 г.)

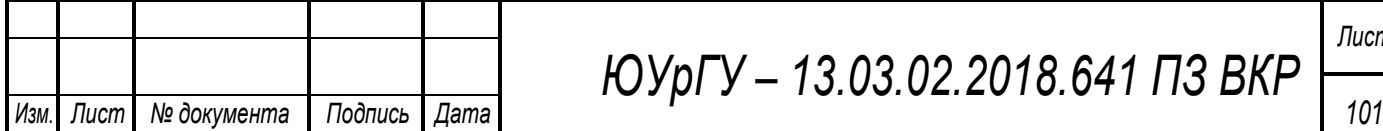